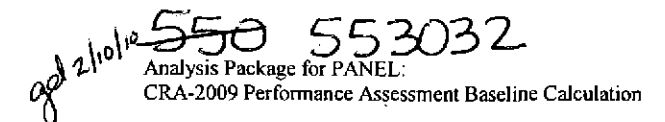

#### Sandia National Laboratories Waste Isolation Pilot Plant

### Analysis Package for PANEL: CRA-2009 Performance Assessment Baseline Calculation

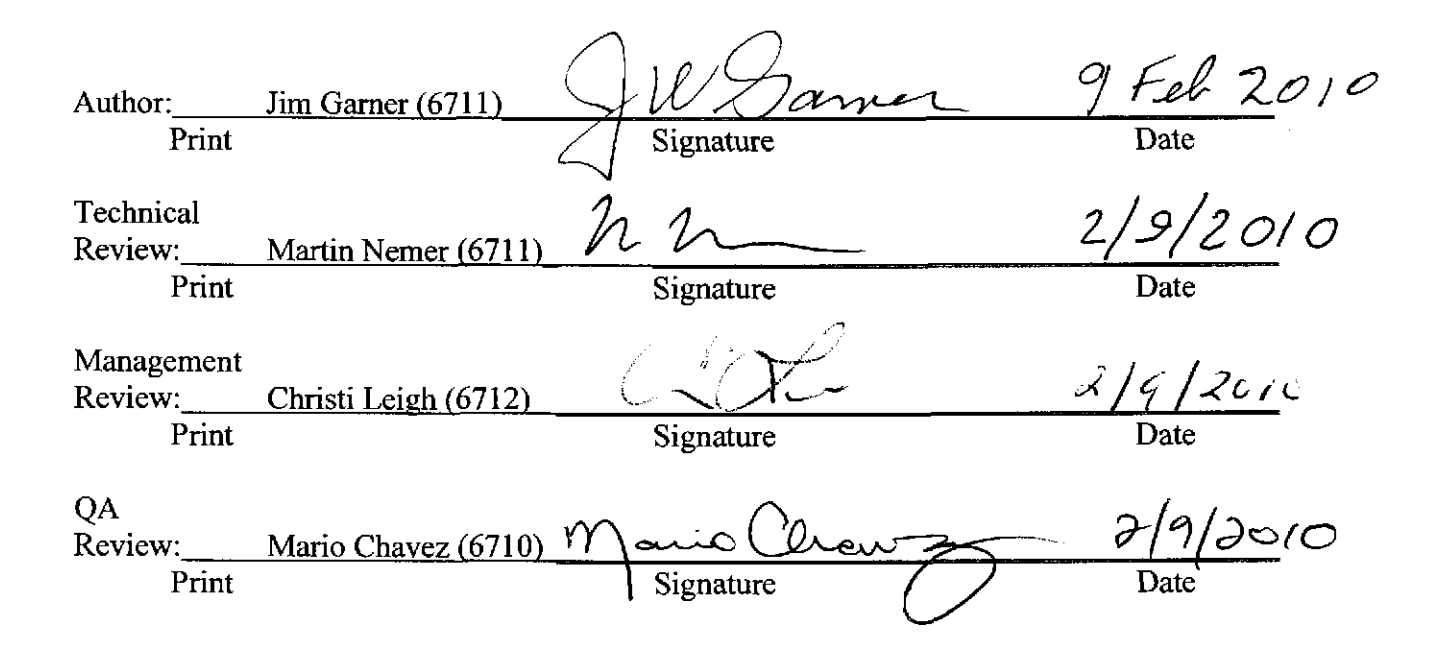

WIPP:1.2.5:PA:QA-L:540913

 $\mathcal{L}_{\mathcal{A}}$ 

#### **CONTENTS**

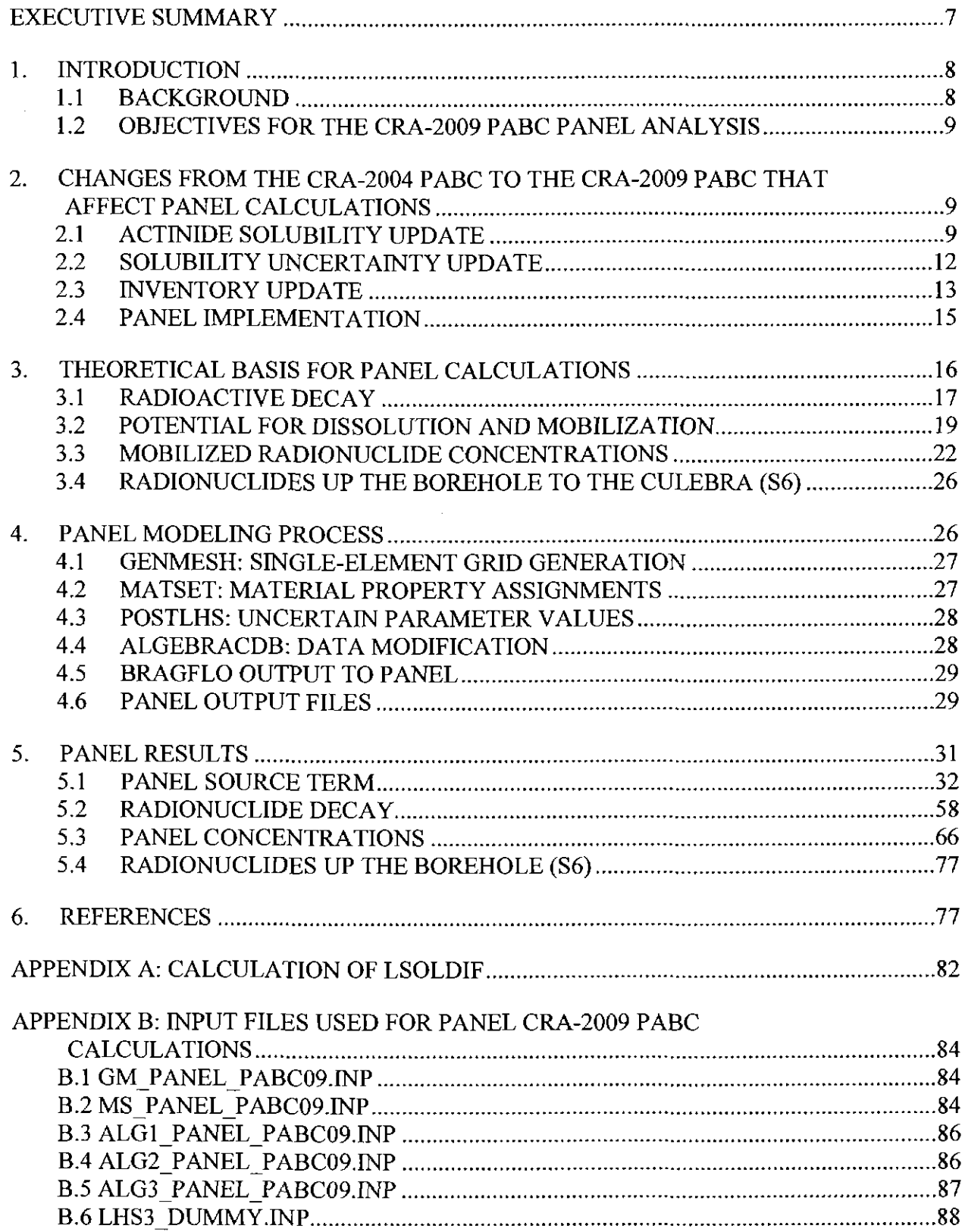

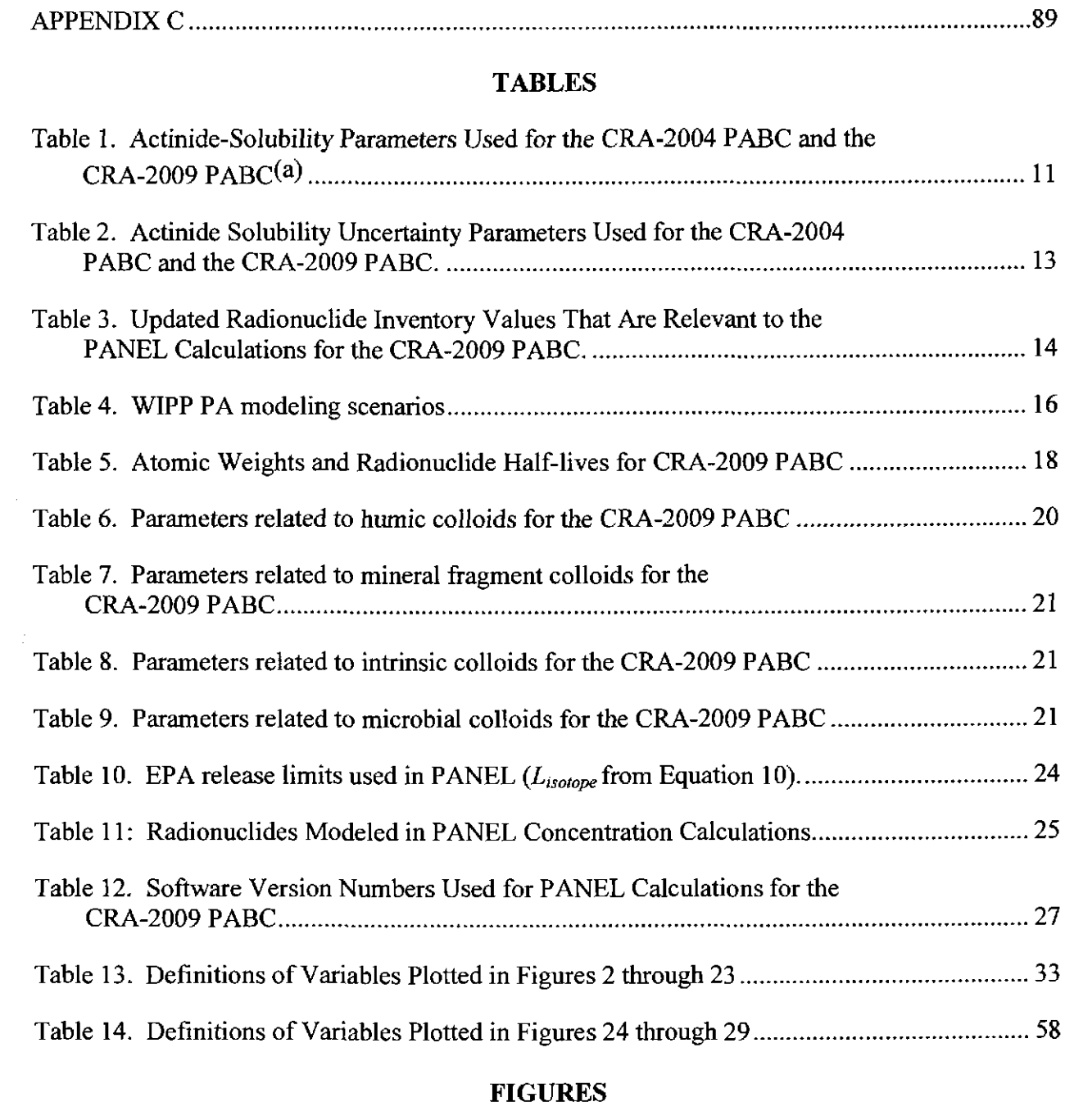

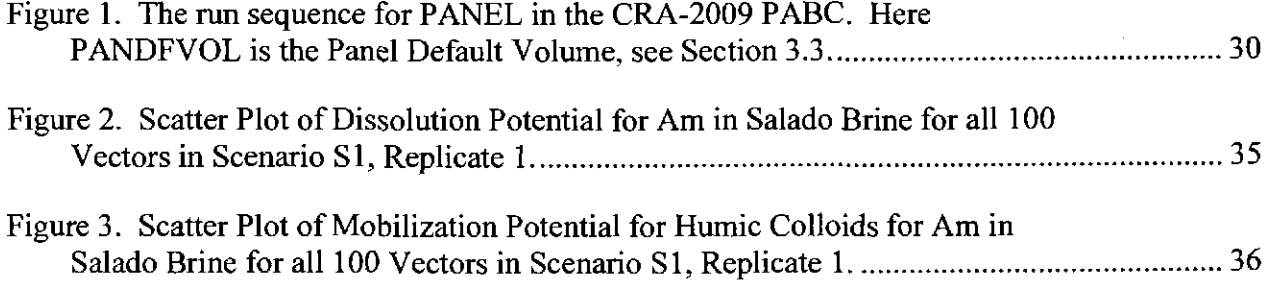

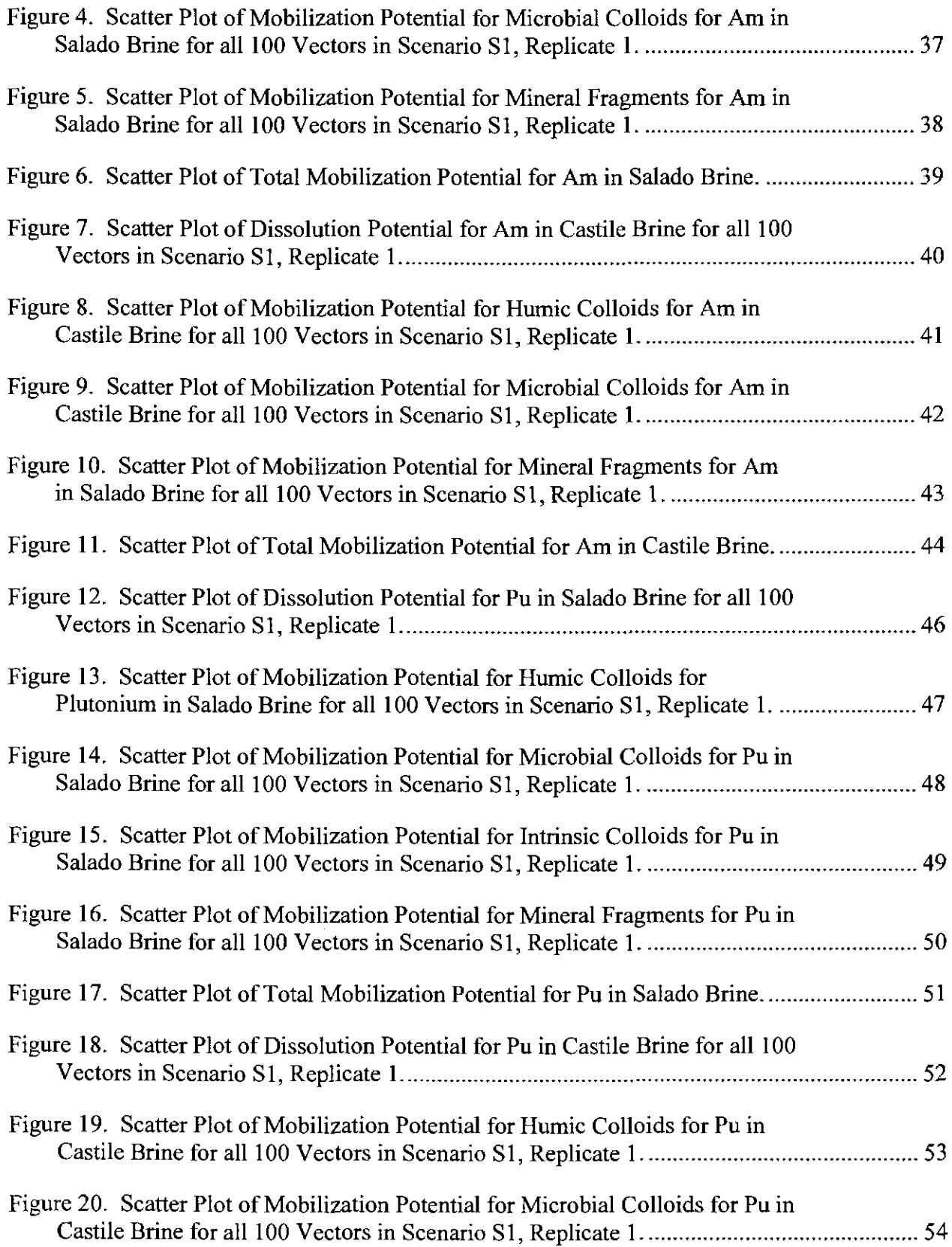

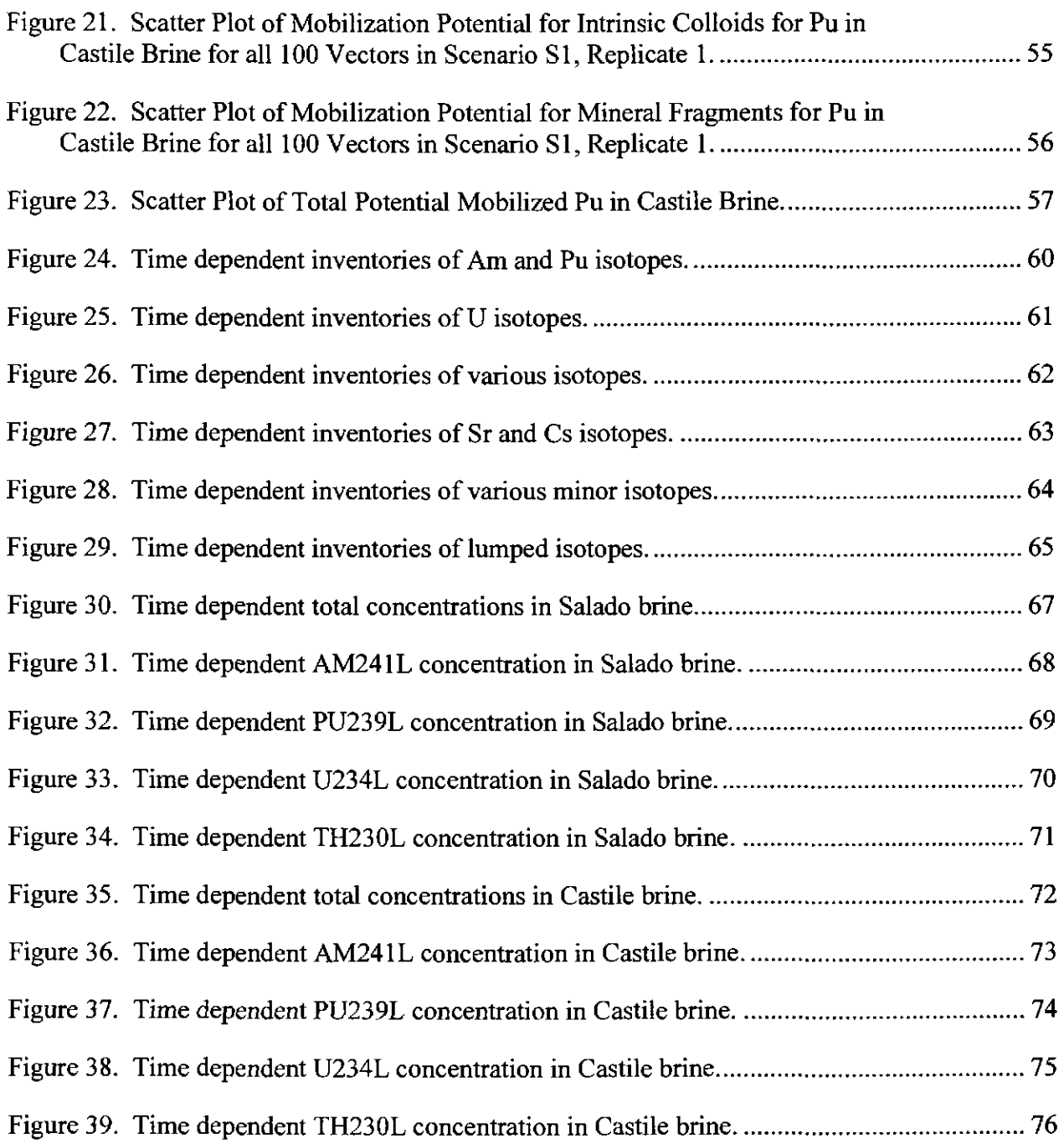

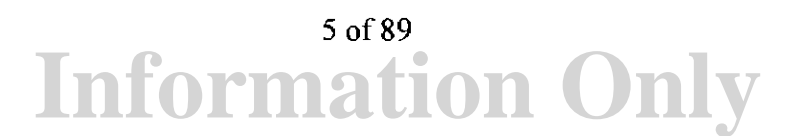

#### **Acronyms**

 $\overline{\phantom{a}}$ 

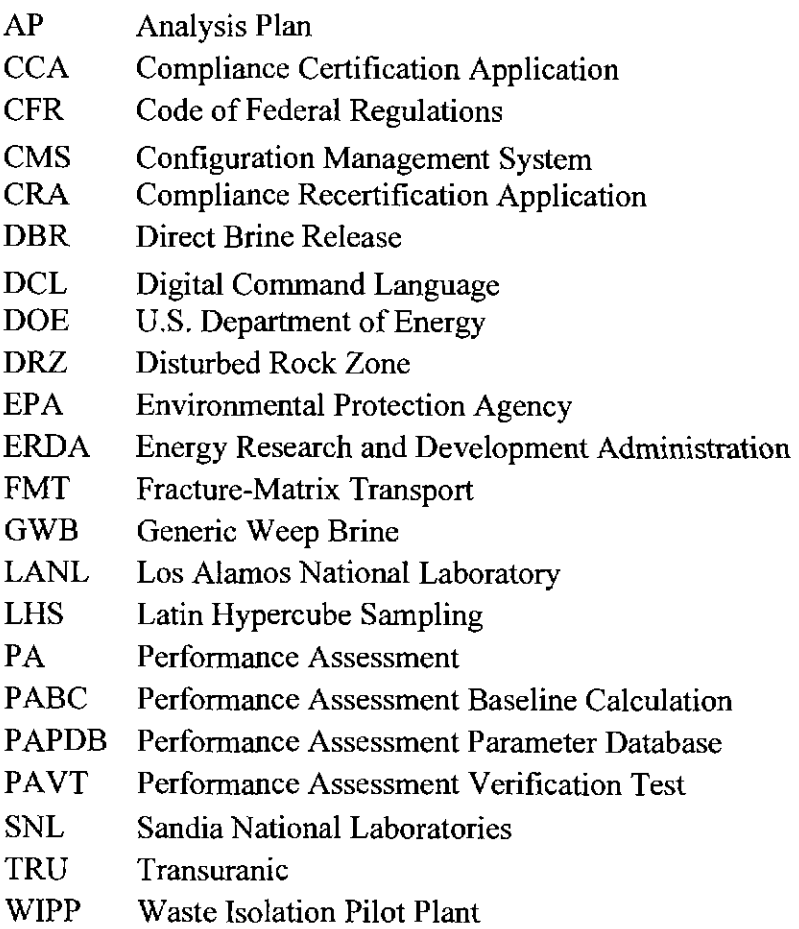

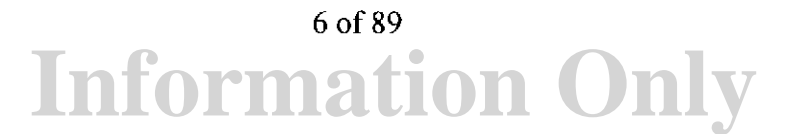

#### **EXECUTIVE SUMMARY**

For the CRA-2009 PABC PANEL calculations in this document, there were four changes that affected the results.

- **1)** Radionuclide inventory
- 2) Base solubilities
- 3) Solubility uncertainties
- 4) Minimum brine volume

The radionuclide inventory changes had almost no effect since all releases are normalized by the unit of waste (WUF) which is a function of the radionuclide inventory.

The base solubility limits increased for the +III oxidation state by a factor of 4.29 to 5.24, depending on the brine type; there were minimal changes for the  $+IV$  and  $+V$  oxidation state base solubility limits. This increased the concentration in the brine for +III oxidation state radionuclides that were solubility limited.

For the CRA-2009 PABC, the solubility uncertainties for the +III and +IV oxidation states have larger ranges and similar medians. The larger ranges cause more variability in the radionuclide concentration in the brines.

The minimum repository brine volume required for a DBR increased from 10,000 to 17,400 cubic meters. This reduced the concentration in the brine for radionuclides that are inventory limited.

Overall, the average radionuclide concentrations are similar to those used in the CRA-2009, but the higher and lower extremes have shifted higher and lower, respectively.

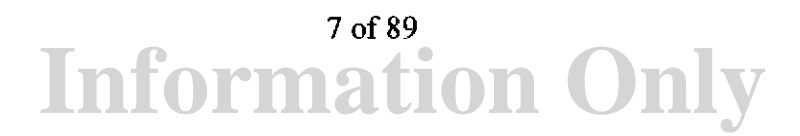

#### **1. INTRODUCTION**

#### **1.1 BACKGROUND**

The Waste Isolation Pilot Plant (WIPP), located in southeastern New Mexico, has been developed by the U.S. Department of Energy (DOE) for the geologic (deep underground) disposal of transuranic (TRU) waste. Containment of TRU waste at the WIPP is regulated by the U.S. Environmental Protection Agency (EPA) according to the regulations set forth in Title 40 of the Code of Federal Regulations (CFR), Part 191. The DOE demonstrates compliance with the containment requirements according to the Certification Criteria in Title 40 CFR Part 194 by means of performance assessment (PA) calculations performed by Sandia National Laboratories (SNL). WIPP PA calculations estimate the probability and consequence of potential radionuclide releases from the repository to the accessible environment for a regulatory period of 10,000 years after facility closure. The models are maintained and updated with new information as part of a recertification process that occurs at five-year intervals after the first waste is received at the site.

PA calculations were included in the 1996 Compliance Certification Application (CCA) (U.S. DOE 1996), and in a subsequent Performance Assessment Verification Test (PAVT) (MacKinnon and Freeze 1997a, 1997b and 1997c). Based in part on the CCA and PAVT PA calculations, the EPA certified that the WIPP met the containment criteria in the regulations and was approved for disposal of transuranic waste in May 1998 (U.S. EPA 1998). PA calculations were also an integral part of the 2004 Compliance Recertification Application (CRA-2004) (U.S. DOE 2004). During their review of the CRA-2004, the EPA requested an additional PA calculation, referred to as the CRA-2004 Performance Assessment Baseline Calculation (PABC) (Leigh et aL 2005), be conducted with modified assumptions and parameter values (Cotsworth 2005).

Since the CRA-2004 PABC, additional PA calculations were completed for and documented in the 2009 Compliance Recertification Application (CRA-2009). The CRA-2009 PA resulted from continued review of the CRA-2004 PABC, including a number of technical changes and corrections, as well as updates to parameters and improvements to the PA computer codes (Clayton et aL 2008). The EPA has requested that additional information, which was received between the commencement of the CRA-2009 PA (December 2007) and the submittal of the CRA-2009 (March 2009), be included in an additional PA calculation (Cotsworth 2009), referred to as the CRA-2009 Performance Assessment Baseline Calculation (PABC-2009). The PABC-2009 analysis is guided by Analysis Plan AP-145 (Clayton 2009b). This report documents the PANEL analysis for the PABC-2009 and is compared with the results from the CRA-2004 PABC (same as the CRA-2009 PA).

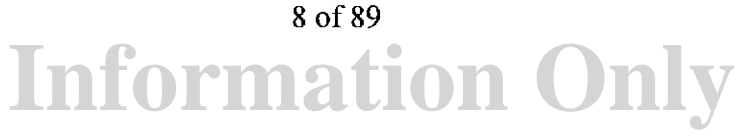

#### **1.2 OBJECTIVES FOR THE CRA-2009 PABC PANEL ANALYSIS**

The EPA required that DOE revise the CRA-2009 analysis and present results before EPA would judge the CRA-2009 complete (Cotsworth 2009). The EPA noted a number of technical changes and corrections to the CRA-2009 PA that it deemed necessary. The issues and changes affecting the PANEL portion of WIPP PA include the following:

- I) Actinide solubilities were updated.
- 2) Implementation of uncertainty for the actinide solubilities was updated.
- 3) Inventory information was updated.

#### **2. CHANGES FROM THE CRA-2004 PABC TO THE CRA-2009 PABC THAT AFFECT PANEL CALCULATIONS**

#### **2.1 ACTINIDE SOLUBILITY UPDATE**

Brush and Xiong (2009a) described the establishment of actinide solubilities for the CRA-2009 PABC. The WIPP Th(IV),  $Np(V)$ , and Am(III) thermodynamic speciation and solubility models, implemented in the Fracture-Matrix Transport (FMT) code (Babb and Novak 1997 and addenda; Wang 1998), were used to calculate the solubilities of actinide (An) elements in the +IV, +V, and +III oxidation states, respectively, in WIPP brines under expected near-field chemical conditions.

Prediction of the long-term near-field chemical conditions expected in WIPP disposal rooms comprised: (1) use of WIPP-relevant standard brines to simulate fluids that could enter the repository. In particular GWB brine (Generic Weep Brine), which represents brine that could enter the repository from the Salado Formation, and ERDA-6 brine (Energy Research and Development Administration), which represents brine that could enter the repository from the Castile Formation; (2) the assumption that instantaneous, reversible equilibria among these brines, major Salado minerals, and MgO hydration and carbonation products will control chemical conditions; and (3) use of a thermodynamic model in the speciation and solubility code FMT to calculate these chemical conditions. Brush and Xiong (2009a, Subsection 2.1) described these assumptions, brines, and methods in detail.

Predictions of An(III), An(IV)m, and An(V) solubilities involved: (1) use of speciation and solubility models for Th(IV), Np(V), and Am(III); (2) use of WIPP-relevant standard brines to simulate fluids that could enter the repository. In particular GWB brine, which represents brine that could enter the repository from the Salado Formation and ERDA-6 brine, which represents brine that could enter the repository from the Castile Formation;  $(3)$  use of FMT to calculate the solubilities of  $Th(IV)$ ,  $Np(V)$ , and  $Am(III)$ ; (4) use of the current FMT thermodynamic database; (5) use of uncertainty ranges and probability distributions for the Th $(IV)$ , Np $(V)$ , and Am $(III)$ solubility predictions; (6) predictions of the redox speciation of  $Th$ , U, Np, Pu, and Am under the near-field chemical conditions expected in the WIPP; (7) use of the oxidation-state analogy to apply the solubilities calculated for Th(IV), Np(V), and Am(III) to other actinides in the WIPP; and (8) use of a solubility estimate for U(VI) (see below). Brush and Xiong (2009a, Subsection 2.2) discussed the predictions of actinide solubilities in detail.

Most of the assumptions, brines, databases, and methods used to predict near-field chemical conditions and the solubilities of Th(IV),  $Np(V)$ , and Am(III) for the CRA-2009 PABC (Brush and Xiong 2009a; 2009c) were identical to those used for the CRA-2004 PABC (Brush and Xiong 2005a; Brush, 2005). However, two changes requested by the EPA (see Xiong et al. 2009 for a description of the EPA's request) necessitated the following analyses for the CRA-2009 PABC: (I) Brush and Xiong (2009b, Table 5) used the CRA-2009 PABC inventory (Crawford et al. 2009) and a new minimum brine volume (Clayton 2008) to calculate new organic-ligand concentrations, which replaced those calculated by Brush and Xiong (2005b) for the CRA-2004 PABC; and (2) Xiong et al. (2009) re-established the uncertainty ranges and probability distributions for the Th(IV) and Am(III) solubility models, which replaced those established by Xiong et a!. (2005) for the CRA-2004 PABC.

Actinide solubilities calculated by FMT are represented in the remainder of this document as:

$$
\left(s_{\textit{brine}}^{\textit{red/ox}}\right) \tag{1}
$$

where red/ox is the actinide oxidation state  $(+III, +IV, +V, +VI)$ , brine is the brine type (Salado or Castile), and the units are in moles/liter. Table 1 provides the solubilities established for the CRA-2009 PABC (Brush and Xiong 2009c) and compares them to those established for the CRA-2004 PABC (Brush 2005). Table 2 provides a list of the solubility uncertainty values.

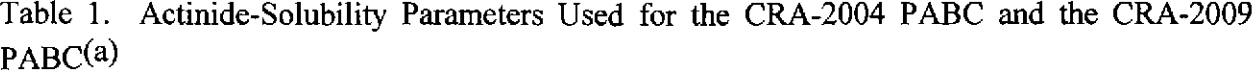

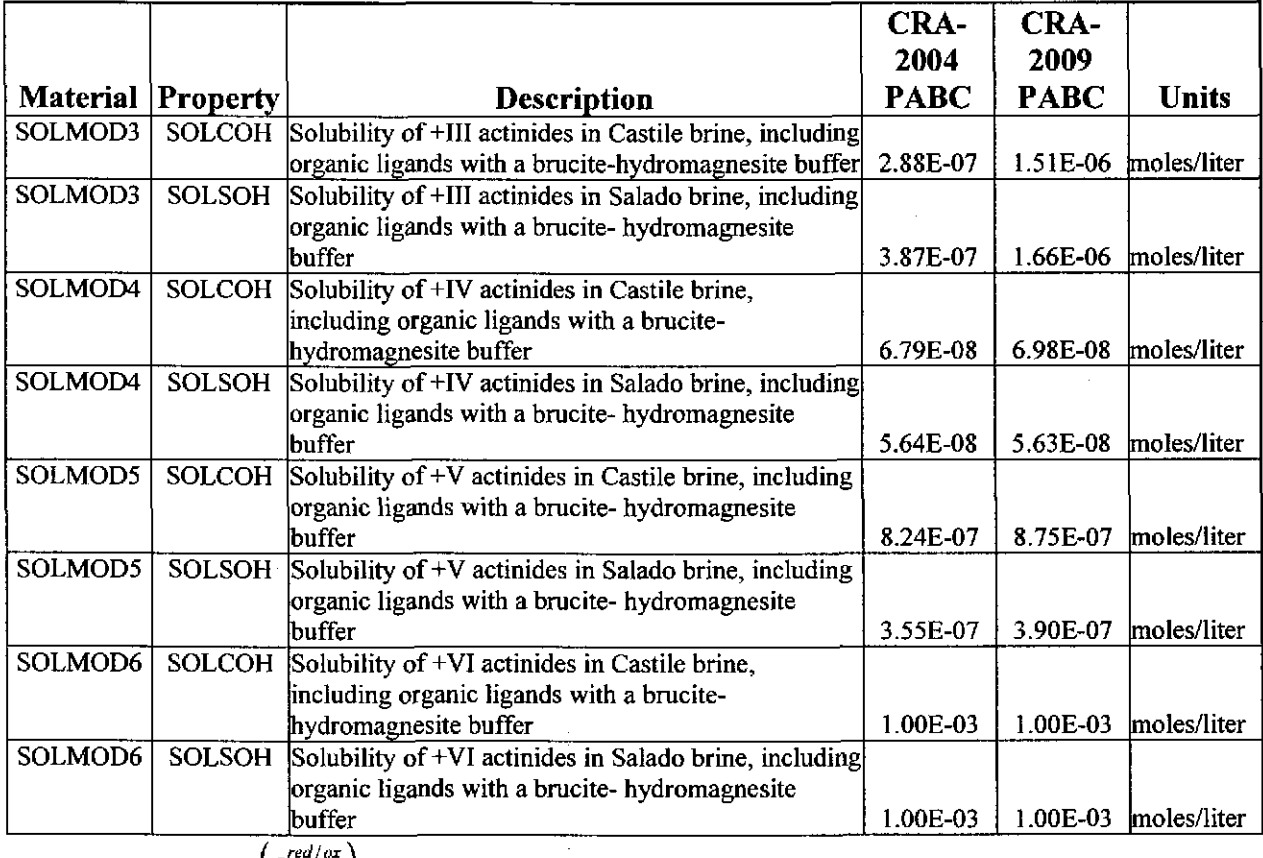

(a) Corresponds to  $s_{\text{brine}}^{(r_{\text{left}})}$  in Equation 1.

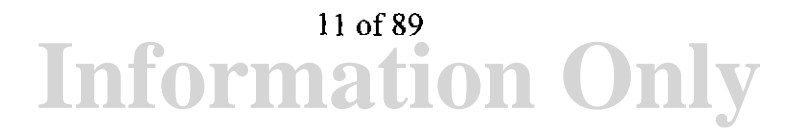

#### 2.2 SOLUBILITY UNCERTAINTY UPDATE

Actinide solubilities used in PA are calculated by

$$
S_{\text{brine}}^{\text{red/ox}} = \left(s_{\text{brine}}^{\text{red/ox}}\right) \bullet \left(10^M\right) \tag{2}
$$

where  $s_{\text{brine}}^{\text{red/ox}}$  is the solubility estimate for a given vector calculated by FMT (see Equation 1), and M is the uncertainty in the solubility estimate. The term M is a function of the oxidation state, and is a sampled parameter as shown in Table 2.

Xiong et a!. (2009) re-established the uncertainty range and probability distribution for the Th(IV) and Am(III) thermodynamic speciation and solubility models in response to an EPA request (see Xiong et al. 2009 for a description of the EPA's request).

The Xiong et al. (2009) Th(IV) comparison included a total of 140 comparisons between experimentally-measured and FMT-predicted Th(IV) solubilities. This is an increase of 95 comparisons over the 45 comparisons of Xiong et a!. (2005), which established the actinide solubility uncertainty range and probability distributions for the CRA-2004 PABC. In Xiong et al. (2009), it is shown that the WIPP Th(IV) model overpredicts measured solubilities. This overprediction resulted in the mean and median values of  $M$  in Equation 2 for the +IV oxidation state to be  $-0.346$  and  $-0.520$ , respectively (see Table 7 of Xiong et al. 2009). In contrast, for the CRA-2004 PABC Xiong et al. (2005) used the same model, database, and code; but slightly underpredicted the measured solubilities in their analysis.

The Xiong et al. (2009) Am(III) comparison included a total of 346 comparisons between experimentally measured and FMT-predicted Nd(III) and Am(III) solubilities. This is an increase of 103 comparisons from the 243 comparisons of Xiong et al. (2005). The Xiong et al. (2009) comparison included more underpredictions than overpredictions, although there was a significant negative skew in the distribution. The mean and median values of *M* for the +Ill oxidation state are  $-0.142$  and 0.072, respectively (Table 11 of Xiong et al. 2009). Xiong et a!. (2005) used the same model, database, and code; but obtained more overpredictions than underpredictions, with a significant positive skew in the distribution from their analysis.

The EPA specified that a fixed value be used for U(VI). For both the CRA-2004 PABC and the CRA-2009 PABC, the U(VI) solubility is fixed at  $1 \times 10^{-3}$  moles/liter.

## **Information Only**  12 of 89

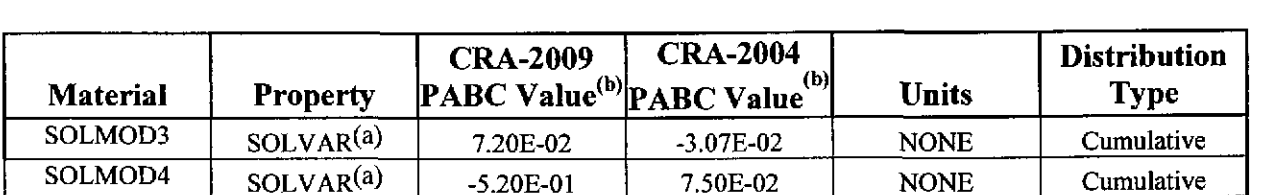

GLOBAL  $OXSTAT<sup>(c)</sup>$  5.00E-01 | 5.00E-01 | NONE | Uniform

Table 2. Actinide Solubility Uncertainty Parameters Used for the CRA-2004 PABC and the CRA-2009 PABC.

(a) Variability parameter for actinide solubility ( $M$  in Equation 2). SOLMOD3 is used for all actinides in the +III oxidation state and SOLMOD4 is used for the +IV oxidation state.

(b) A cumulative distribution is represented in the WIPP Performance Assessment Parameter Database (PAPDB) with a single value that is the median value. The reader can reference Tierney (1990) for the conversion to the cumulative distribution. Xiong et al. (2009) shows the distributions in more detail.

(c) If GLOBAL:OXSTAT is less than or equal to 0.5, Pu will be in oxidation state +III. If it is greater than  $0.5$ , the oxidation state for plutonium will be  $+IV$ .

#### **2.3 INVENTORY UPDATE**

The EPA requested (Cotsworth 2009) that the waste inventory used for the CRA-2009 PABC be updated to reflect corrections and changes that had occurred during the completeness review of the CRA-2009. The update to the CRA-2009 inventory was conducted by Los Alamos National Laboratory (LANL) (Crawford et al. 2009). Calculation of the parameters needed for the CRA-2009 PABC PA was conducted by SNL (Fox et al. 2009). Table 3 shows the updated inventory values that are relevant for the PANEL calculations.

Table 3. Updated Radionuclide Inventory Values That Are Relevant to the PANEL Calculations for the CRA-2009 PABC.

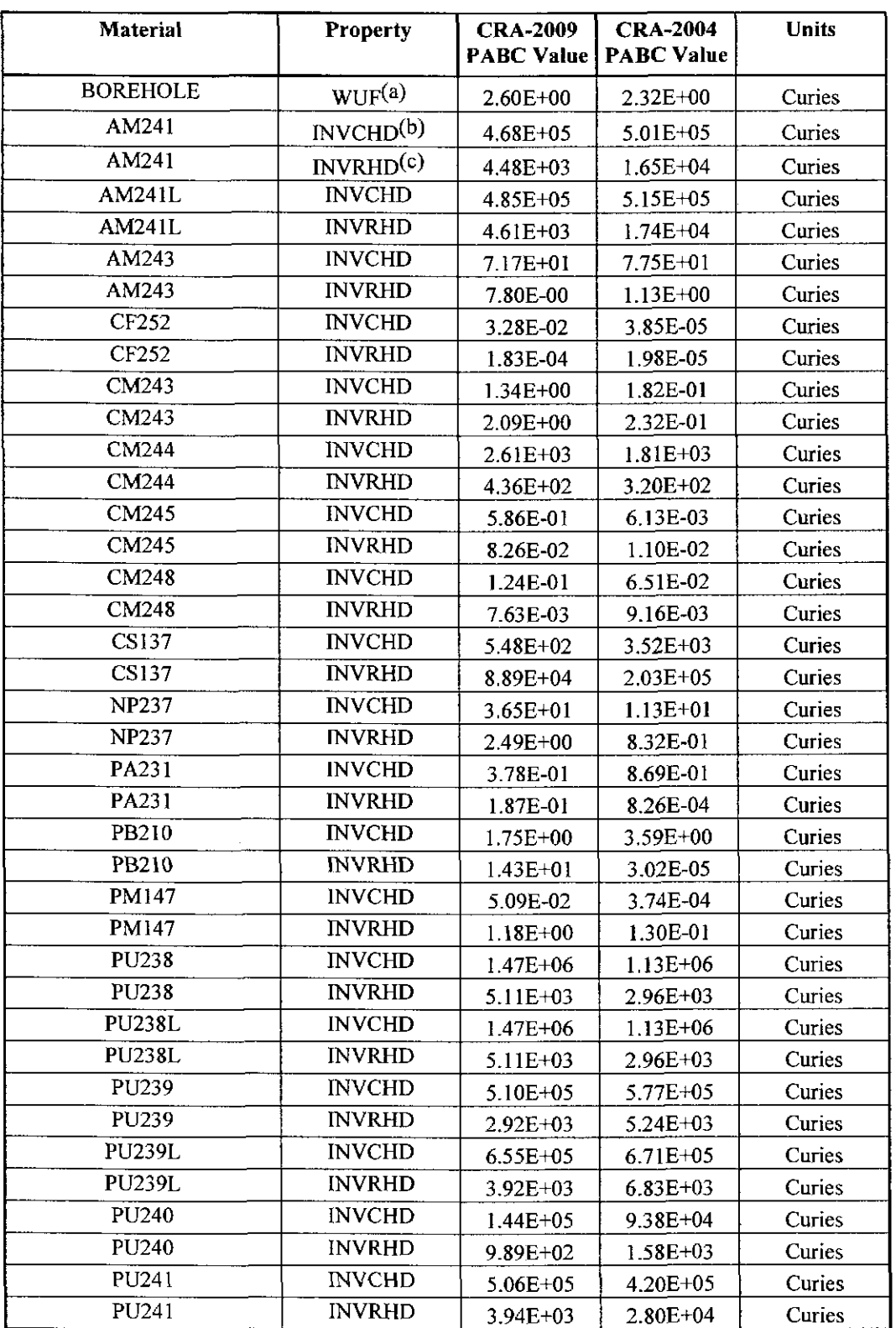

## **Information Only**  14 of 89

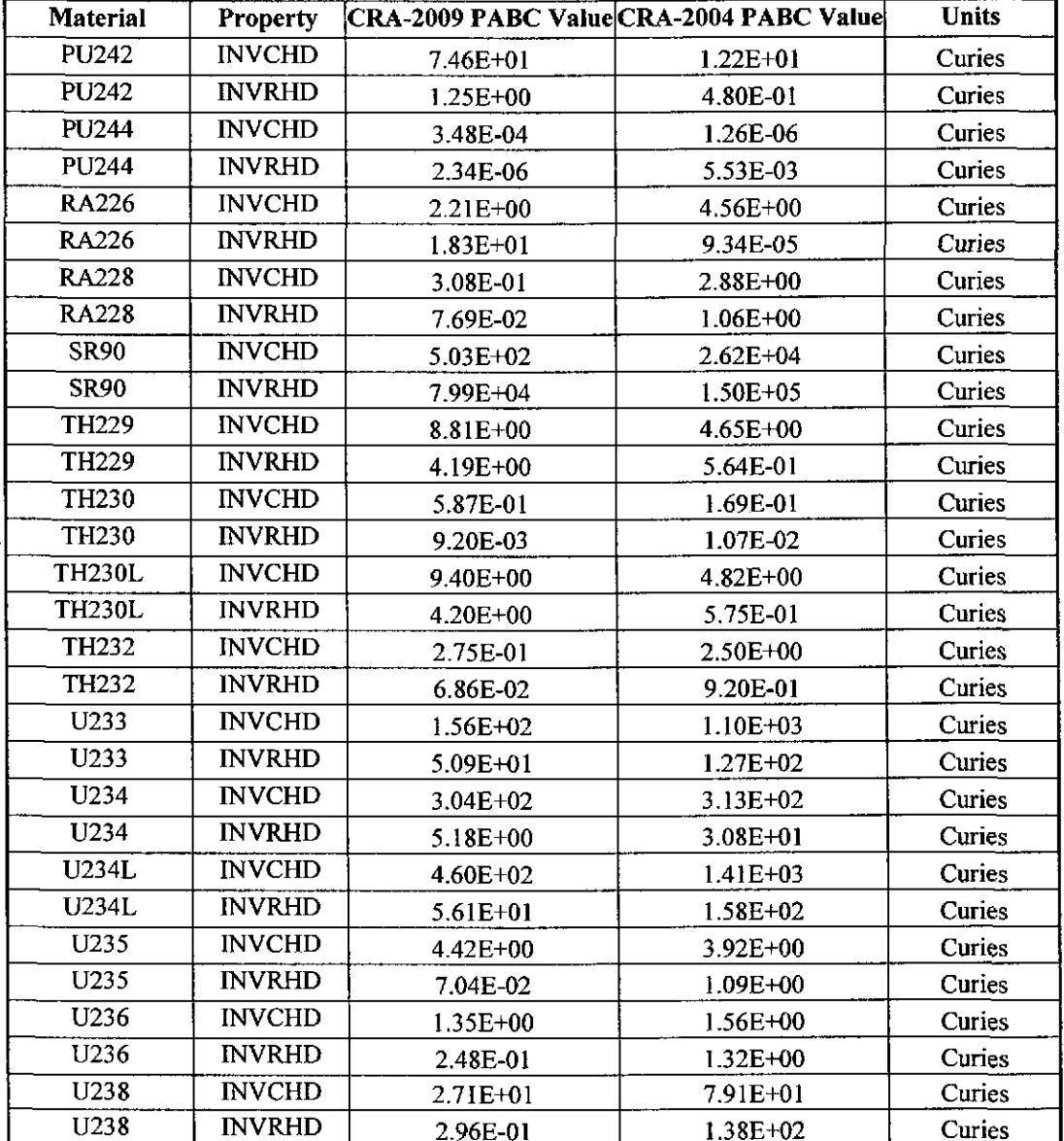

Table 3. Updated Radionuclide Inventory Values That Are Relevant to the PANEL Calculations for the CRA-2009 PABC (continued)

(a)  $f_w$  in Equation 10.

(b) INVCHD is the inventory in contact-handled (CH) TRU waste.

(c) INVRHD is the inventory in remote-handled (RH) TRU waste.

#### 2.4 PANEL IMPLEMENTATION

SNL originated the PANEL code for use in WIPP PA. PANEL version 3.60 was used in the CCA. Subsequently, PANEL was revised to Version 4.00 (Garner 1998) to simplify the PA calculation sequence, and to accommodate a change in the software that maintains the WIPP PAPDB. In preparation for the CRA-2004, PANEL was further revised to Version 4.02 to

accommodate an increase in the number of sampled parameters for radionuclide solubilities (Garner 2003a). For the CRA-2004 PABC, PANEL was revised to version 4.03 (Garner 2005a) to set the default volume of a panel via MATSET. PANEL 4.03 was validated according to the requirements of NP 19-1 (Garner 2005b) and used in both the CRA-2004 PABC and the CRA-2009 PABC calculations.

#### **3. THEORETICAL BASIS FOR PANEL CALCULATIONS**

WIPP PA deals with uncertainty in several ways. There is uncertainty in the appropriate value to assign to certain physical properties, like solubility, which is called subjective uncertainty. Subjective uncertainty is dealt with in WIPP PA (and in PANEL) by running multiple realizations in which the values of uncertain parameters are varied. For the WIPP PA, Latin Hypercube Sampling (LHS) (Vugrin 2005a) is used to create a "replicate" of 100 distinct parameter sets ("vectors") that span the full range of parameter uncertainty. To ensure that these LHS replicates are representative, a total of three replicates are run for a total of 300 separate vectors. Another type of uncertainty is what is called "stochastic" uncertainty, or the uncertainty in what will happen in the future. To deal with this type of uncertainty, WIPP PA employs a Monte Carlo method of sampling on random "futures". A future is defined as one possible sequence of events, or scenario. There are six scenarios defined for WIPP PA (see Table 4). The total number of PANEL simulations that have to be run for a WIPP PA calculation is 300 vectors x 6 scenarios = 1800 PANEL model runs.

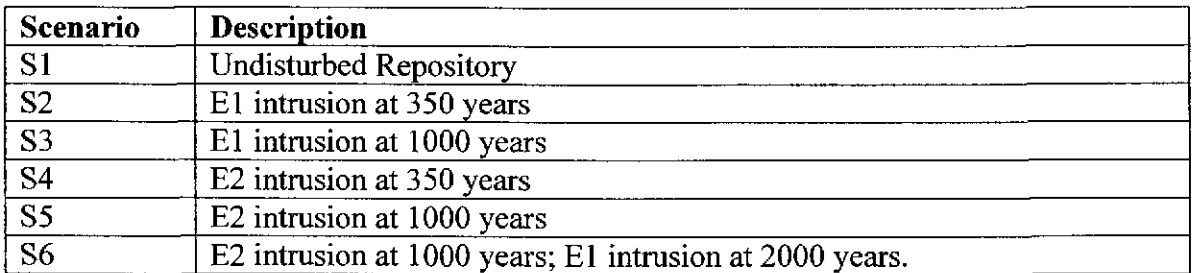

Table 4. WIPP PA modeling scenarios

E1: Borehole penetrates through the repository and into a hypothetical pressurized brine reservoir in the Castile Formation. E2: Borehole penetrates the repository, but does not encounter brine in the Castile. (Helton et al. 1998)

In WIPP PA scenarios, brine is assumed to enter the repository panels in either of two very different ways, namely: (a) by natural seepage from the surrounding Salado formation, and (b) by flows induced by exploratory boreholes. In the case of the undisturbed scenario (S1), Salado brine can seep through the disturbed rock zone from the surrounding undisturbed halite and marker beds. In the case of a repository breached by an exploratory borehole (S2-SS), Castile and/or Culebra brine could flow into and through the repository via the pipe-like channels created by the borehole(s). An El intrusion assumes that a borehole passes through the repository and encounters a brine pocket in the Castile; an E2 intrusion is a borehole that does not encounter a brine pocket. The most intense flow (of Castile brine) would occur if a borehole that penetrates a waste panel also penetrates a deep pressurized brine pocket. The S6 scenario assumes that both an E1 and an E2 intrusion occur in the same waste panel. In this scenario, brine can flow from the Castile, through the waste in the panel, and then continue up an earlier, open borehole to the Culebra (Helton et al. 1998).

PANEL's PA role is to estimate the mobilized radioactive contaminant load in the brine phase of the brine/gas mixture that seeps or flows through the repository's waste panels. Mobilization by any process, for example dissolution or suspension on colloids, is modeled as taking place instantaneously. The contaminants introduced into the brine are the aged radioisotopes that are assumed to reside in the repository at the time of closure plus any progeny of those radioisotopes that may have been produced through radioactive decay.

For WIPP PA, PANEL calculates: I) decay and production over time for specified radionuclides, 2) concentrations of mobilized radionuclides, and 3) radionuclide quantities up the borehole to the Culebra for the S6 scenario. For each of these functions, an individual PANEL run is made. Thus, PANEL has three types of runs, the DECAY run type, the CONCENTRATION run type, and the STANDARD run type.

The following is a brief overview of the conceptual models implemented in PANEL for each of these run types. The conceptual models implemented in PANEL for the CRA-2004 PABC are unchanged from those used in the CCA, the PAVT, and CRA-2004.

#### **3.1 RADIOACTIVE DECAY**

The natural time scales associated with deep, tight-media, groundwater flows are typically centuries, and WIPP intrusion scenarios include temporal lapses of millennia prior to the hypothesized breaching of repository waste panels by boreholes. Moreover, EPA regulations extend to 10,000 years after decommissioning. On these time scales, radioisotopes of interest exhibit significant natural decay by which they transform to other radioactive and nonradioactive isotopes and/or compounds in a well-established way (Kaplan 1964). Thus, it is required to quantify the decay process and maintain a running record of the decayed contents of the repository as well as all the products of decay from the time of closure onward to  $10,000$ years.

This is performed in PANEL for all three run types: DECAY, CONCENTRATION, or STANDARD. If the user wishes to obtain an output file with the decayed values, the DECAY run type has to be used. The DECAY run type decays the radionuclide inventory for 10,000 years and outputs the results.

The equations that quantify the decay-and-growth cycle of isotopes were first described by Bateman (1910) and traditionally bear his name. Bateman's equations state that the rate at which the mass of a radioisotope decreases by natural radioactive decay is proportional to the present available mass of that radioisotope. In single decays, the constant of proportionality is the natural logarithm of 2 divided by the half-life of the isotope in question. If the isotope in question is other than the first isotope in the chain, its mass will also increase at a rate proportional to the present mass of its parent isotope. In simple decay chains, the constant of proportionality is the natural logarithm of 2 divided by the half-life of the parent. In multiple (i.e., bifurcated) chains, the decay algebra is slightly more complicated. However, the simple decay chains used in WIPP PAs have no bifurcations. The formulation and solution for

### **Information Only**  17 of 89

Bateman's equations in PANEL are given in Section 4.4 of the PANEL User's Manual (Gamer 2003b).

PANEL solves the Bateman equations at each time step (50 year time steps). In addition to the radionuclide inventory that is an input for this calculation (shown in Table 3), PANEL needs the atomic weight and half-life of the radionuclides. These values are shown in Table 5 and have not changed since the CCA. In the DECAY mode, PANEL decays those radionuclides shown in Table 5.

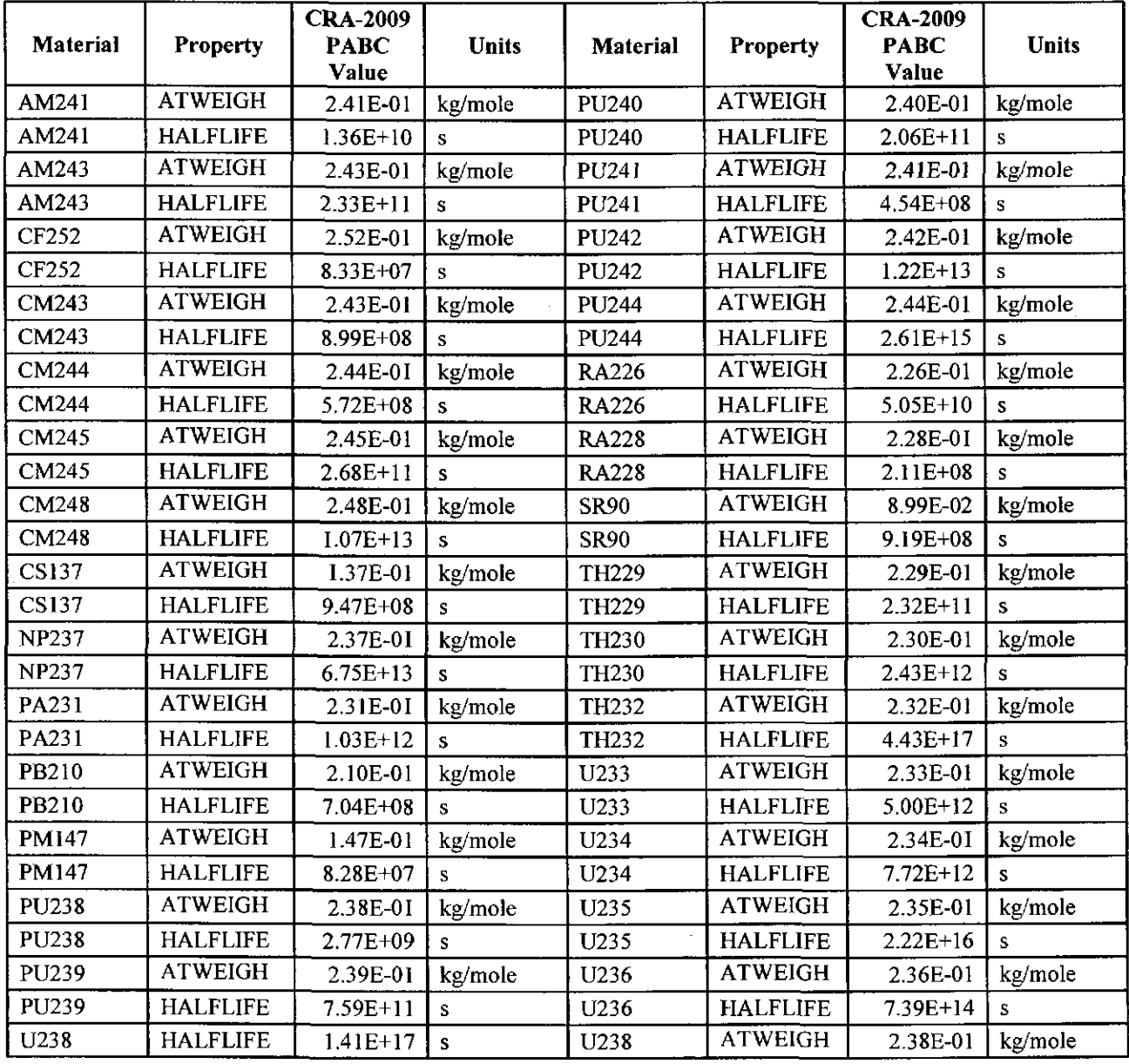

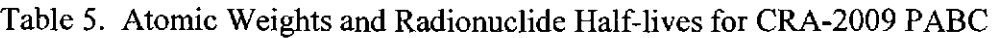

## **Information Only**  18 of 89

#### **3.2 POTENTIAL FOR DISSOLUTION AND MOBILIZATION**

PANEL calculates what is in essence the potential for dissolution and mobilization of an actinide in a brine. It is called a potential here because it is basically the limit on how much material can be dissolved and/or mobilized in a brine if the inventory of the material is unlimited. This potential would be equal to the solubility in the absence of colloids. In the presence of colloids, the potential includes dissolved species and mobilized colloidal species. Like solubility, the units for the mobilization potential is moles/liter.

The dissolved component of the mobilization potential is calculated using Equation 2 from Section 2.2. The base solubility value,  $(s_{\text{prime}}^{\text{red/ox}})$ , is one of the values from Table 2, depending on the oxidation state of the actinide and the brine type for the vector. Since microbial activity is present for all vectors in the CRA-2004 PABC and CRA-2009 PABC, the buffer is brucite/hydromagnesite (U.S. DOE 2004 Appendix BARRIERS, Subsection BARRIERS-2.3.2.3.). The variable, M, is sampled from one of the distributions shown in Table 2 depending on the oxidation state of the actinide.

Once the dissolution potential is known, the colloidal mobilization potentials are determined by means of proportionality factors or by constants. The mobilization potential for humic colloids is calculated using Equation 3 (U.S. DOE 2004 Appendix SOTERM).

$$
H_{\text{brine}}^{\text{red/ox}} = \begin{cases} \left( S_{\text{brine}}^{\text{red/ox}} \right) \bullet \left( h_{\text{brine}}^{\text{red/ox}} \right) & \text{if} \left( S_{\text{brine}}^{\text{red/ox}} \right) \bullet \left( h_{\text{brine}}^{\text{red/ox}} \right) \leq \left( H_{\text{elem}}^{\text{max}} \right) \\ & \\ \left( H_{\text{elem}}^{\text{max}} \right) & \text{if} \left( S_{\text{brine}}^{\text{red/ox}} \right) \bullet \left( h_{\text{brine}}^{\text{red/ox}} \right) > \left( H_{\text{elem}}^{\text{max}} \right) \end{cases} \tag{3}
$$

 $H_{\text{brine}}^{red/ox}$  is the mobilization potential for humic colloids.  $(S_{\text{brine}}^{red/ox})$  is defined in Equation 2.  $(h_{\text{brine}}^{red/ox})$  is a factor for humic colloids that is defined for each oxidation state and brine type as shown in Table 6.  $(H_{\text{elem}}^{\text{max}})$  is the maximum allowed for mobilized humic colloids for the element (also shown in Table 6). None of the values in Table 6 were updated for the CRA-2009 PABC.

The mobilization potential for mineral fragment colloids is as shown in Equation 4.

$$
MF_{\text{brine}}^{\text{red}/\text{ox}} = (m f_{\text{brine}}^{\text{red}/\text{ox}})
$$
 (4)

 $MF_{time}^{red/ox}$  is the mobilization potential for mineral fragment colloids.  $(mf_{time}^{red/ox})$  is a constant value for each element that is independent of brine type as shown in Table 7. None of the values in Table 7 were updated for the CRA-2009 PABC.

The mobilization potential for intrinsic colloids is as shown in Equation 5.

$$
IC_{\text{brine}}^{\text{red/ax}} = \left( i C_{\text{brine}}^{\text{red/ax}} \right) \tag{5}
$$

 $IC_{brine}^{red/\alpha x}$  is the mobilization potential for intrinsic colloids.  $(ic_{brine}^{red/\alpha x})$  is a constant value for each element that is independent of brine of type as shown in Table 8. None of the values in Table 8 were updated for the CRA-2009 PABC.

The mobilization potential for microbial colloids is zero if there is no microbial activity. However all vectors have microbial activity in the CRA-2009 PABC. The mobilization potential for microbial colloids is calculated using Equation 6.

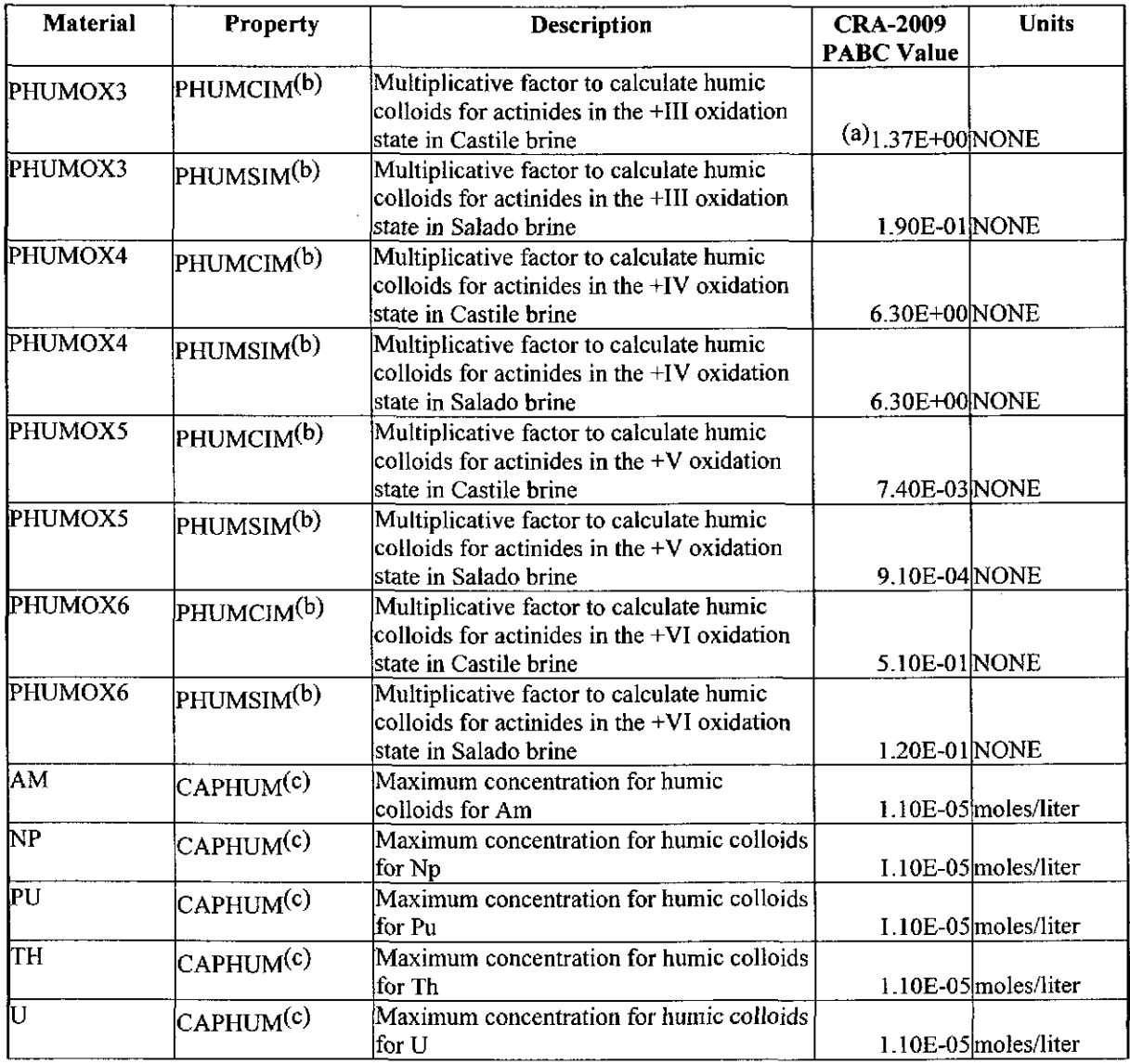

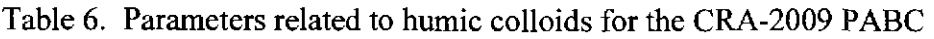

(a) This is a cumulative distribution. The distribution is represented in the WIPP PAPDB with a single value that is the median value. The reader can reference Tierny (1996) for the conversion to the cumulative distribution.

(b) Corresponds to  $\{h_{\text{times}}^{(m)}\}\;$  in Equation 3.

 $\left( \text{c} \right)$  Corresponds to  $\left( H_{\text{atom}}^{\text{max}} \right)$  in Equation 3.

## **Information Only**  20 of 89

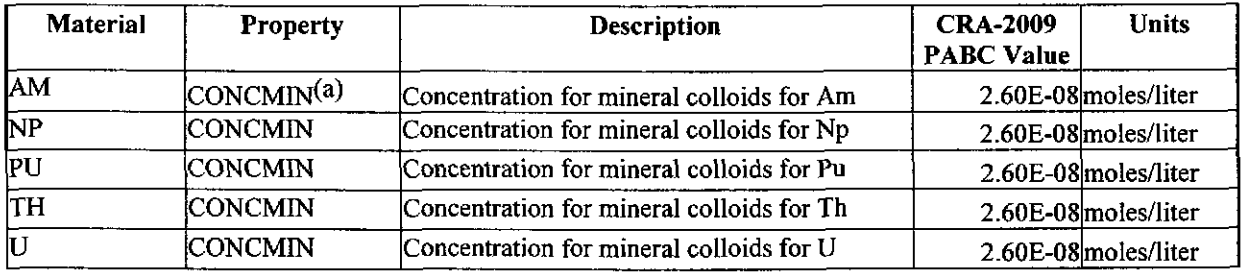

#### Table 7. Parameters related to mineral fragment colloids for the CRA-2009 PABC

(a) Corresponds to  $(mf_{brie}^{red/\alpha x})$  in Equation 4.

#### Table 8. Parameters related to intrinsic colloids for the CRA-2009 PABC

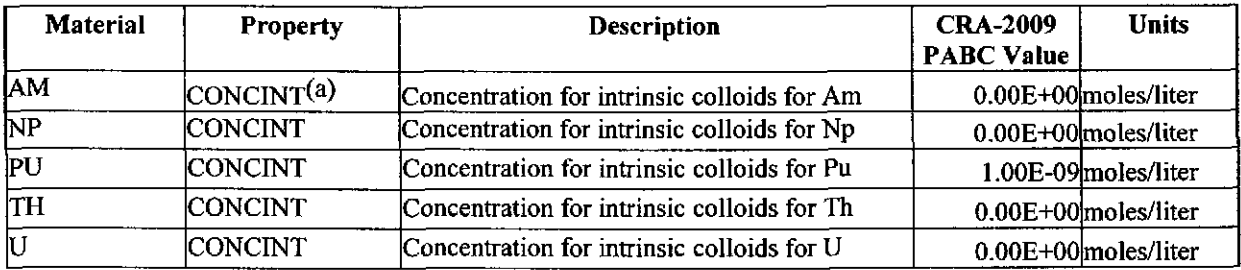

(a) Corresponds to  $\left(iC_{brine}^{rel/ox}\right)$  in Equation 5.

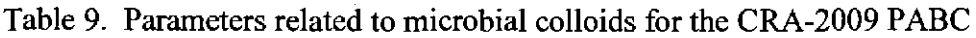

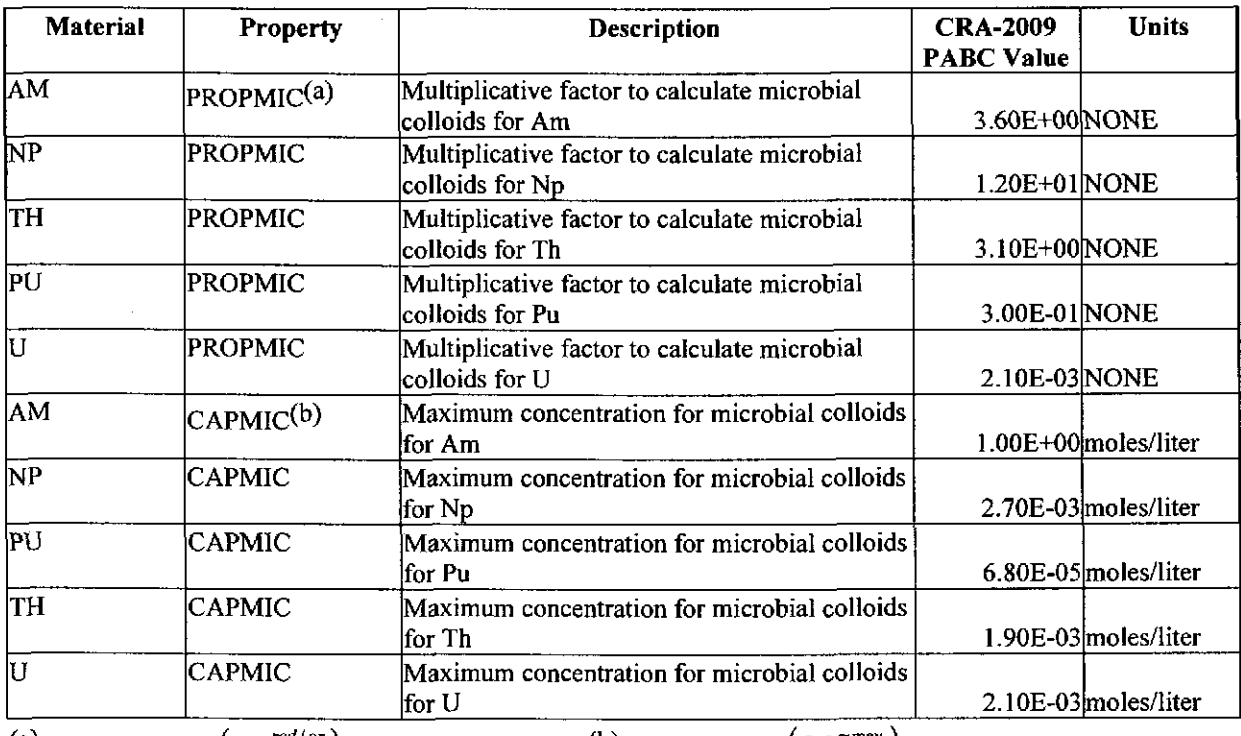

(a) Corresponds to  $(mc_{\text{brine}}^{\text{red/ox}})$  in Equation 6. (b) Corresponds to  $(MC_{\text{elem}}^{\text{max}})$  in Equation 6.

$$
MC_{binel}^{rad/ox} = \begin{cases} \left(S_{brane}^{rad/ox}\right) \bullet \left(mC_{brane}^{rad/ox}\right) & \text{if } \left(S_{brane}^{rad/ox}\right) + \left(H_{briue}^{rad/ox}\right) + \left(M_{briue}^{rad/ox}\right) + \left(I_{briue}^{rad/ox}\right) + \left(S_{brane}^{rad/ox}\right) \bullet \left(mC_{briue}^{rad/ox}\right) < \left(M_{elum}^{max}\right) \\ 0 & \text{if } \left(S_{brane}^{rad/ox}\right) + \left(H_{briue}^{rad/ox}\right) + \left(H_{briue}^{rad/ox}\right) + \left(I_{C_{briue}}^{rad/ox}\right) > \left(M_{elum}^{max}\right) \\ \left(M_{elum}^{max}\right) - \left(S_{briue}^{rad/ox}\right) - \left(H_{briue}^{rad/ox}\right) - \left(M_{f_{briue}}^{rad/ox}\right) - \left(I_{C_{briue}}^{rad/ox}\right) < \left(M_{e_{briue}}^{rad/ox}\right) + \left(H_{briue}^{rad/ox}\right) + \left(H_{briue}^{rad/ox}\right) + \left(H_{briue}^{rad/ox}\right) < \left(M_{e_{briue}}^{max}\right) \\ \text{if } \begin{cases} S_{brane} & \text{if } \left(S_{brane}^{rad/ox}\right) + \left(H_{briue}^{rad/ox}\right) + \left(M_{f_{briue}}^{rad/ox}\right) + \left(M_{f_{briue}}^{rad/ox}\right) + \left(M_{e_{briue}}^{rad/ox}\right) < \left(M_{e_{briue}}^{rad/ox}\right) \\ \left(S_{briue}^{rad/ox}\right) + \left(H_{f_{briue}}^{rad/ox}\right) + \left(M_{f_{briue}}^{rad/ox}\right) + \left(M_{f_{briue}}^{rad/ox}\right) + \left(S_{f_{briue}}^{rad/ox}\right) \bullet \left(mC_{briue}^{rad/ox}\right) > \left(M_{e_{briue}}^{max}\right) \end{cases} \end{cases}
$$

 $MC_{bin}^{red/ox}$  is the mobilization potential for microbial colloids.  $(S_{bin}^{red/ox})$  is defined in Equation 2.  $(H_{\text{brine}}^{red/ox})$  is defined in Equation 3.  $(MF_{\text{brine}}^{red/ox})$  is defined in Equation 4.  $(IC_{\text{brine}}^{red/ox})$  is defined in Equation 5.  $(mc_{\text{brine}}^{\text{red/ox}})$  is a factor for microbial colloids that is defined for each element independent of brine type as shown in Table 9.  $\left(MC_{elem}^{max}\right)$  is a value that limits the amount of microbial colloids that can be mobilized in the presence of other mobilization processes. The values for  $(MC_{elem}^{max})$  are shown in Table 9. None of the values in Table 9 were updated for the CRA-2009 PABC.

The total mobilization potential is the sum of the dissolution potential and the mobilization potentials for the four colloids as shown in Equation 7.

$$
TC_{\text{brine}}^{\text{red/ox}} = (S_{\text{brine}}^{\text{red/ox}}) + (H_{\text{brine}}^{\text{red/ox}}) + (MC_{\text{brine}}^{\text{red/ox}}) + (MF_{\text{brine}}^{\text{red/ox}}) + (IC_{\text{brine}}^{\text{red/ox}})
$$
(7)

 $TC_{brane}^{red/ox}$  is the total mobilization potential.

#### 3.3 MOBILIZED RADIONUCLIDE CONCENTRATIONS

PANEL computes the concentration of radionuclides mobilized in a panel that contains a given volume of brine. This is performed in PANEL using the CONCENTRATION run type. The total mobilized concentration consists of a dissolved component and up to four colloidal components: humic, microbial, intrinsic, and mineral fragment colloids.

The dissolution part of PANEL's waste-mobilization-and-transport model is based on the following assumptions: (1) The concentration of each brine-dissolved element is uniform (i.e., constant) throughout a waste panel. (2) Mobilization is assumed to take place instantaneously and to maximum capacity, i.e., to saturation if inventory permits. (3) Supersaturation is disallowed. ( 4) When an element has several isotopes, the molar proportions of those isotopes dissolved in the brine are taken to be the same as the molar proportions in the total inventory contained in the waste panel, and (5) the fraction of the inventory in the panel is 0.1044 (used for CRA-2004 PABC). The value .I 044 is the ratio of the area of one of the outside panels to the area of all ten panels (Lappin et al. 1989). For CRA-2009 PABC, the fraction of the inventory is calculated in an ALGEBRA step before PANEL is executed (Clayton 2009a).

The concentration is given in Equation 8.

## **Information Only**  22 of 89

Chalysis Fakaagé to Fravell.

\nCRA-2009 Performance Assessment Baseline Calculation

\n
$$
C_{brine}^{isotope} = \min \left\{ \frac{\sum_{i} N^{isotope}}{V_{brine}}, TC_{brine}^{red/ox} \right\} \bullet \left\{ \frac{N^{isotope}}{\sum_{i} N^{isotope}} \right\}
$$
\n(8)

Where  $C_{b$ <sup>riodope</sup> is the concentration in moles/liter for the isotope.  $N^{isotope}$  is the total moles of the isotope in the inventory,  $\sum_{i} N^{isotope}$  is the sum of all isotopes of the element that contains the isotope of interest, and  $V_{\text{brine}}$  is the volume of brine in contact with the inventory. For the mobilized radionuclide concentration calculations (not including scenario S6), the brine volume,  $V_{\text{binic}}$  (Panel Default Volume or PANDFVOL), is a constant value based on Stein (2005) for the CRA-2004 PABC and Clayton (2008) for the CRA-2009 PABC. The value derived in Stein (2005) or Clayton (2008) is the minimum volume of brine required for a Direct Brine Release (DBR). The minimum volume is used because it leads to the highest value for  $C_{brine}^{isotope}$ . Converting to activity,

$$
a_{\text{brine}}^{\text{isotope}} = C_{\text{brine}}^{\text{isotope}} \bullet MW^{\text{isotope}} \bullet SP^{\text{isotope}} \tag{9}
$$

Where  $a_{\text{brine}}^{isotope}$  is the activity concentration in Ci/liter for the isotope.  $C_{\text{brine}}^{isotope}$  is defined in Equation 8. *MW*<sup>isotope</sup> is the molecular weight of the isotope in g/mole, and *SP*<sup>isotope</sup> is the specific activity of the isotope in Ci/g.

The EPA units are defined using Equation 10.

$$
W^{isotope} = \frac{a_{brine}^{isotope}}{L_{isotope} \bullet f_w}
$$
 (10)

Where *W*<sup>*isotope*</sup> is the activity concentration in EPA Units/liter for the isotope (see Section 2.1 of Helton et al. 1998).  $L_{\text{isotope}}$  is the EPA release limit for the isotope (shown in Table 10), and  $f_w$ is the waste unit factor (shown in Table 3, defined in Leigh and Trone 2005b). None of the values in Table 10 were updated for the CRA-2009 PABC.

### **Information Only**  23 of 89

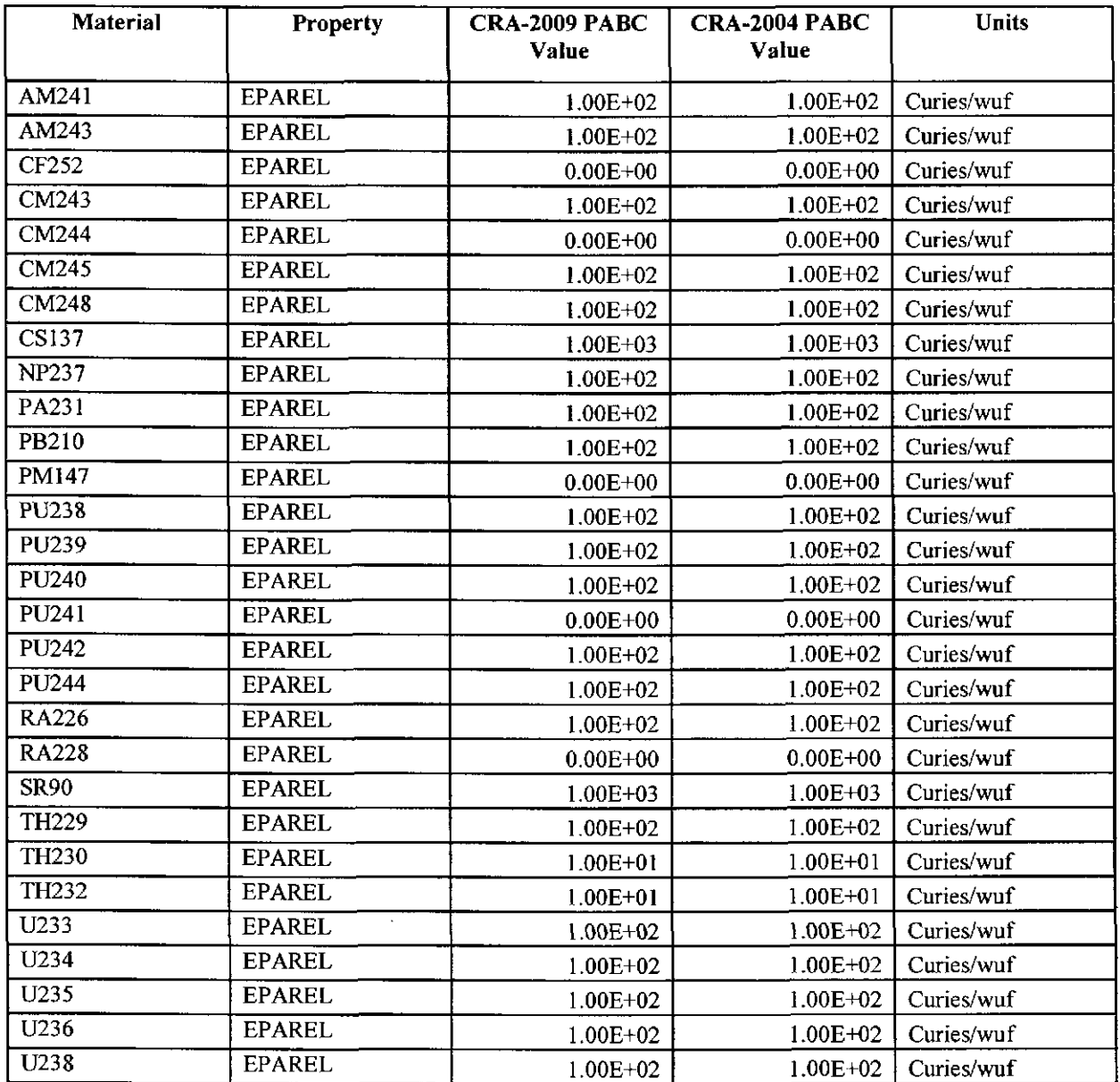

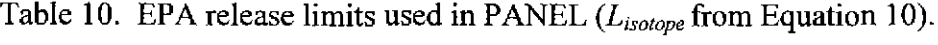

**Information Only**  24 of 89

 $\sim$ 

 $\sim 10^{-1}$ 

PANEL solves Equations 8 through 10 at each time step (50 year time steps). The formulation and solution for Equations 8 through 10 in PANEL are given in Section 4.3 of the PANEL User's Manual (Gamer 2003b). Mobilized radionuclide concentrations are calculated for the 25 individual radionuclides and five "lumped" radionuclides shown in Table 11. The "lumped" radionuclides are defined as (Leigh and Trone 2005a):

AM241L is the amount of AM241 plus the amount of PU241.

PU238L is the same amount as PU238.

PU239L is the amount of PU239 plus the amount of PU240 plus the amount of PU242.

U234L is the amount of U234 plus the amount of U233.

TH230L is the amount of TH230 plus the amount of TH229.

"Lumped" radionuclides are used to ease the burden associated with calculation of radionuclide transport in some of the WIPP PA codes: NUTS (Leigh 2003) which calculates Salado transport and CCDFGF (Vugrin 2004) which calculates Culebra releases.

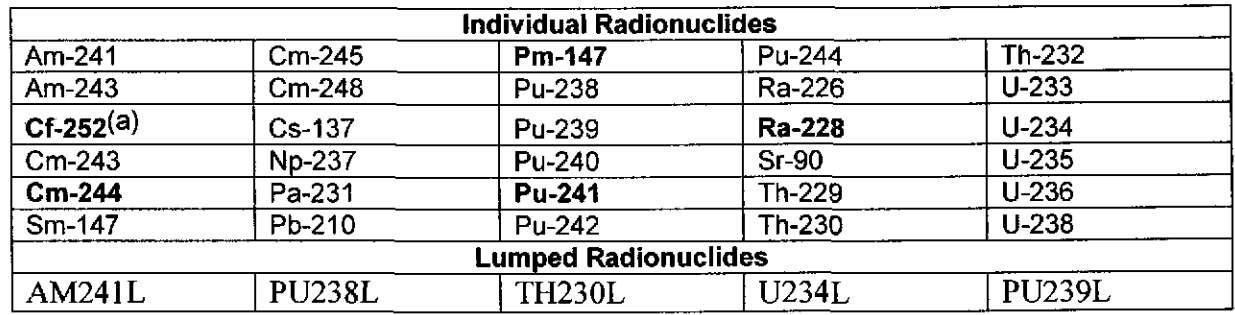

Table 11: Radionuclides Modeled in PANEL Concentration Calculations

(a) The isotopes shown in bold are included in the decay calculations but are not included in the mobilization calculations because their half lives are less than 20 years.

PANEL supplies information from the CONCENTRATION run to NUTS and CCDFGF. For NUTS the values supplied by PANEL are defined in Equation 11.

$$
\left\{TC_{brine}^{red/ox}\right\}_{NUTS} = TC_{brine}^{red/ox} \bullet 10^{-L_{dy}^{sol}} \tag{11}
$$

Where  ${TC<sub>binen</sub>}^{\text{red/ox}}$  is the potential moles per liter mobilized for the lumped isotopes in Table 11.  $L_{dif}^{sol}$  is a multiplicative factor used to account for molar proportions of isotopes in the inventory. The multiplicative factors are calculated in two ALGEBRACDB steps and set in the parameters, PU238L:LSOLDIF, TH230L:LSOLDIF, U234L:LSOLDIF. Calculation of these values is discussed in Clayton, 2009a and in Appendix A.

The total concentration in EPA units for the 25 individual radionuclides is used by CCDFGF to calculate DBR. For the calculation of DBR in CCDFGF, the values supplied by PANEL are defined in Equation 12.

$$
W^{total} = \sum_{isotopes} W^{isotope} \tag{12}
$$

 $W<sup>total</sup>$  is the total EPA units per liter for the 25 individual isotopes in Table 11. For the calculation of Culebra releases (S I-SS) in CCDFGF, the values supplied by PANEL are defined by Equation 13.

$$
W_{\text{lumped}}^{\text{total}} = \sum_{\text{lumped}} W^{\text{isotope}} \tag{13}
$$

 $W_{\text{lumped}}^{\text{total}}$  is the total EPA Units per liter for the lumped isotopes in Table 11.

#### 3.4 RADIONUCLIDES UP THE BOREHOLE TO THE CULEBRA (S6)

PANEL also computes the quantities of "lumped" radionuclides that move up the borehole to the Culebra for the S6 scenario. This is performed in PANEL using the STANDARD run type.

The PANEL calculation for S6 is similar to that discussed in Section 3.3 except that the panel brine volume and the brine flow volumes are supplied by BRAGFLO (Nemer 2006). PANEL conservatively assumes that any radionuclide that rises above the disturbed rock zone above the waste panels reaches the Culebra. The formulation and solution for this calculation in PANEL are given in Section 4.5 of the PANEL User's Manual (Gamer 2003b).

#### 4. PANEL MODELING PROCESS

Digital Command Language (DCL) scripts, referred to here as EVAL run scripts, are used to implement and document the running of all software codes for the WIPP PA. These scripts, which are the basis for the WIPP PA run control system, are stored in the PABC09 EVAL Configuration Management System (CMS) library. All inputs are fetched at run time by the scripts, and outputs and run logs are automatically stored by the scripts in class PABC09-9 of the CMS libraries (Long 2010).

Figure 1 (left hand side) shows the run sequence for PANEL. For the CRA-2009 PABC, PANEL was run in the DECAY mode to produce decayed radionuclide inventories. This run is independent of scenario and only needs to be run once. Two ALGEBRACDB runs follow the DECAY run to set parameters for the following PANEL runs.

PANEL was also run in the CONCENTRATION mode for Scenarios Sl through SS. This is represented on the left-hand-side of Figure l where GENMESH (Stein 2003b) provides input to MATSET (Gilkey 2003b). MATSET provides input to POSTLHS (Vugrin 2005b), and POSTLHS provides input to ALGEBRACDB (Gilkey 2003a). Output from this third ALGEBRACDB run is input to PANEL.

**Information Only**  26 of89

PANEL was also run in the STANDARD mode for Scenario S6. This is represented by the entirety of Figure 1 where the output from ALGEBRACDB on the left-hand-side of the figure is input to PANEL and the output from POSTBRAG (Stein 2003a) and ALGEBRACDB is also input to PANEL. The software version numbers used for the PANEL calculations for the CRA-2009 PABC are given in Table 12.

Table 12. Software Version Numbers Used for PANEL Calculations for the CRA-2009 PABC

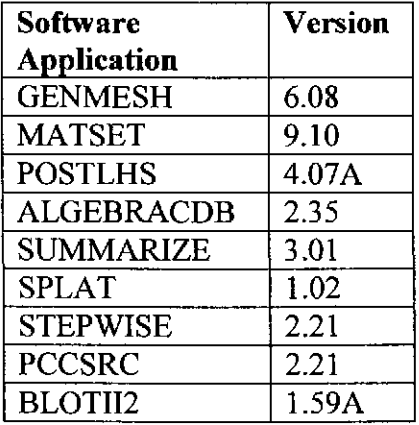

#### **4.1 GENMESH: SINGLE-ELEMENT GRID GENERATION**

The first step in the PANEL modeling process is the definition of a single-element grid (one block) using the GENMESH code (Stein 2003b). The analyst supplies input for GENMESH in an ASCII input file. The CRA-2009 PABC analysis uses the file: GM\_PANEL\_pABC09.INP (see Appendix B) located in CMS library: PABC09 PANEL.

#### **4.2 MATSET: MATERIAL PROPERTY ASSIGNMENTS**

Details of the functionality of MATSET are discussed in the users manual (Gilkey 2003b). MA TSET assigns the material property values needed by PANEL. The GENMESH binary output file (GM\_PANEL\_PABC09.CDB), which is required as input for the MATSET code, provides the initial material map. All materials and properties that are used in PANEL modeling should be specified in this modeling step, although the values may be changed in subsequent steps. For example, the parameters that are assigned sampled values by the LHS code (Vugrin 2005a), must be assigned initial values by MATSET in order that they can be reassigned in later steps.

Each property assignment requires specification of both the material (e.g. Pu) and the property (e.g. maximum concentration for microbial colloids for Pu) to be associated with that material. For PA analyses, MATSET extracts the information from the WIPP PAPDB according to instructions in the user-supplied input control file. If the database contains information defining a distribution of values for a material/property pair, MATSET retrieves the median value. The MATSET input file used for the CRA-2009 PABC is MS\_PANEL\_PABC09.INP (see Appendix B) and is located in the CMS library: PABC09 PANEL.

### **Information Only**  27 of 89

For the CRA-2009 PABC calculations, three additional steps were added before the POSTLHS step. PANEL was executed in the decay mode and then ALGEBRA was run twice. These steps were done in order that the mole fractions for the lumped variables and the fraction of inventory in one panel could be calculated as part of the run stream instead of being done offline (Clayton 2009b).

#### 4.3 POSTLHS: UNCERTAIN PARAMETER VALUES

The sixth step in the run sequence employs the POSTLHS code, which takes the binary output from the second algebra step (ALG2\_FANEL\_FABC.09.CDB) and creates 100 copies of this file replacing median values with the sampled values for every sampled parameter in each vector. The sampled parameters for PANEL are: GLOBAL:OXSTAT, PHUMOX3:PHUMCIM, SOLMOD3:SOLVAR, SOLMOD4:SOLVAR, and WAS\_AREA:PROBDEG The sampled parameter WAS\_ AREA:PROBDEG no longer has any impact on the source term since the distribution has been changed, so there is always microbial degradation. POSTLHS requires that a dummy ASCII file be specified, which is not used in the calculations. The dummy file used for the CRA-2009 PABC is LHS3\_DUMMY.INP (see Appendix B) and is located in CMS library: LIBPABC09 LHS. Output from LHS (LHS2 PANEL PABC09 R1.TRN, LHS2\_PANEL\_PABC09\_R2.TRN, LHS2\_PANEL\_PABC09\_R3.TRN for the three replicates) are also used by POSTLHS in this step. These files are stored in CMS library: PABC09 LHS.

#### 4.4 ALGEBRACDB: DATA MODIFICATION

The ALGEBRACDB code which is used to manipulate data from the binary output files from POSTLHS. ALGEBRACDB is capable of performing most common algebraic manipulations and evaluating most common transcendental functions (trigonometric, logarithmic, exponential, etc.). Its functionality is discussed in the users manual (Gilkey 2003a). Three Algebra steps are included in the modeling process both before and after POSTLHS.

ALGEBRACDB reads its instructions from a user-supplied ASCII input file that employs an algebraic syntax that is similar in appearance to FORTRAN syntax. The ALGEBRACDB input files used for the Algebra I, 2, and 3 steps in the CRA-2009 PABC are ALG1\_PANEL\_PABC09.INP, ALG2\_PANEL\_PABC09.INP, and ALG3\_PANEL\_PABC09.INP (see Appendix B) and are located in CMS library: LIBPABC09 PANEL. The Algebra 3 step executes the mathematical instructions to modify the output data from POSTLHS:

• LHS3\_PANEL\_PABC09 \_RI\_ VOOJ.CDB- LHS3\_PANEL\_PABC09\_Rl\_ VIOO.CDB;

• LHS3 PANEL PABC09 R2 V001.CDB- LHS3 PANEL PABC09 R2 V100.CDB; and

• LHS3\_PANEL\_PABC09\_R3 VOOl.CDB- LHS3\_PANEL\_PABC09\_R3\_ VIOO.CDB

which are stored in the CMS library: PABC09 PANEL.

The results are written to new binary (.CDB) output files:

## **Information Only**  28 of 89

- ALG3\_PANEL\_PABC09 \_Rl\_ VOOI.CDB- ALG3\_PANEL\_PABC09 \_Rl\_ VIOO.CDB;
- ALG3\_PANEL\_PABC09 \_R2\_ VOOI.CDB- ALG3\_PANEL\_PABC09 \_R2\_ VIOO.CDB;

and

• ALG3\_PANEL\_PABC09\_R3\_V001.CDB-ALG3\_PANEL\_PABC09\_R3\_V100.CDB

Which are stored in the CMS library: PABC09 PANEL.

#### **4.5 BRAGFLO OUTPUT TO PANEL**

As mentioned above, for the S6 scenario, PANEL requires BRAGFLO results (right-hand-side of Figure 1). The required PANEL input for the S6 scenario is generated by the BRAGFLO run and is stored in the files ALG2 BF PABC09 R1 S6 V001.CDB through ALG2\_BF\_PABC09\_R3\_S6\_VIOO.CDB which are stored m the CMS libraries PABC09 BFRxS6, where  $x = 1, 2,$  or 3.

#### **4.6 PANEL OUTPUT FILES**

Panel output files are stored in CMS library PABC09 PANEL. For scenario S6 (standard type run), the output files are named PANEL INT PABC09 R1 S6 TI2000 V001.CDB through PANEL INT PABC09 R3 S6 TI2000 V001.CDB and same with TI = 0100, 0350, 1000, 4000, 6000, 9000.

The panel decay run is named PANEL DECAY PABC09 R1 S1 V001.CDB and Panel concentration runs are named PANEL\_CON\_PABC09\_Rl\_Sl\_VOOI.CDB to PANEL\_CON\_PABC09\_R3\_S5\_V100.CDB.

Used for DECAY and CONCENTRATION runs.

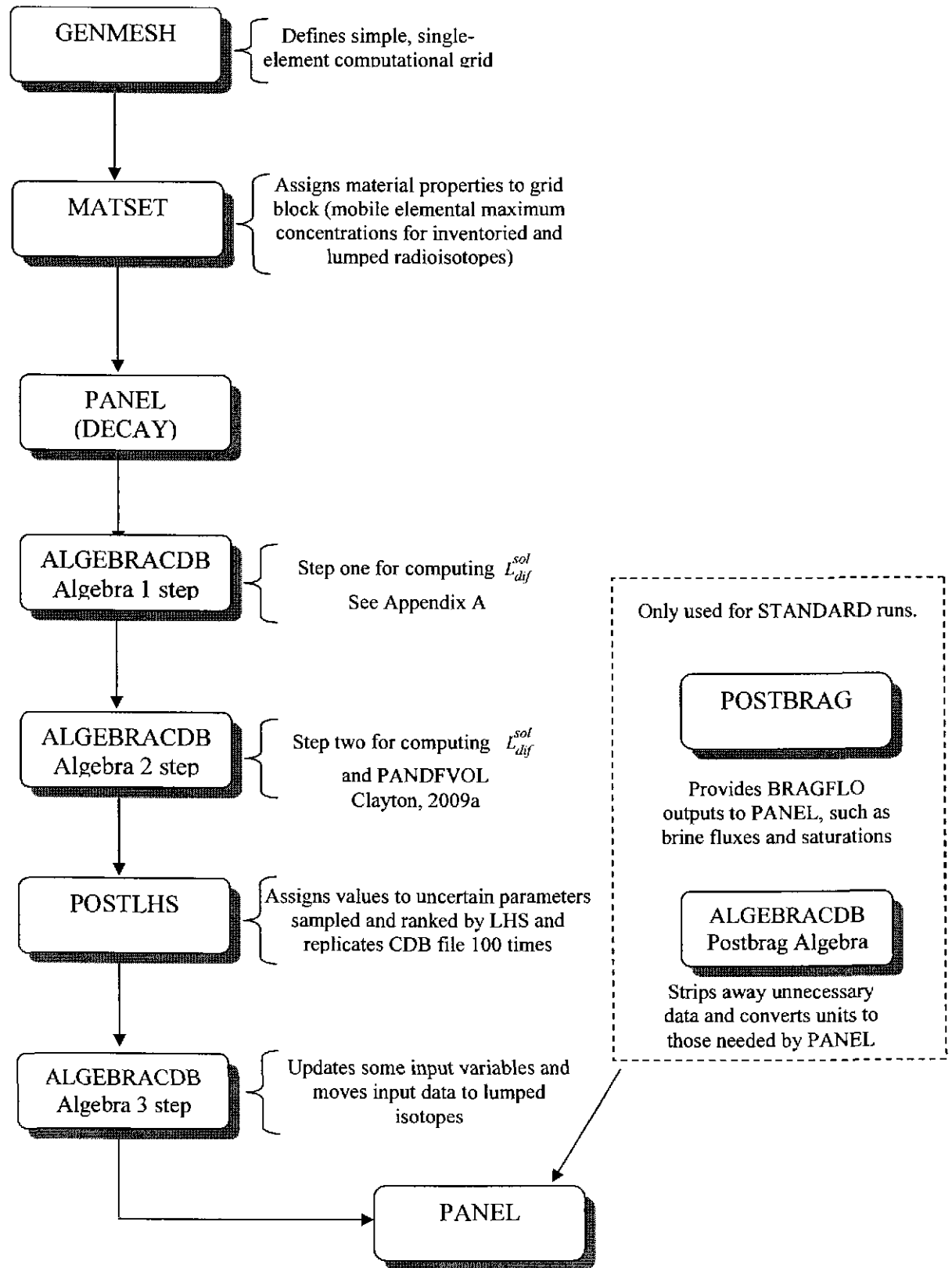

Figure 1. The run sequence for PANEL in the CRA-2009 PABC. Here PANDFVOL is the Panel Default Volume, see Section 3.3.

## **Information On** 30 of 89

#### **5. PANEL RESULTS**

PANEL is unique in the performance assessment framework in that it produces information for several of the downstream WIPP PA codes: NUTS (for Salado transport), CCDFGF (for Culebra releases), and CCDFGF (for DBR releases). The calculated outputs in each case are different. In addition, PANEL is frequently used in a stand-alone mode to calculate radionuclide decay.

NUTS needs information for the "lumped" radionuclides AM241L, PU238L, PU239L, U234L, and TH230L. CCDFGF (for DBR releases) needs the mobilized radionuclide concentrations in brine (Salado and/or Castile brine) reported as the sum of the EPA units for the 23 isotopes listed in Table 11 (the non-bold isotopes in Table 11). CCDFGF (for Culebra releases in the S6 scenario) needs the EPA units of the "lumped" radionuclides AM241L, PU238L, PU239L, U234L, and TH230L up the borehole to the Culebra.

PANEL is run in the CONCENTRATION mode for Scenarios Sl, S2, S3, S4, and S5. The concentrations for S1, S4, and S5 are all equivalent (as they all involve Salado brine), as are the concentrations for S2 and S3 (Castile brine). The concentration data for Sl (Salado brine) and S2 (Castile brine) are used together with DBR volumes to obtain radionuclide releases through the DBR pathway in CCDFGF. PANEL is run in the STANDARD mode for S6.

Calculation of the mobilized concentration is a three step process that starts with calculation of the potential for a particular brine to contain both dissolved and mobilized colloidal components of an element. If colloidal components were not involved (an element with only a dissolved component), this potential would be the solubility of the element in the brine. When colloidal components are involved, the potential has been referred to in previous PANEL documents as the "source term" for an element. The "source term" corresponds to the moles of an element that can be mobilized in a liter of brine (either through dissolution and/or colloidal suspension) if the inventory of the element is unlimited. It loosely corresponds to what is known in other chemical applications as the saturation state.

Once the potential that a particular brine has to contain dissolved and mobilized colloidal components of an element has been established, then the inventory of the element that is available for mobilization is required. If there is more material available for mobilization than the brine can hold, the concentration in the brine will be equivalent to "saturation." If there is less material available for mobilization than the brine can hold, the concentration in the brine will be equivalent to the inventory value divided by the brine volume.

The inventory value is a function of time because of radioactive decay and production. Isotopes (of which an element is comprised) decay and produce other isotopes as discussed in Section 3 .1. At any given time, the isotopic mix in the inventory and thus the elemental mix in the inventory will change. Plus, material can be removed from the panel. Thus, the second step in the calculation of mobilized concentrations is determining the remaining inventory as a function of time.

Once the available inventory is determined, the volume of brine in contact with the inventory is required. PANEL computes mobilized radionuclide concentrations in a panel that contains a given volume of brine. The volume of brine for the CONCENTRATION run is an assumed

### **Information Only**  31 of89

quantity based on Clayton (2008) for the CRA-2009 PABC. Clayton (2008) gives an estimate of the volume of brine in the repository that would lead to a brine release. This value is 17,400 cubic meters. To determine the fraction of that volume that would be in a panel, the 17,400 cubic meter value is multiplied by the volume fraction of one panel to the entire repository. The volume of brine in the STANDARD run is determined by BRAGFLO.

Results from each of these process steps are shown in this section. Comparisons are made between the CRA-2009 PABC results and the CRA-2004 PABC results. The CRA-2004 PABC for PANEL was used in the CRA-2009 PA. Section 5.1 presents "source term" results for Am and Pu. These results show how much Am or how much Pu could be mobilized in a liter of brine (either Salado or Castile brine) if there is adequate inventory present. PANEL calculates these values for the isotopes not shown in bold in Table 11. However, only Am and Pu are shown here. Am was chosen for discussion because it has a single oxidation state (+III), and it is important in WIPP PA results. Pu was chosen for discussion because it has two oxidation states (+III and +IV) and it is important in WIPP PA results.

Section 5.2 shows changes in the radionuclide inventory over time due to radioactive decay and production for isotopes of Am, Pu, U, Sr, Cs and other minor isotopes. PANEL calculates decayed activities for all of the isotopes in Table 11. However, these isotopes were chosen for discussion because they are important in WIPP PA, and they demonstrate most of the decay/production trends that one sees in the WIPP PA decay chains.

Section 5.3 presents calculated concentrations for the "lumped" isotopes (needed by CCDFGF for Culebra releases in Sl-SS) and for the total EPA units (needed for CCDFGF DBR calculations).

Section 5.4 presents results for quantities of radionuclides up the borehole to the Culebra in the S6 scenario.

#### 5.1 PANEL SOURCE TERM

PANEL calculates the source term for all runs. The runs used are from concentration type runs. PANEL source term results for Am and Pu are presented in Figures 2 through 23. Figures 2 through 23 are scatter plots with both the CRA-2004 PABC results (Part b in each figure) and the CRA-2009 PABC results (Part a in each figure) presented. There were no changes that affected PANEL Concentration (or Decay) type runs between CRA-2004 PABC and CRA-2009 PA. This is why we compare the CRA-2009 PABC results and the CRA-2004 PABC results. Each scatter plot shows the mobilization potential (either dissolved, humic colloid, microbial colloid, mineral fragment, intrinsic colloid or total) as the dependent variable (ordinate) in moles/liter and the sampled solubility value as the independent variable (abscissa). Table l3 provides definitions for the variables plotted in Figures 2 through 23.

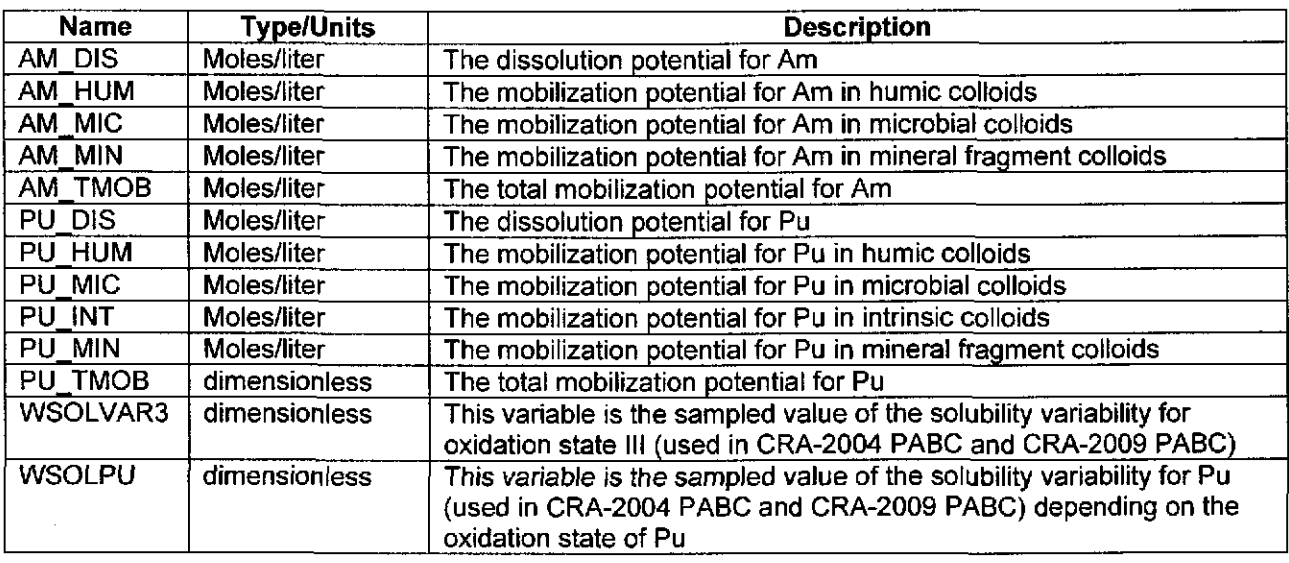

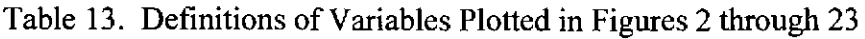

Scatter plots illustrate the range of uncertainty in each radionuclide's potential mobilized concentration. For Am, which has only one oxidation state (+III), the independent variable (the sampled value of the solubility variability for oxidation state +III) varies as the range of the uncertainty variable SOLMOD3:SOLVAR.

Figures 2 to 6 are for Am in Salado brine. Figure 2 indicates that the potential dissolved component for Am in Salado are very similar for both CRA-2004 PABC and CRA-2009 PABC. There is an approximate factor of 4.3 different for the same value of WSOLVAR3 because of the solubility (Table 1) and also a larger uncertainty range.

Figure 3 indicates that the range of values for the potential humic component of mobilized Am in Salado brine is larger in the CRA-2009 PABC than it was in CRA-2004 PABC. This is to be expected since, even though the multiplier  $(h_{\text{brine}}^{red/\alpha x})$  in Equation 3 was not updated for the CRA-2009 PABC, the dissolved component (which is part of Equation 3) did change (see Figure 2). It is also interesting to note in Figure 3 that the humic colloid component did reach the maximum value  $[(H_{elem}^{max})$  in Equation 3] in both the CRA-2004 PABC and in CRA-2009 PABC. This is apparent on the far right-hand-side of Figure 3 where the vectors have values equivalent to the maximum, 1.10E-05 moles/liter.

Figure 4 indicates the mobilization potential of microbial colloids. The results are again about a factor of 4.3 larger because of the dissolved value with an extended range from the uncertainty variable.

Figure 5 indicates that the mobilization potential for mineral fragments for Am did not change from CRA-2004 PABC to CRA-2009 PABC. It has a constant value of 2.60E-08 moles/liter.

Figure 6 shows the total mobilization potential for Am in Salado brine.

## **Information Only**  33 of89

Figures 7 to II are for Am in Castile brine. Most of the same conclusions that were drawn above for Am in Salado brine can be drawn as well for Am in Castile brine. There is a factor of 5.24 in the solubility instead of 4.3 for the Salado brine. The same trends are apparent. The most notable exception is shown in Figures 8 and II. Figure 8 shows the mobilization potential for humic colloids for Am in Castile brine. In this particular case, the value of  $(h_{\text{brine}}^{\text{red/ox}})$  in Equation 3 is not a constant but is instead a sampled variable (see Table 6). The result is more "scatter" in the figure. Figure 8 also shows that humic colloids can reach the maximum value of 1.1 x 10-5 moles/liter in both the CRA-2004 PABC and the CRA-2009 PABC. In Figure 11, both Part a and Part b shows a fairly continuous curve.

The scatter seen in Figure 8 for the Am humic colloid component in Castile brine causes some scatter in Figure 11 which is the total mobilization potential for Am in Castile brine.

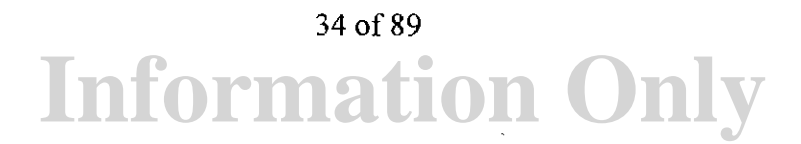

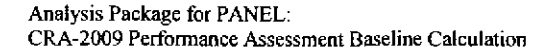

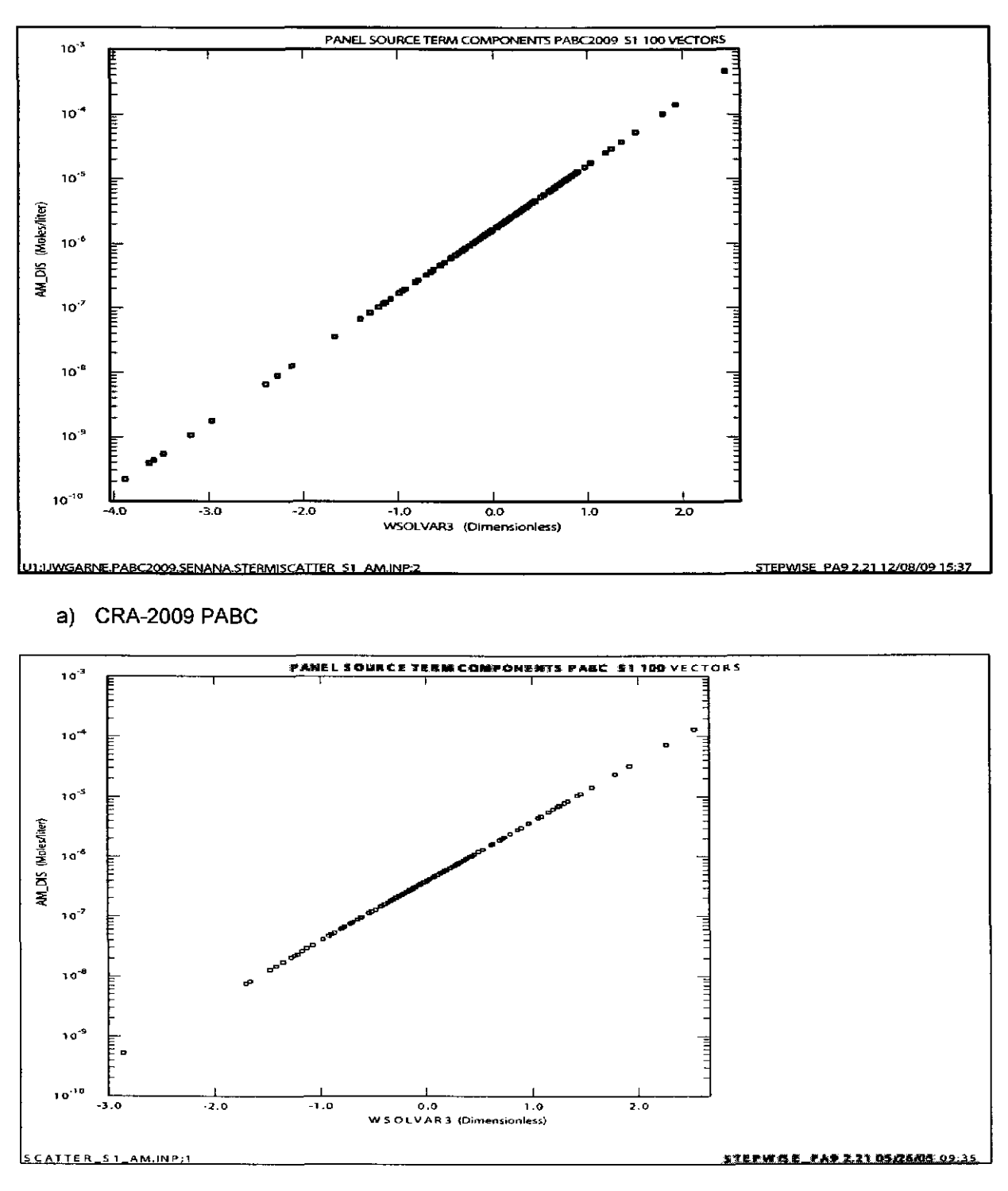

#### b) CRA-2004 PABC

Figure 2. Scatter Plot of Dissolution Potential for Am in Salado Brine for all 100 Vectors in Scenario S1, Replicate 1.

> Part a) shows results from the CRA-2009 PABC. Part b) shows results from the CRA-2004 PABC.

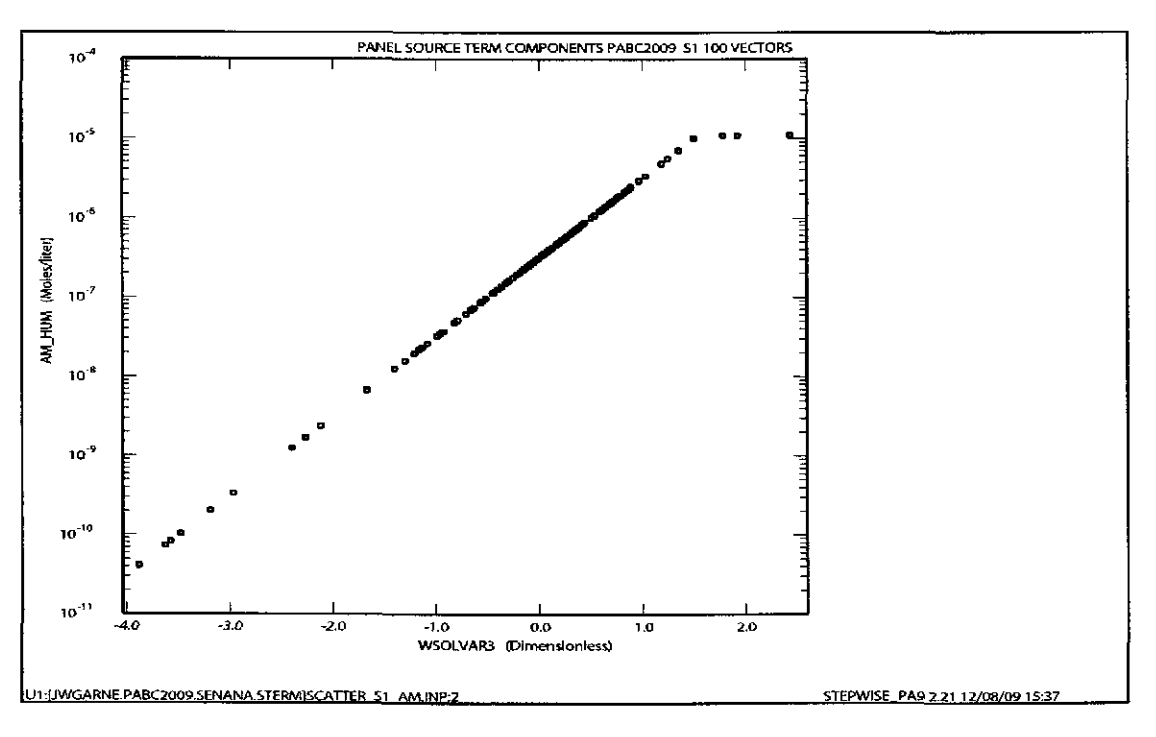

a) CRA-2009 PABC

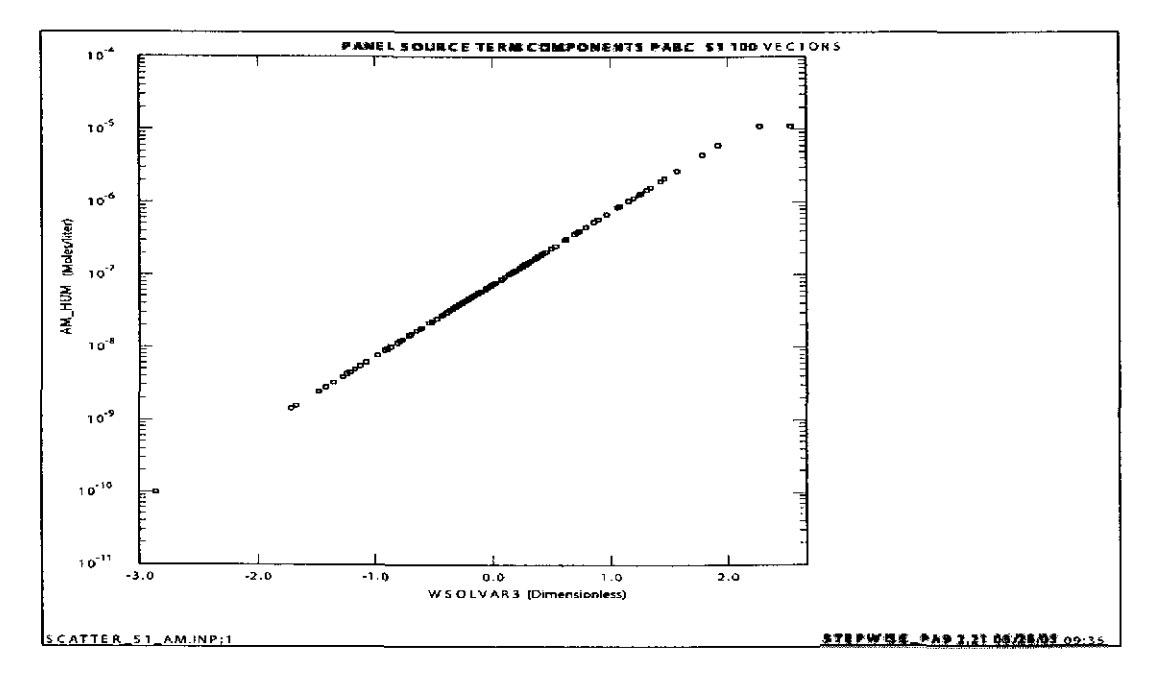

b) CRA-2004 PABC

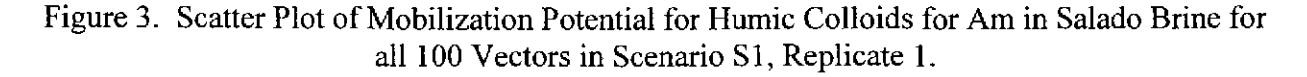

Part a) shows results from the CRA-2009 PABC. Part b) shows results from the CRA-2004 PABC.

## **Information Only**  36 of 89
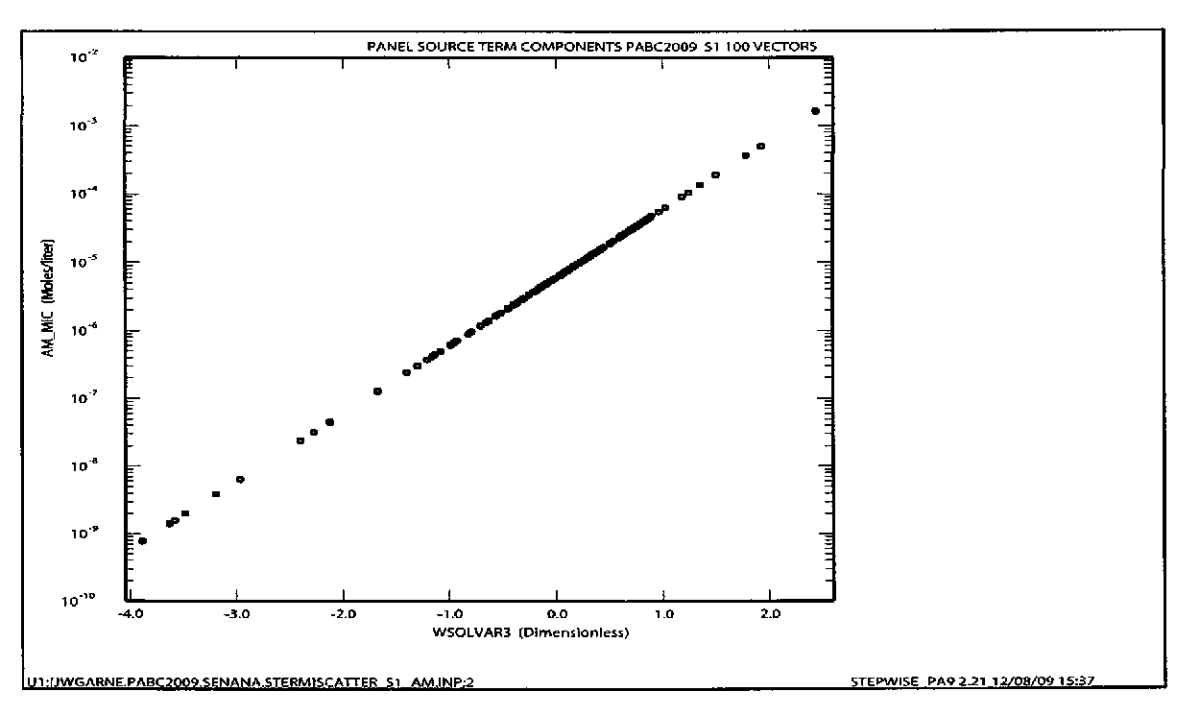

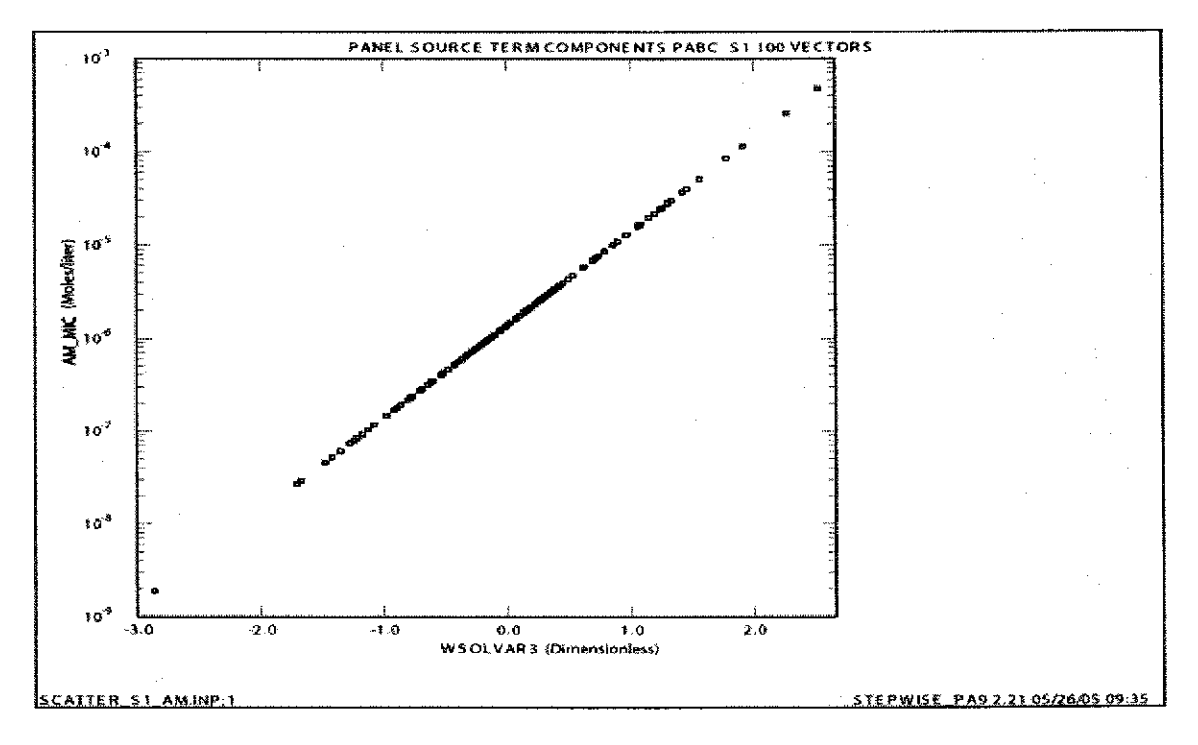

b) CRA-2004 PABC

Figure 4. Scatter Plot of Mobilization Potential for Microbial Colloids for Am in Salado Brine for all 100 Vectors in Scenario S1, Replicate 1.

> Part a) shows results from the CRA-2009 PABC. Part b) shows results from the CRA-2004 PABC.

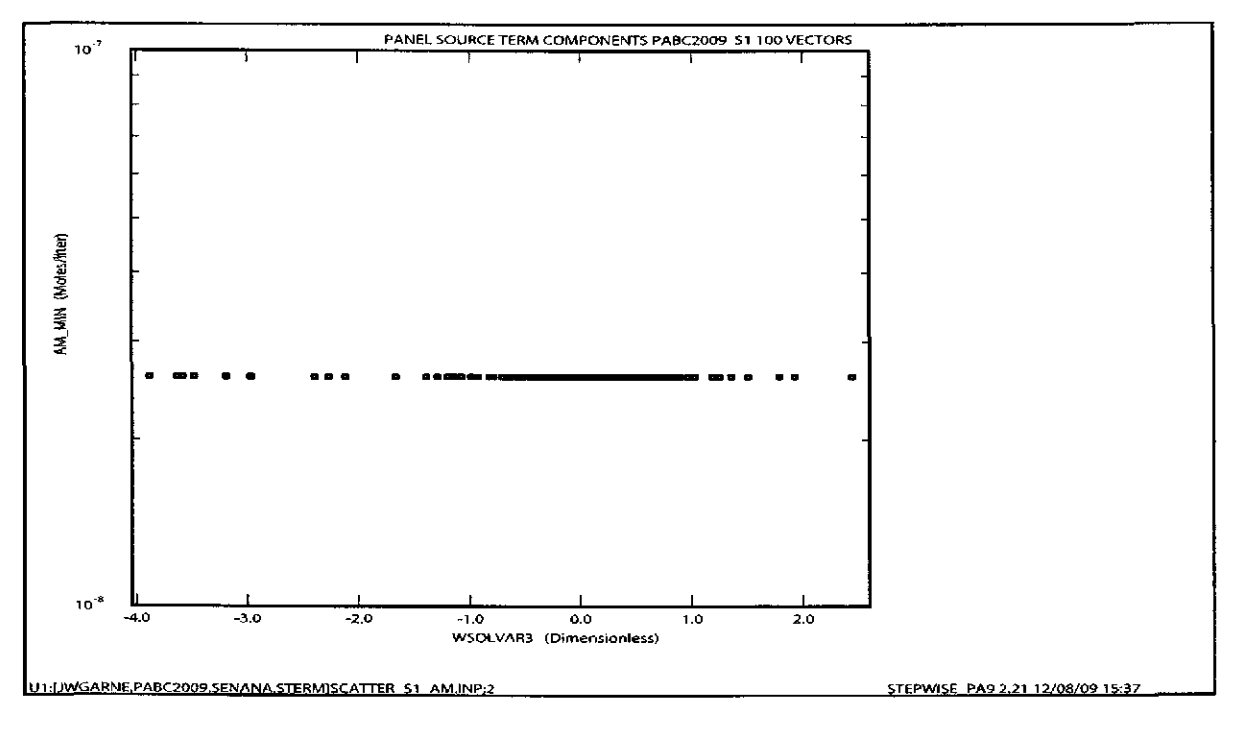

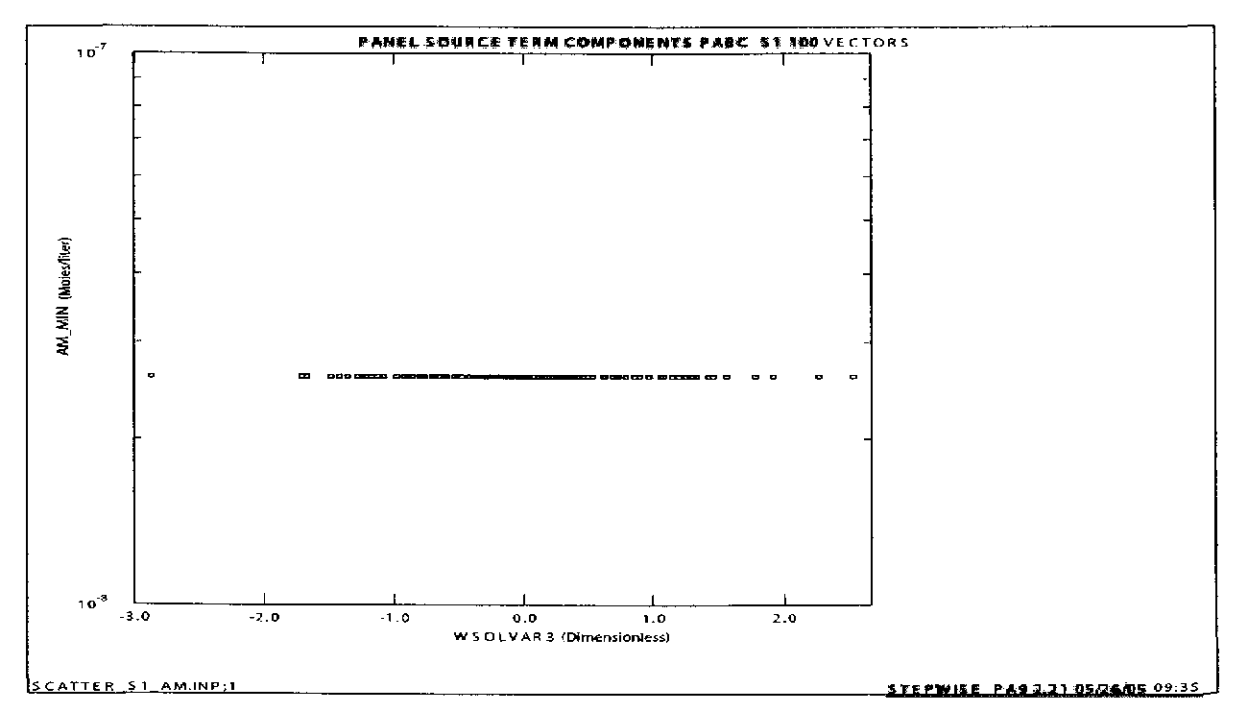

b) CRA-2004 PABC

Figure 5. Scatter Plot of Mobilization Potential for Mineral Fragments for Am in Salado Brine for all 100 Vectors in Scenario S1, Replicate 1.

Part a) shows results from the CRA-2009 PABC. Part b) shows results from the CRA-2004 PABC.

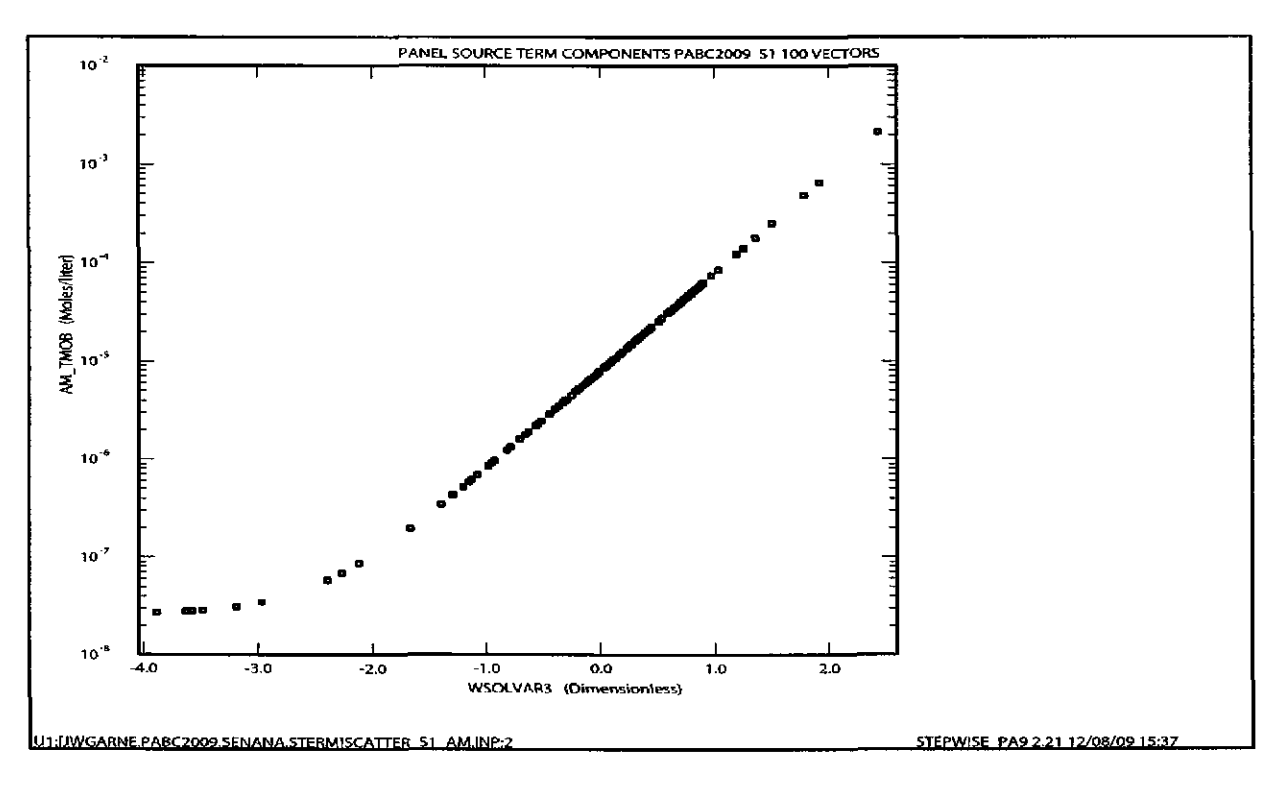

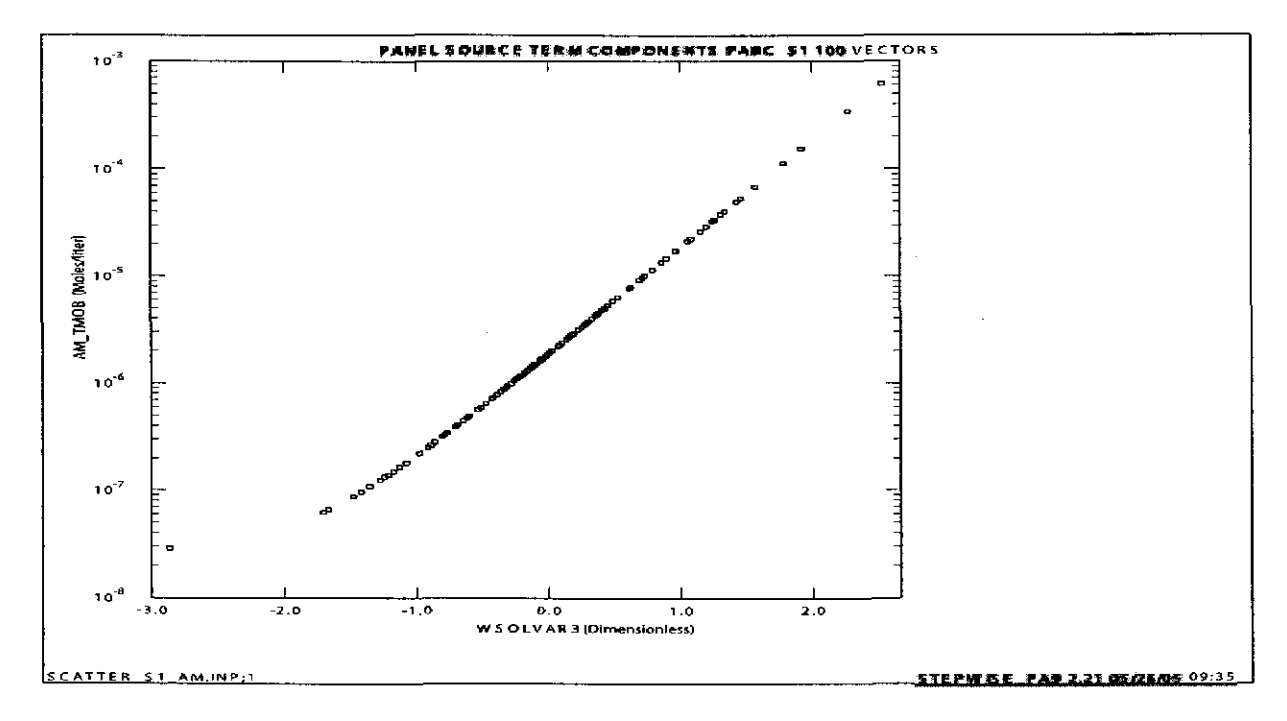

## b) CRA-2004 PABC

Figure 6. Scatter Plot of Total Mobilization Potential for Am in Salado Brine.

Part a) shows results from the CRA-2009 PABC. Part b) shows results from the CRA-2004 PABC.

**Information Only**  39 of89

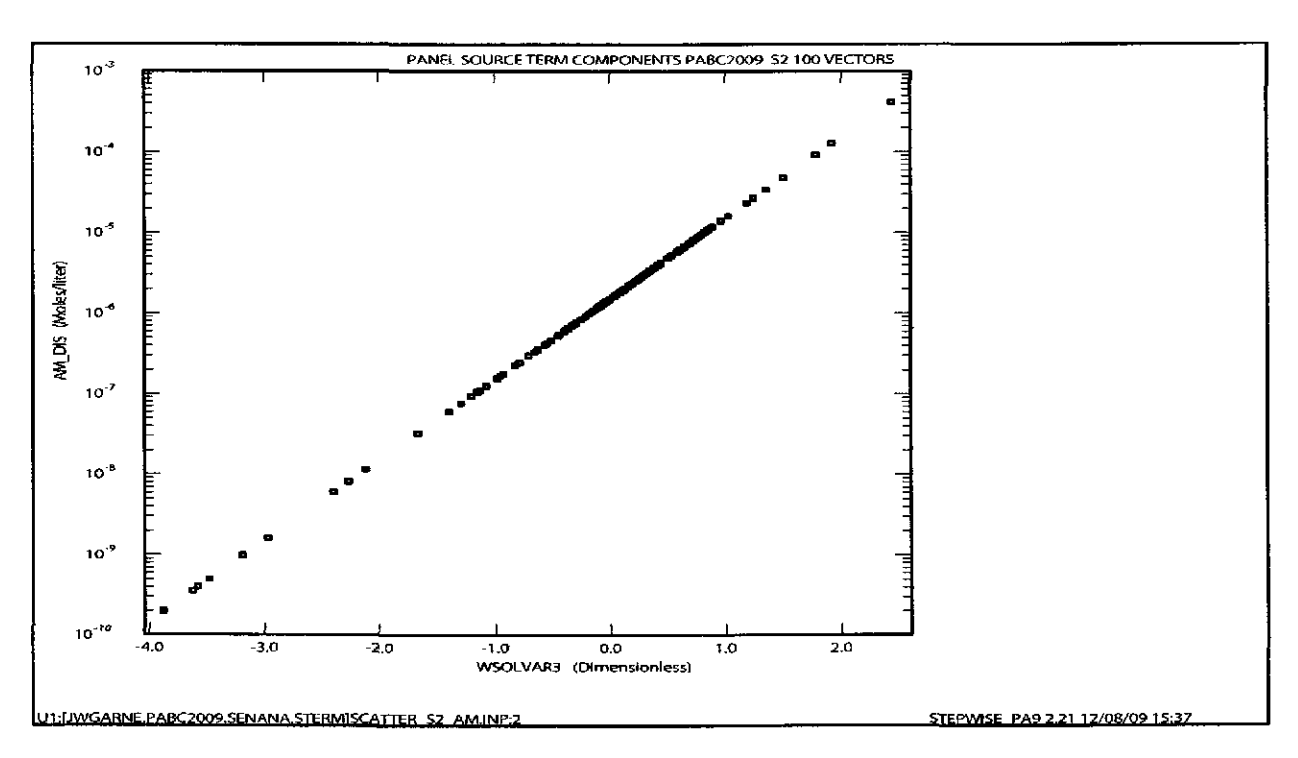

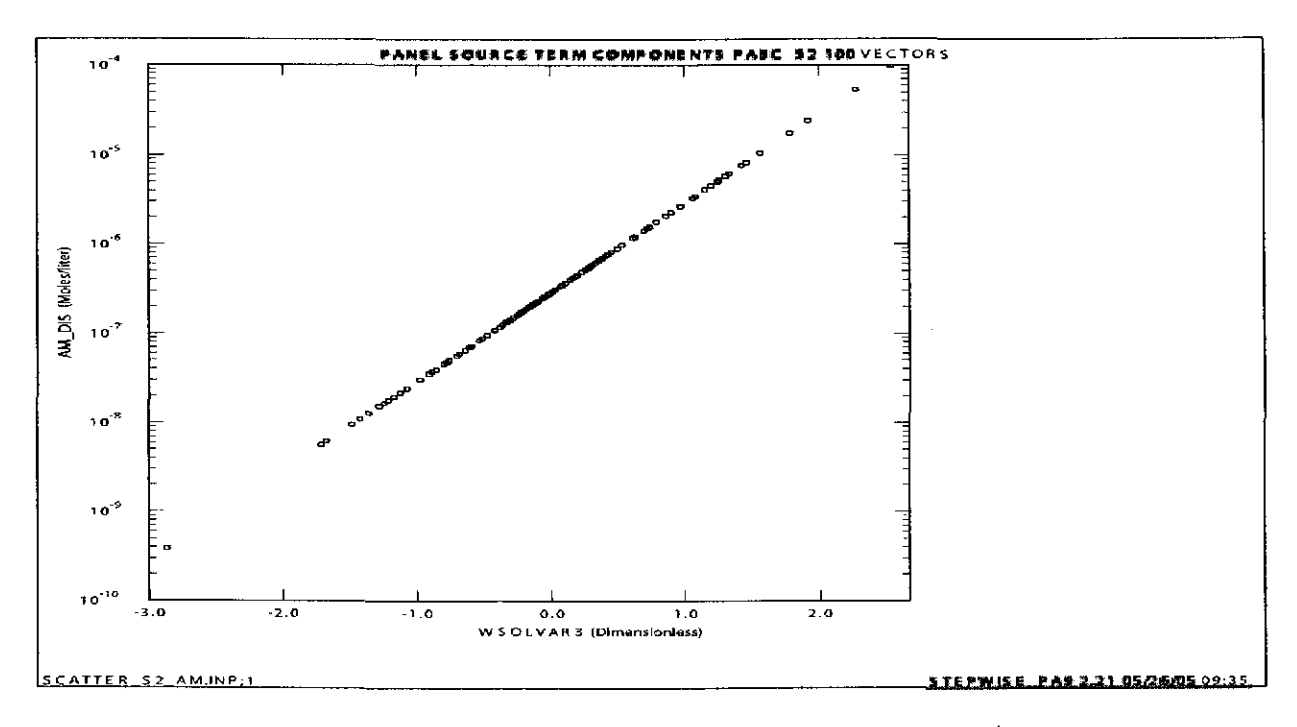

## b) CRA-2004 PABC

Figure 7. Scatter Plot of Dissolution Potential for Am in Castile Brine for all 100 Vectors in Scenario S1, Replicate 1.

> Part a) shows results from the CRA-2009 PABC. Part b) shows results from the CRA-2004 PABC.

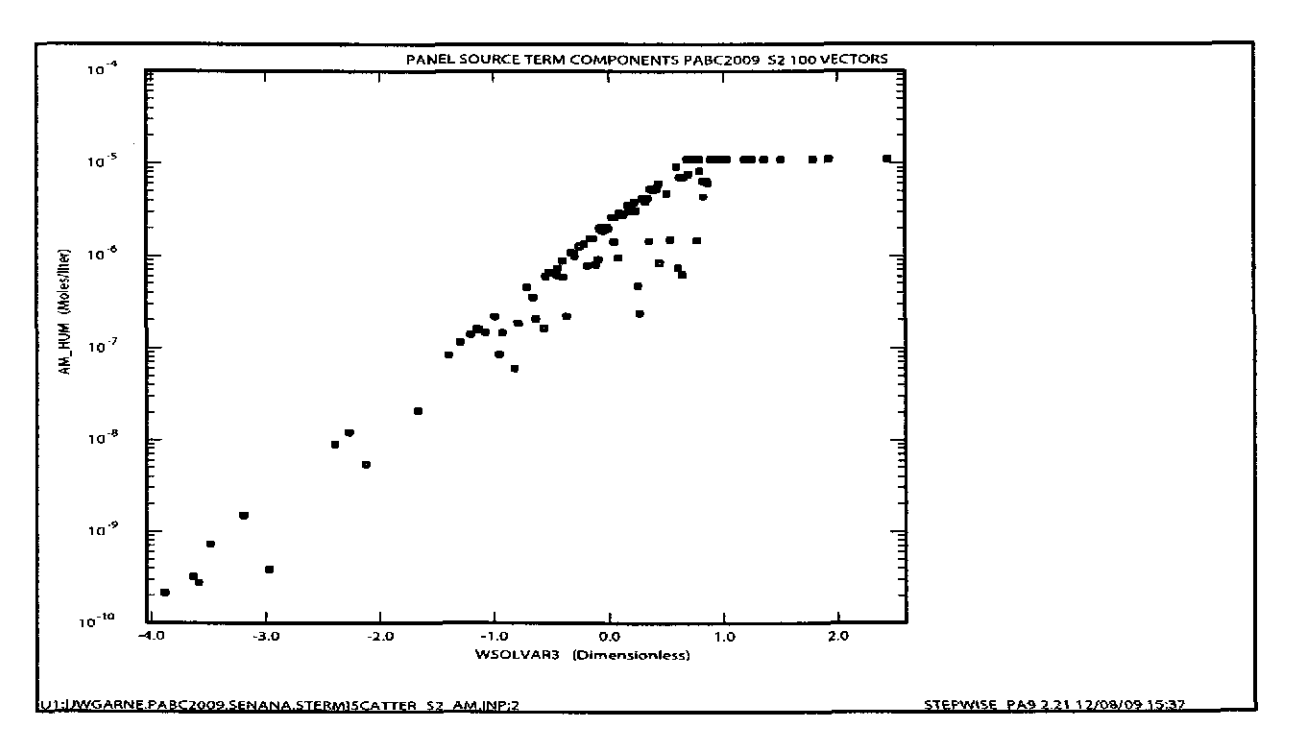

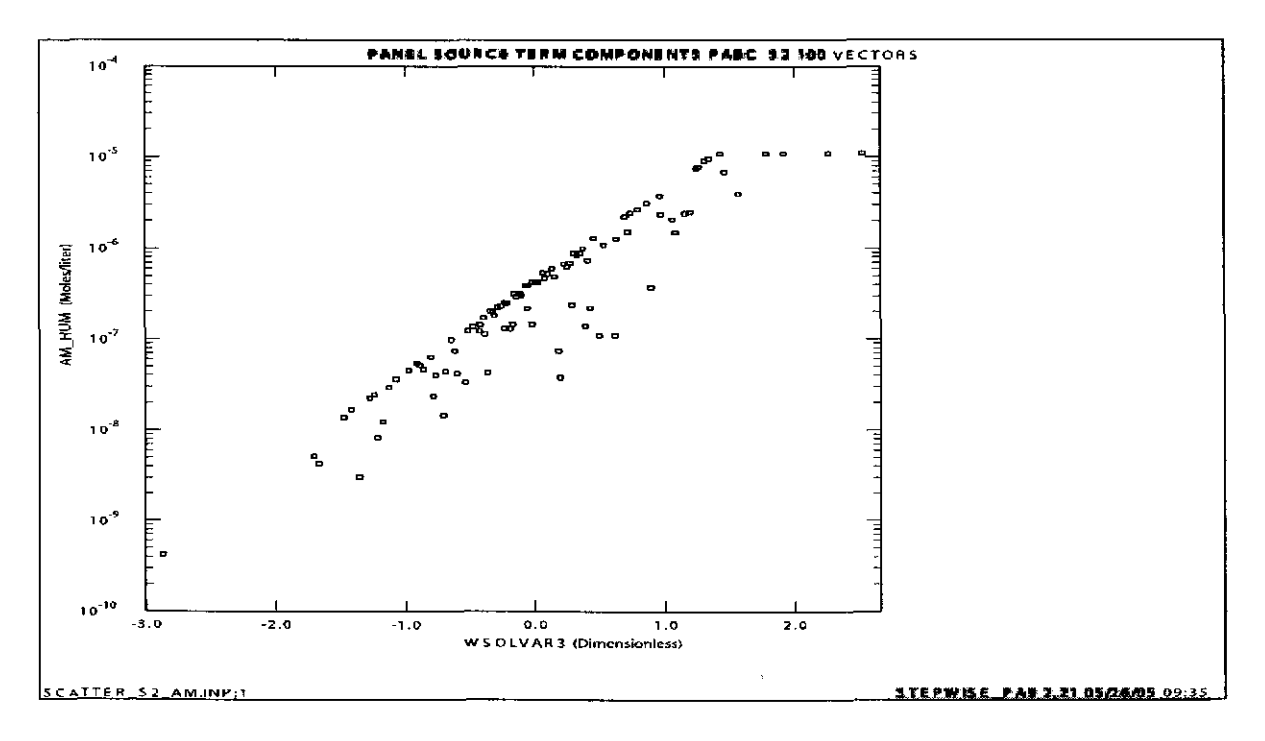

b) CRA-2004 PABC

Figure 8. Scatter Plot of Mobilization Potential for Humic Colloids for Am in Castile Brine for all 100 Vectors in Scenario S1, Replicate 1.

> Part a) shows results from the CRA-2009 PABC. Part b) shows results from the CRA-2004 PABC.

## Information O

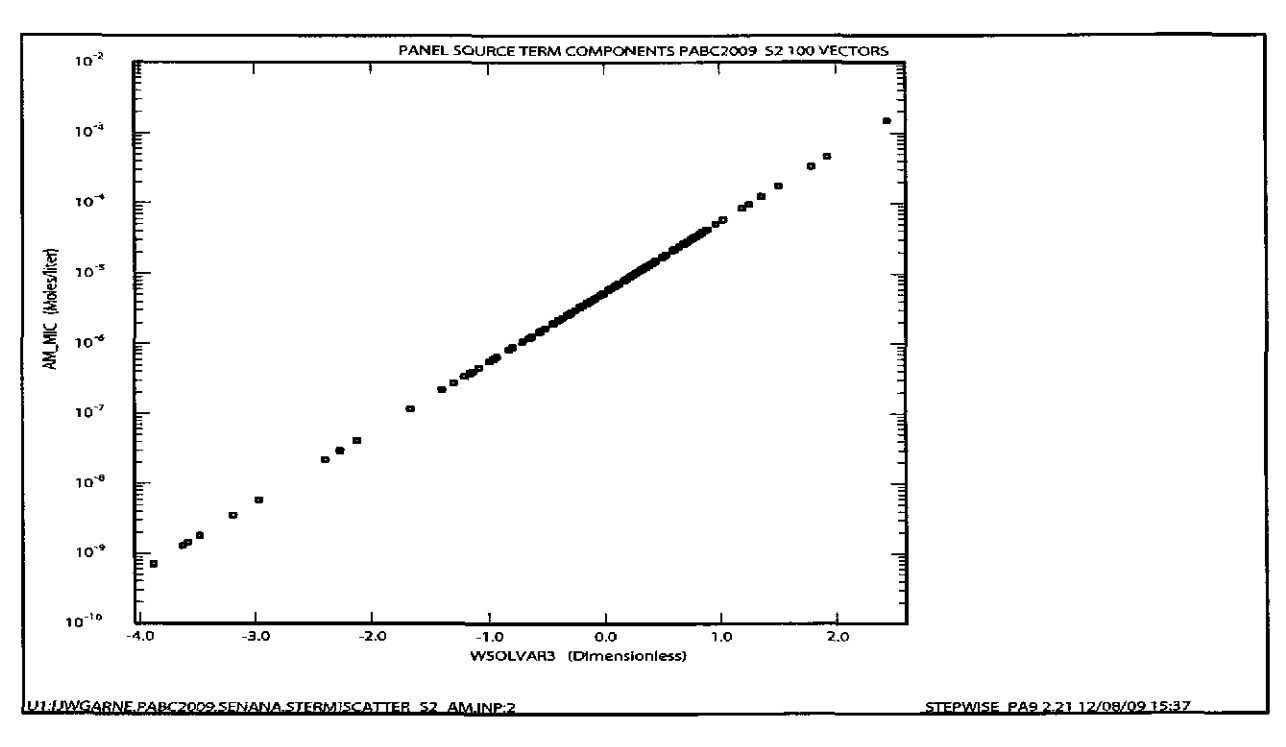

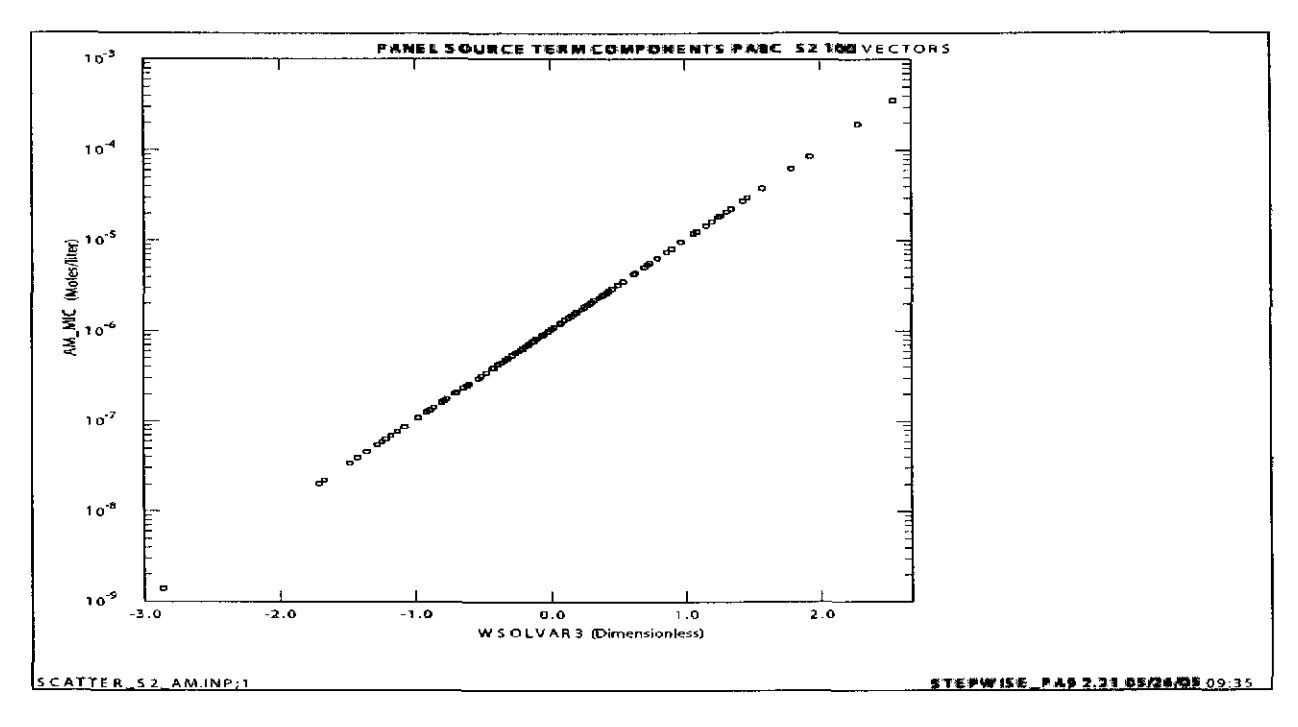

b) CRA-2004 PABC

Figure 9. Scatter Plot of Mobilization Potential for Microbial Colloids for Am in Castile Brine for all 100 Vectors in Scenario S1, Replicate 1.

> Part a) shows results from the CRA-2009 PABC. Part b) shows results from the CRA-2004 PABC.

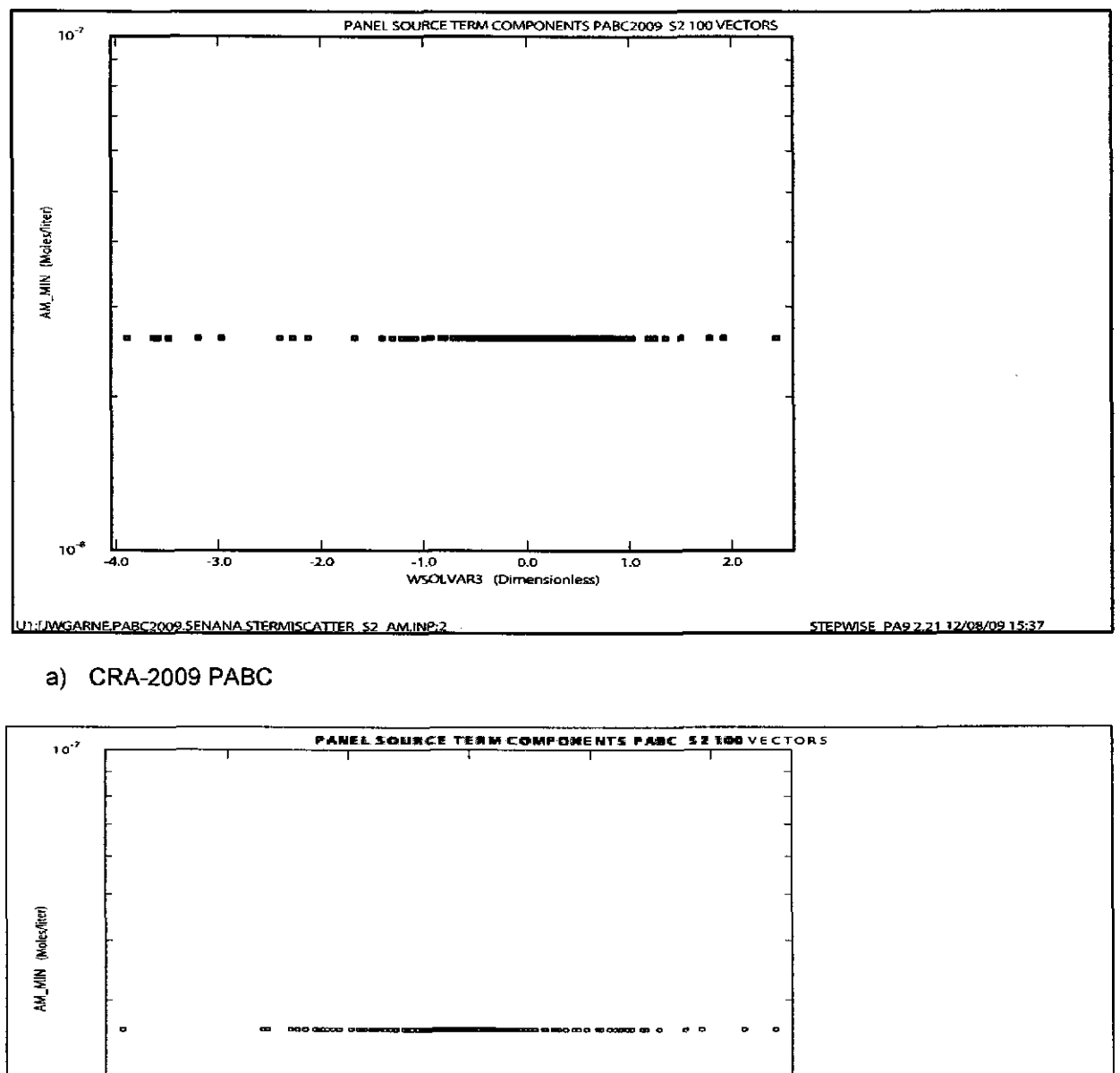

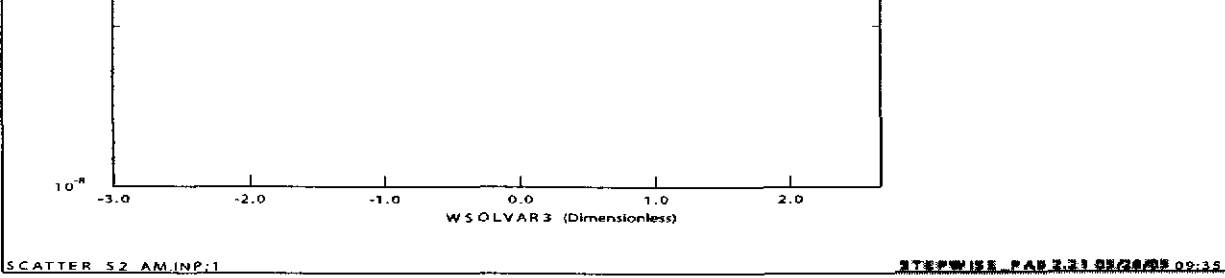

b) CRA-2004 PABC

Figure 10. Scatter Plot of Mobilization Potential for Mineral Fragments for Am in Salado Brine for all 100 Vectors in Scenario S1, Replicate 1.

> Part a) shows results from the CRA-2009 PABC. Part b) shows results from the CRA-2004 PABC.

Information O

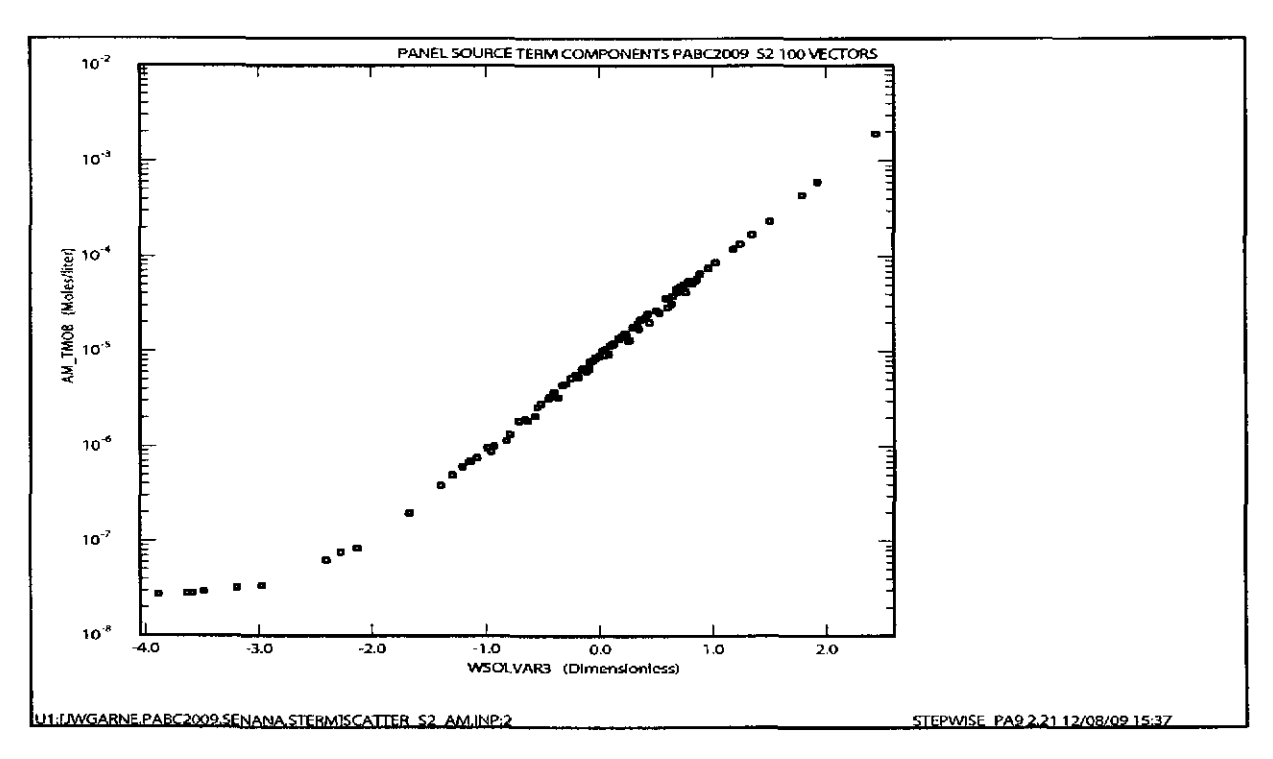

CRA-2009 PABC  $a)$ 

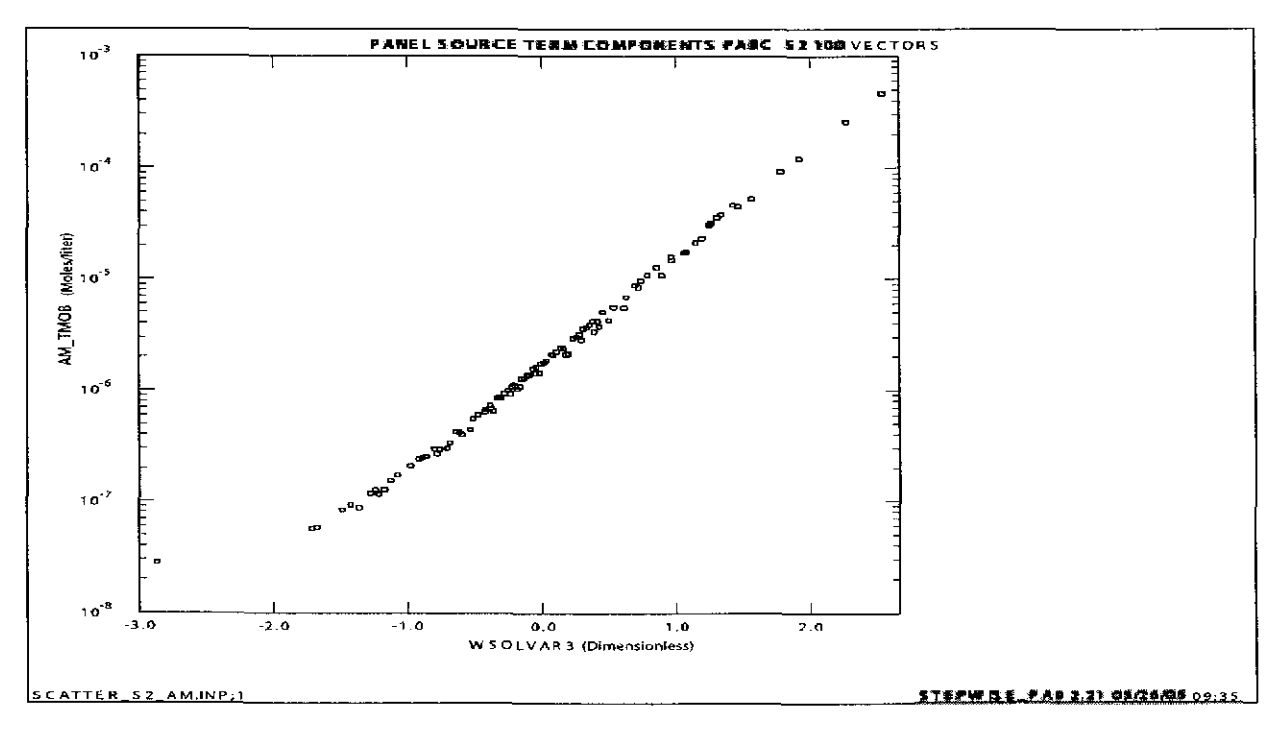

b) CRA-2004 PABC

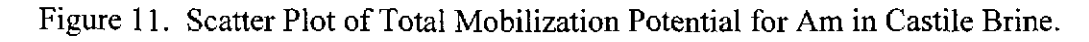

Part a) shows results from the CRA-2009 PABC. Part b) shows results from the CRA-2004 PABC.

In WIPP PA, Pu can occur in either oxidation state +III or +IV, depending on the value of GLOBAL:OXSTAT (see Table 2) which is sampled from a uniform distribution between 0 and I. If GLOBAL:OXSTAT is less than or equal to .5, Pu will be in oxidation state +III. If it is greater than .5, the oxidation state for Pu will be +IV.

PANEL source term results for Pu are presented in Figures 12 through 23. Figures 12 to 17 are for Pu in Salado brine. Figures 18 to 23 are for Pu in Castile brine. Most of these figures show at least two distinct sets of data, one that corresponds to Pu in the +III oxidation state and one that corresponds to Pu in the +IV oxidation state. The exceptions are Figures 15, 16, 21, and 22 showing the mobilization potential for mineral fragments and intrinsic colloids which are constant values (see Equations 4 and 5) and independent of oxidation state.

In the figures where two sets of data are shown (Figures 12-14, 17-23), the upper set of data corresponds to Pu in the +III oxidation state. These results are essentially identical to those for Am in the +III oxidation state. The lower set of data corresponds to Pu in the +IV oxidation state.

Figure 12 shows the dissolution potential for Pu in Salado brine. Part a (CRA-2009 PABC) has a larger range and the top curve (+III) is greater because of a greater predicted solubility (Table 1).

Figure 18 shows that the dissolution potential for Pu in Castile brine. Part a (CRA-2009 PABC) has a larger range and the top curve (+III) is greater because of a greater predicted solubility (Table **1).** 

Figure 13 shows that the range of values for the mobilization potential for humic colloids for Pu in Salado brine. Both Part a and Part b reach the maximum value. The CRA-2009 PABC appears as only one line since the +III Salado solubility (Table 1) times the +III Salado humic proportionality constant (Table 6) is approximately equal to the +IV Salado solubility (Table I) times the +IV Salado humic proportionality constant (Table 6).

Figure 14 shows two sets of data in both Part a (CRA-2009 PABC results) and Part b (the CRA-2004 PABC results). The two sets of data correspond to Pu in the two different oxidation states.

Figure 17 shows the total mobilization potential for Pu in Salado brine. Part a shows the CRA-2009 PABC results and Part b shows the CRA-2004 PABC results. Both show two sets of data corresponding to the two oxidation states for Pu. Figure 23 shows the same trend in the total mobilization potential for Pu is Castile brine. Figure 23 is a bit nosier because of the sampled portionality factor in the +III oxidation state.

## **Information Only**  45 of89

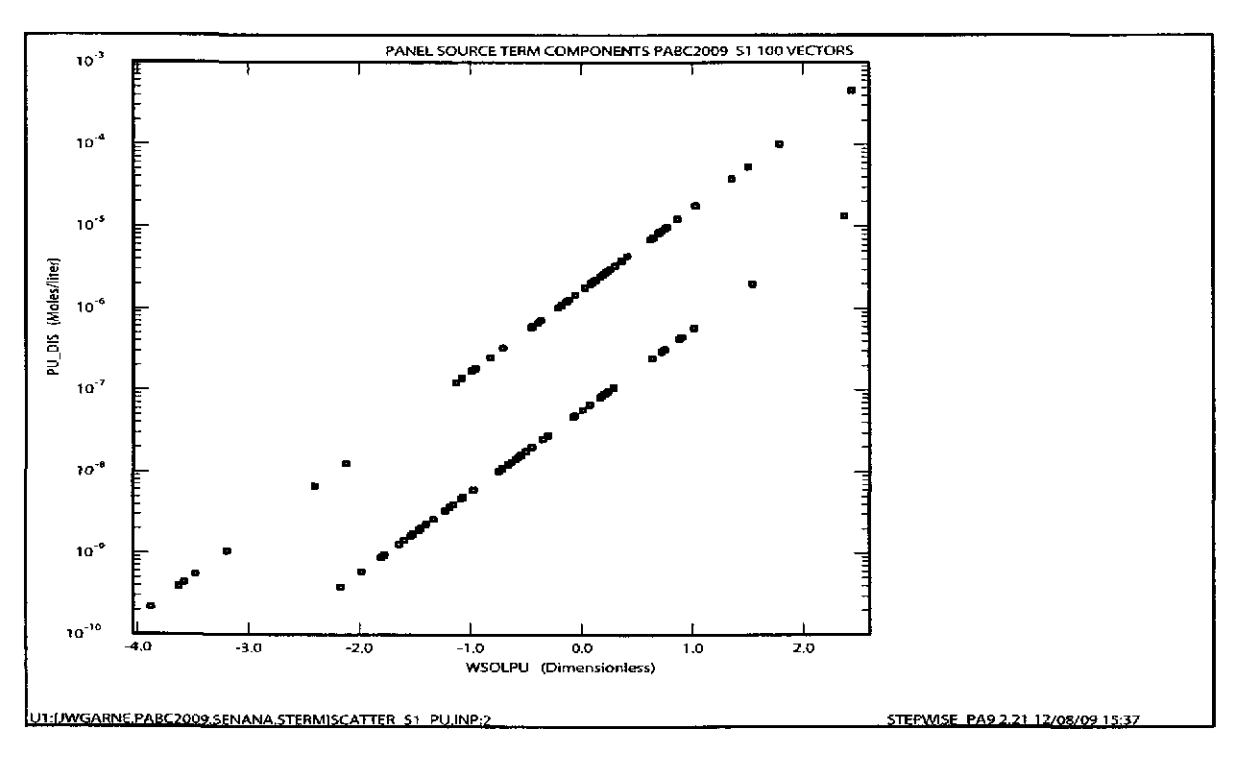

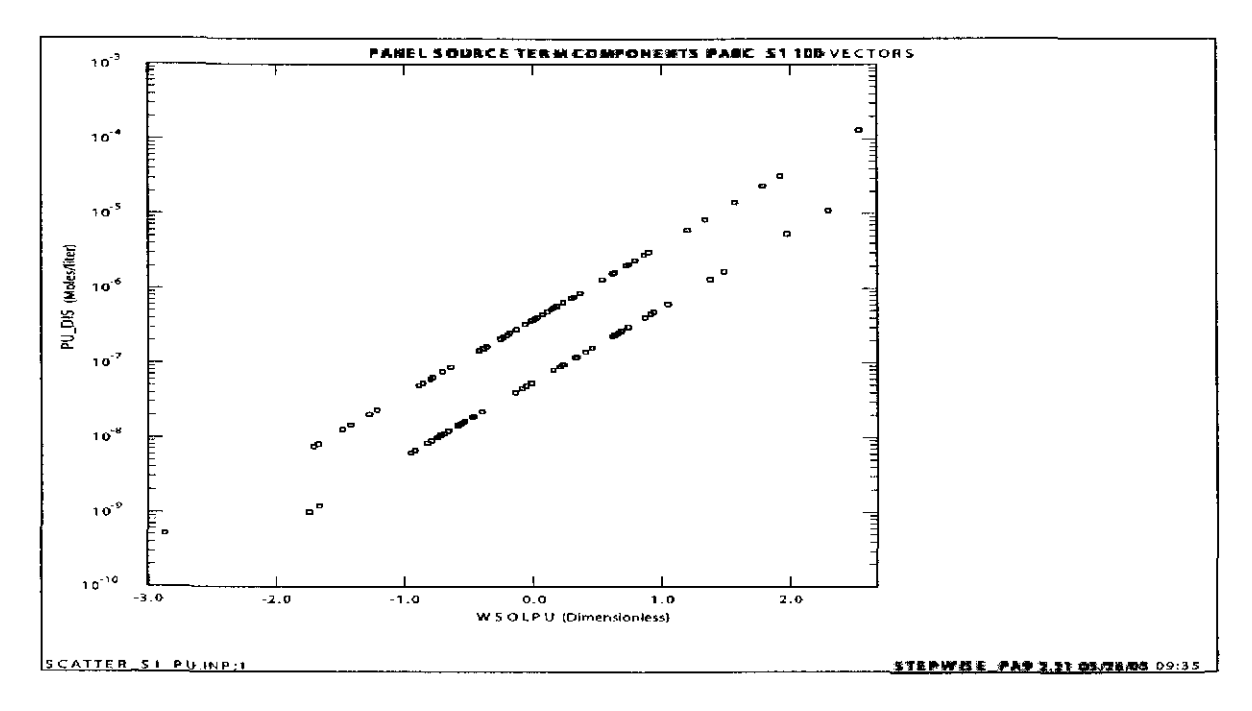

b) CRA-2004 PABC

Figure 12. Scatter Plot of Dissolution Potential for Pu in Salado Brine for all 100 Vectors in Scenario S1, Replicate 1.

> Part a) shows results from the CRA-2009 PABC. Part b) shows results from the CRA-2004 PABC.

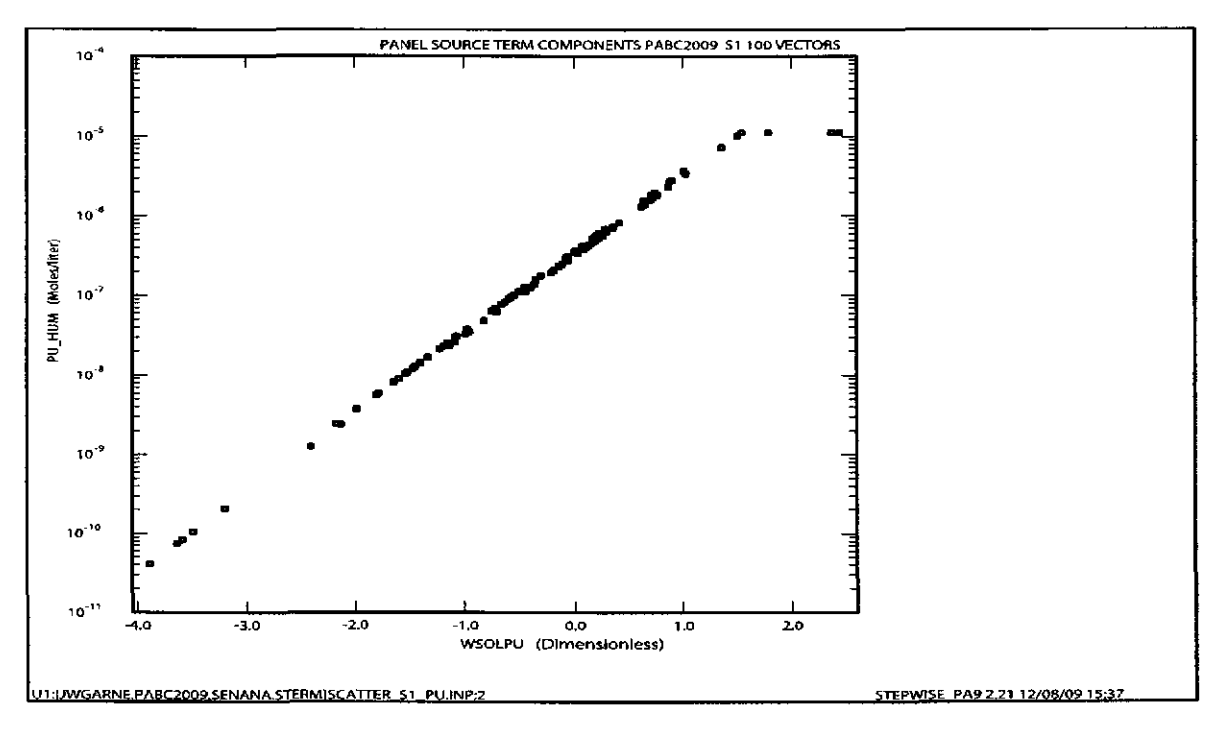

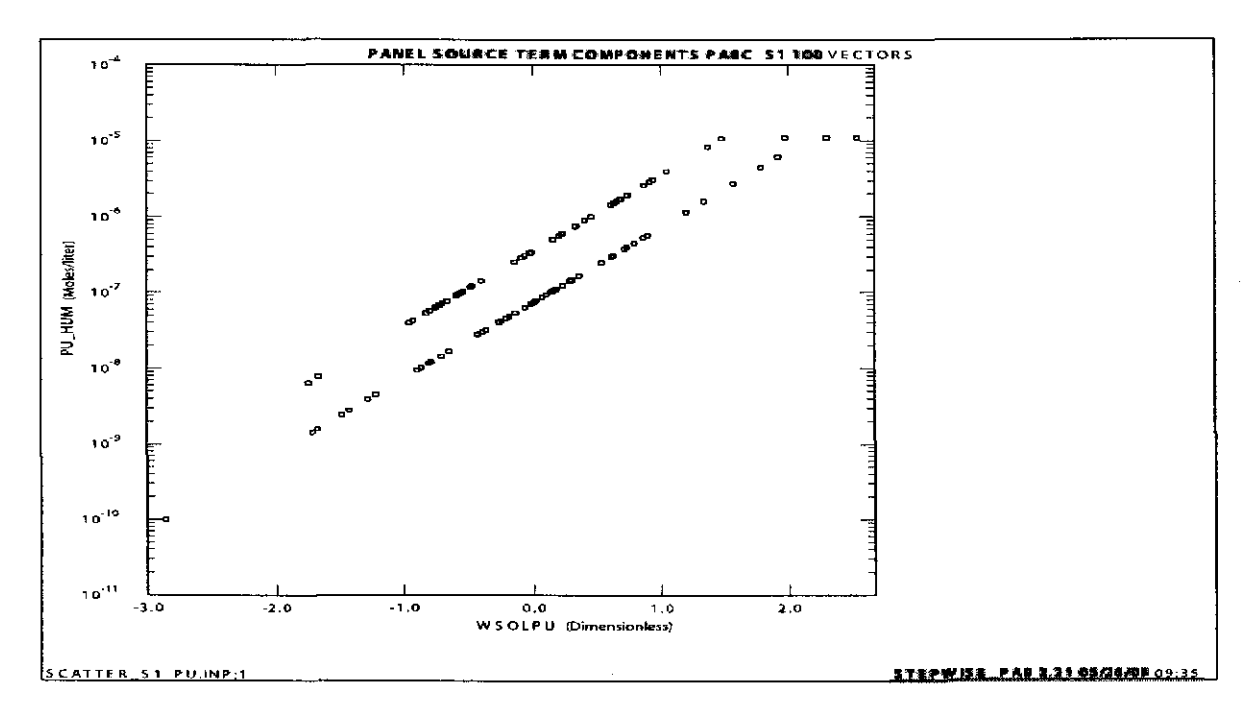

b) CRA-2004 PABC

Figure 13. Scatter Plot of Mobilization Potential for Humic Colloids for Plutonium in Salado Brine for all 100 Vectors in Scenario S1, Replicate 1.

> Part a) shows results from the CRA-2009 PABC. Part b) shows results from the CRA-2004 PABC.

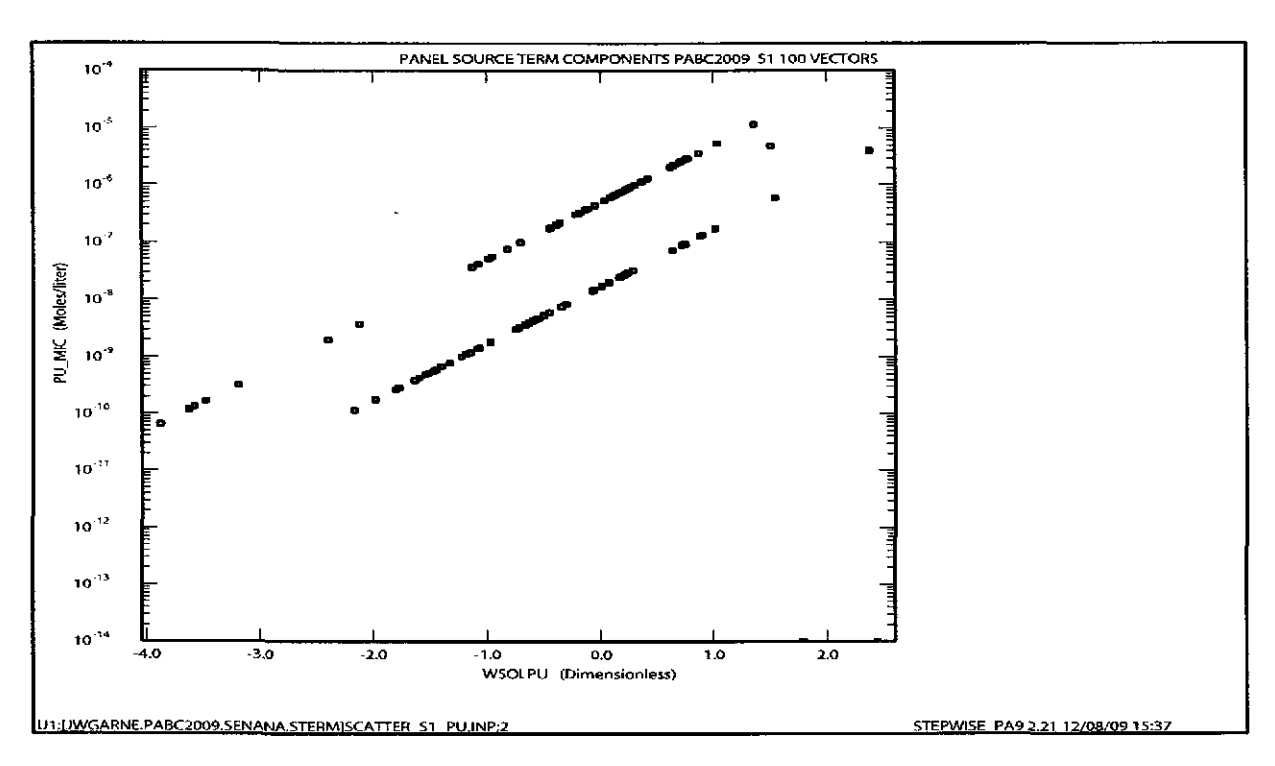

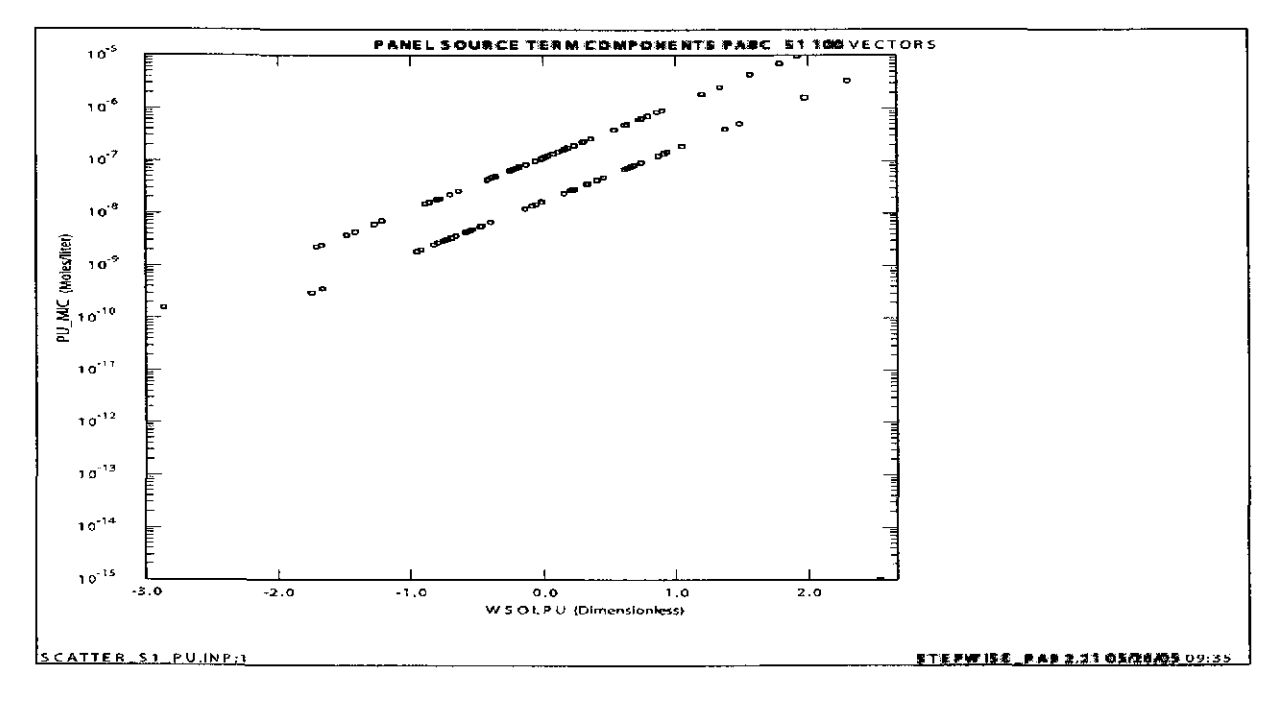

b) CRA-2004 PABC

Figure 14. Scatter Plot of Mobilization Potential for Microbial Colloids for Pu in Salado Brine for all 100 Vectors in Scenario S1, Replicate 1.

> Part a) shows results from the CRA-2009 PABC. Part b) shows results from the CRA-2004 PABC.

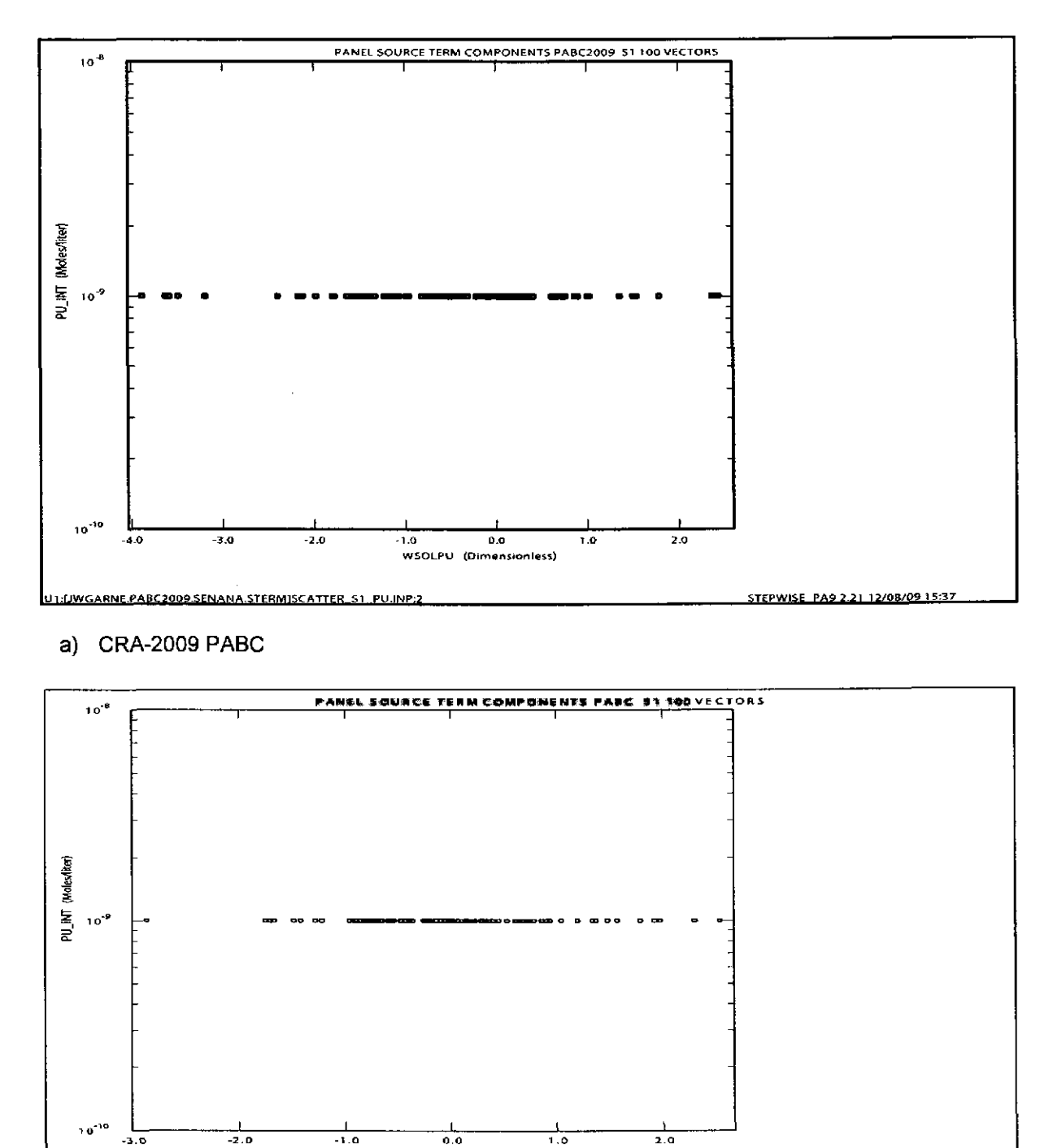

- <u>CATTER ST PUINPI</u>
- b) CRA-2004 PABC

Figure 15. Scatter Plot of Mobilization Potential for Intrinsic Colloids for Pu in Salado Brine for all 100 Vectors in Scenario S1, Replicate 1.

less)

STEPNISE\_PARR

**WSOLPU (D** 

Part a) shows results from the CRA-2009 PABC. Part b) shows results from the CRA-2004 PABC.

## Information O

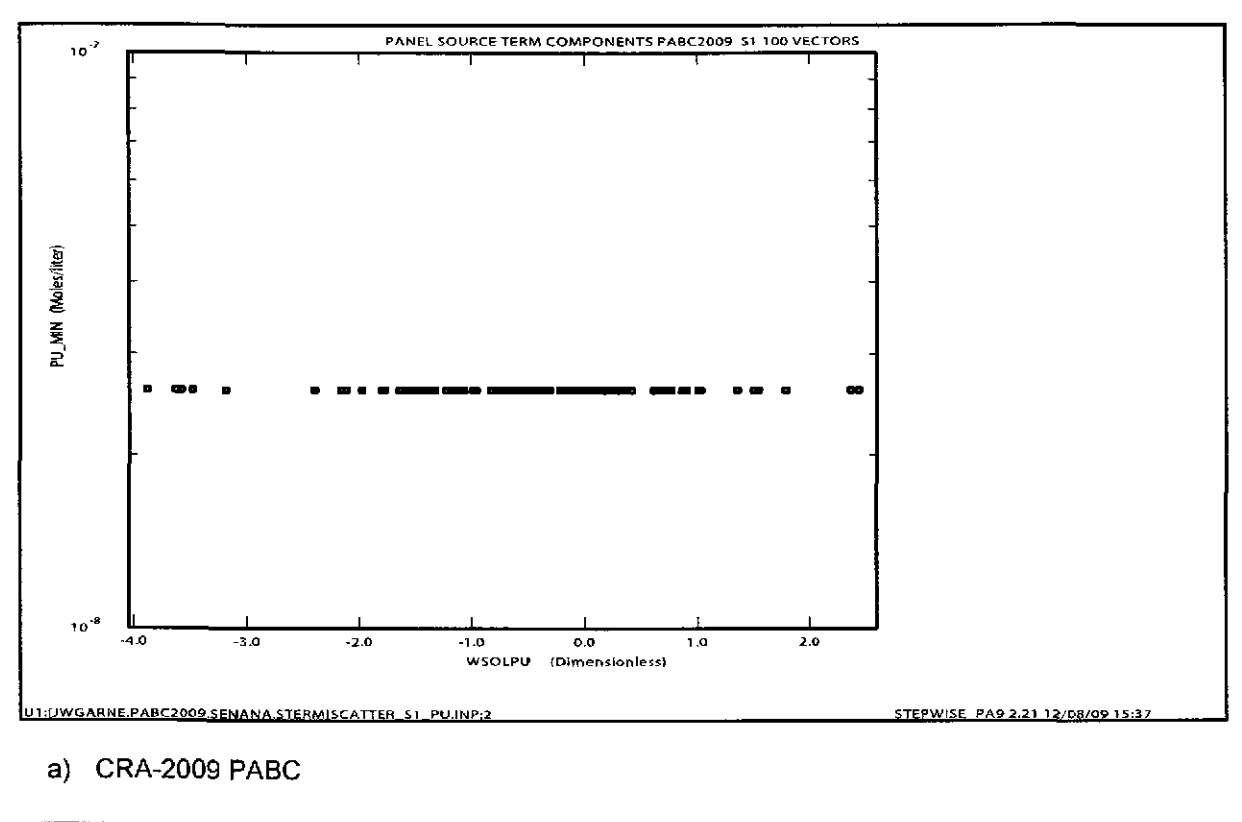

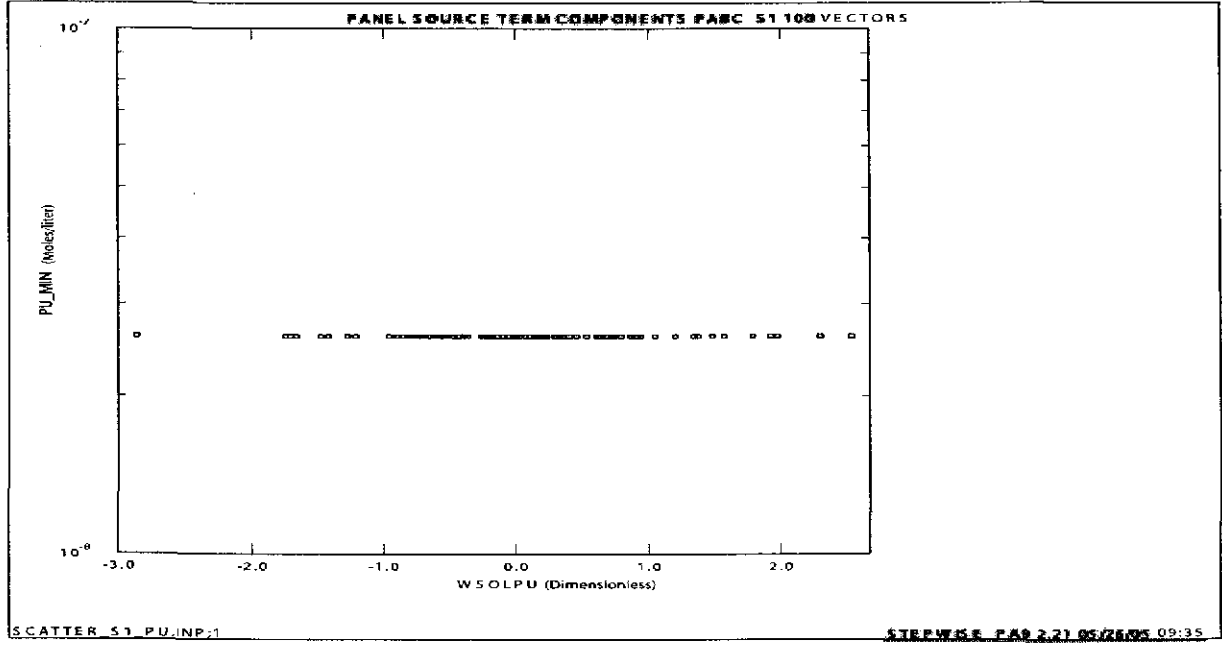

b) CRA-2004 PABC

Figure 16. Scatter Plot of Mobilization Potential for Mineral Fragments for Pu in Salado Brine for all 100 Vectors in Scenario S1, Replicate 1.

> Part a) shows results from the CRA-2009 PABC. Part b) shows results from the CRA-2004 PABC.

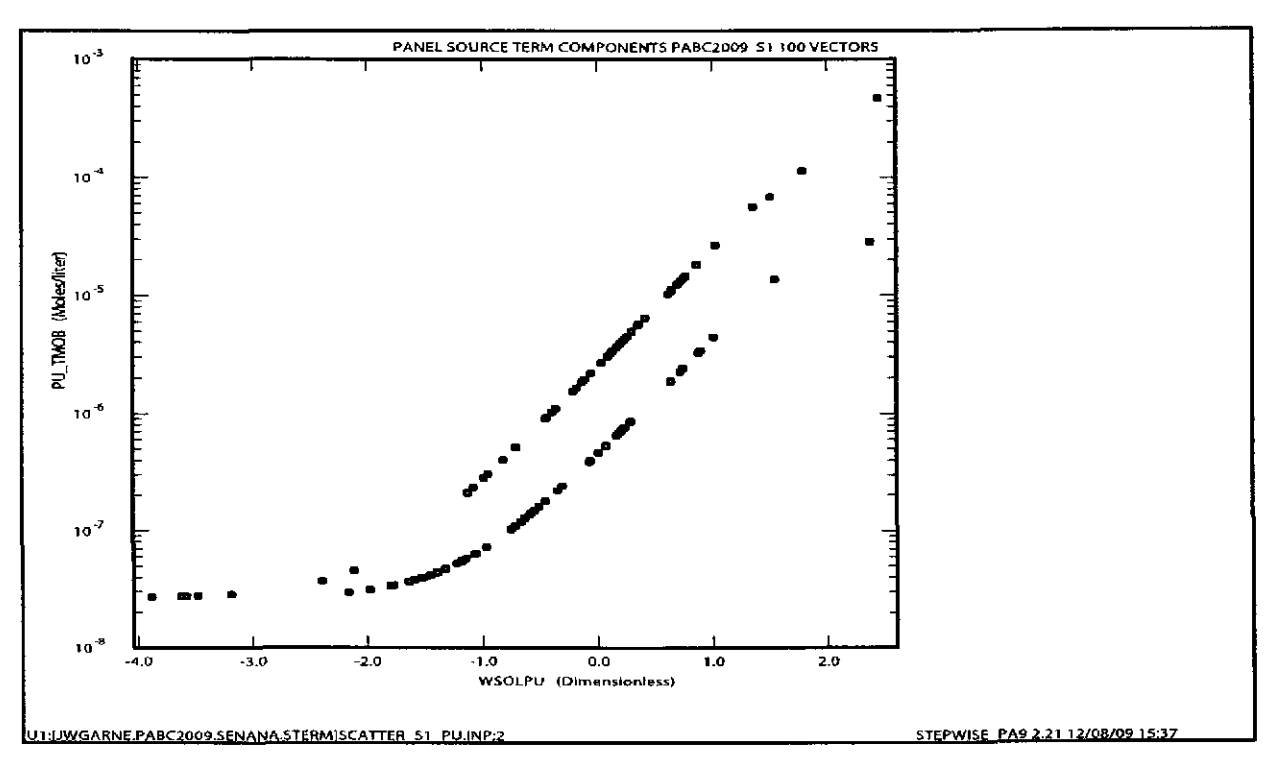

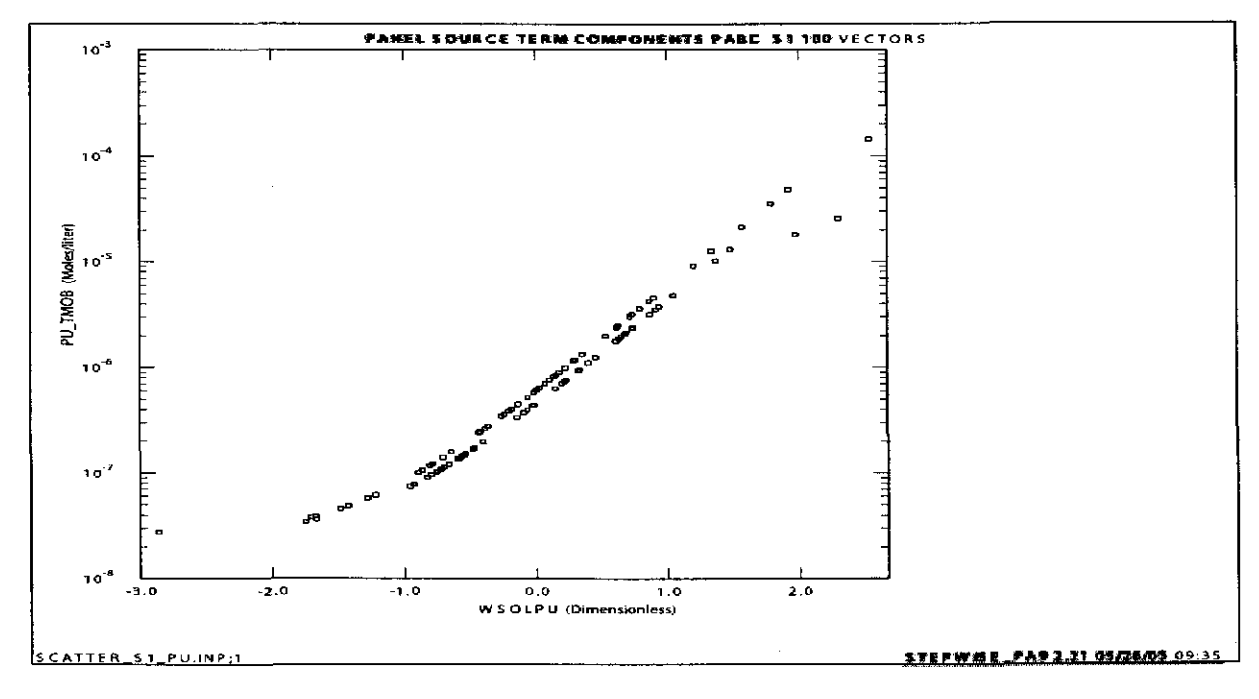

## b) CRA-2004 PABC

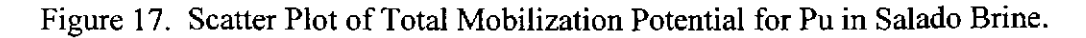

Part a) shows results from the CRA-2009 PABC. Part b) shows results from the CRA-2004 PABC.

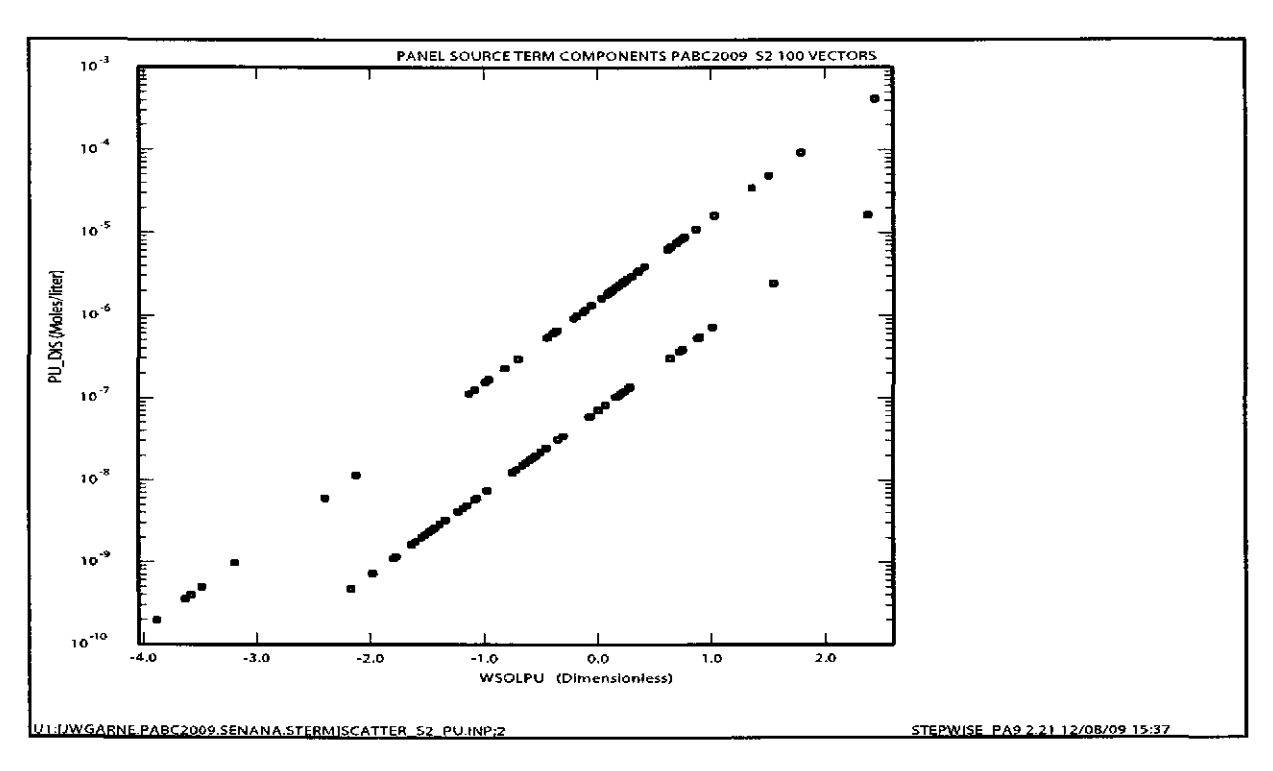

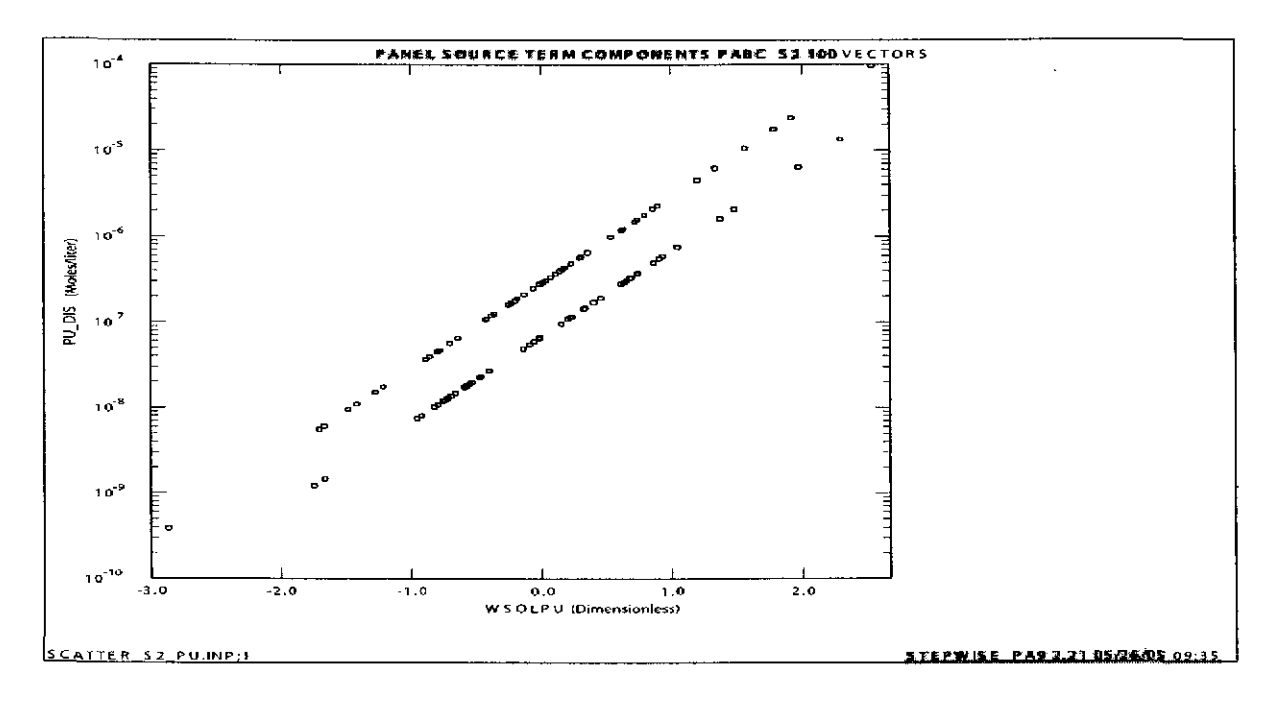

#### b) CRA-2004 PABC

Figure 18. Scatter Plot of Dissolution Potential for Pu in Castile Brine for all 100 Vectors in Scenario S1, Replicate 1.

> Part a) shows results from the CRA-2009 PABC. Part b) shows results from the CRA-2004 PABC.

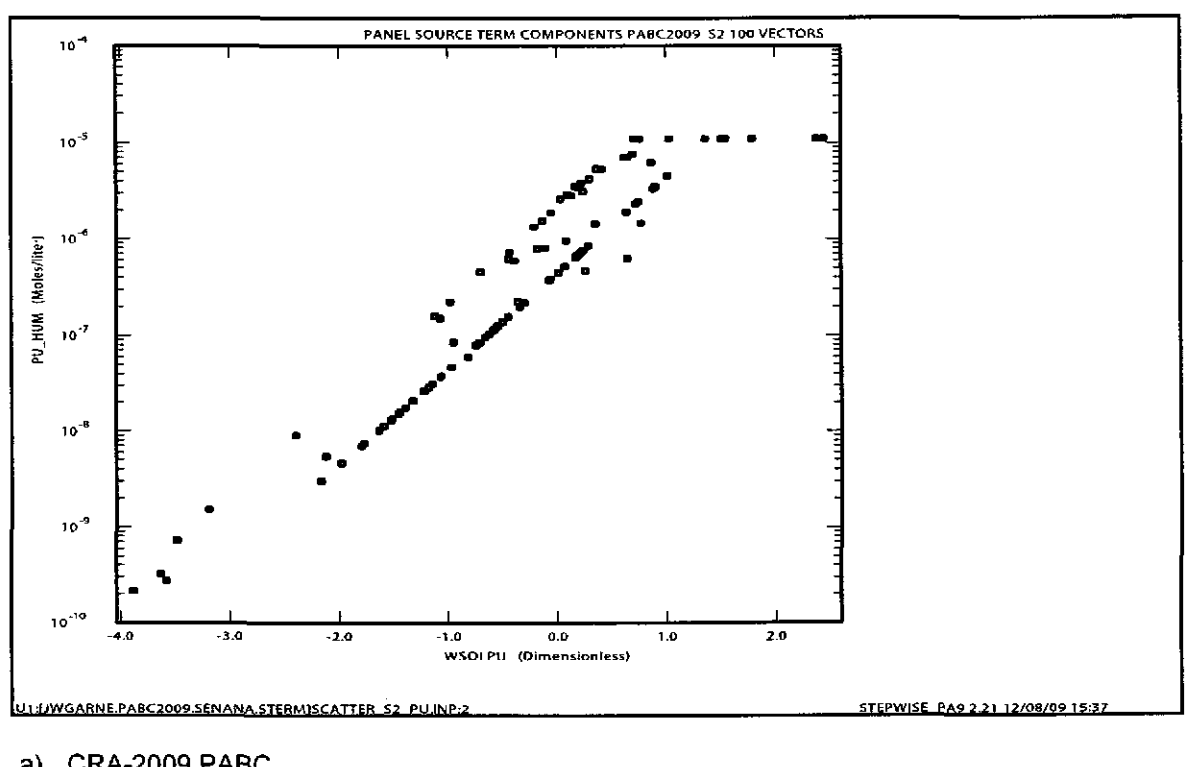

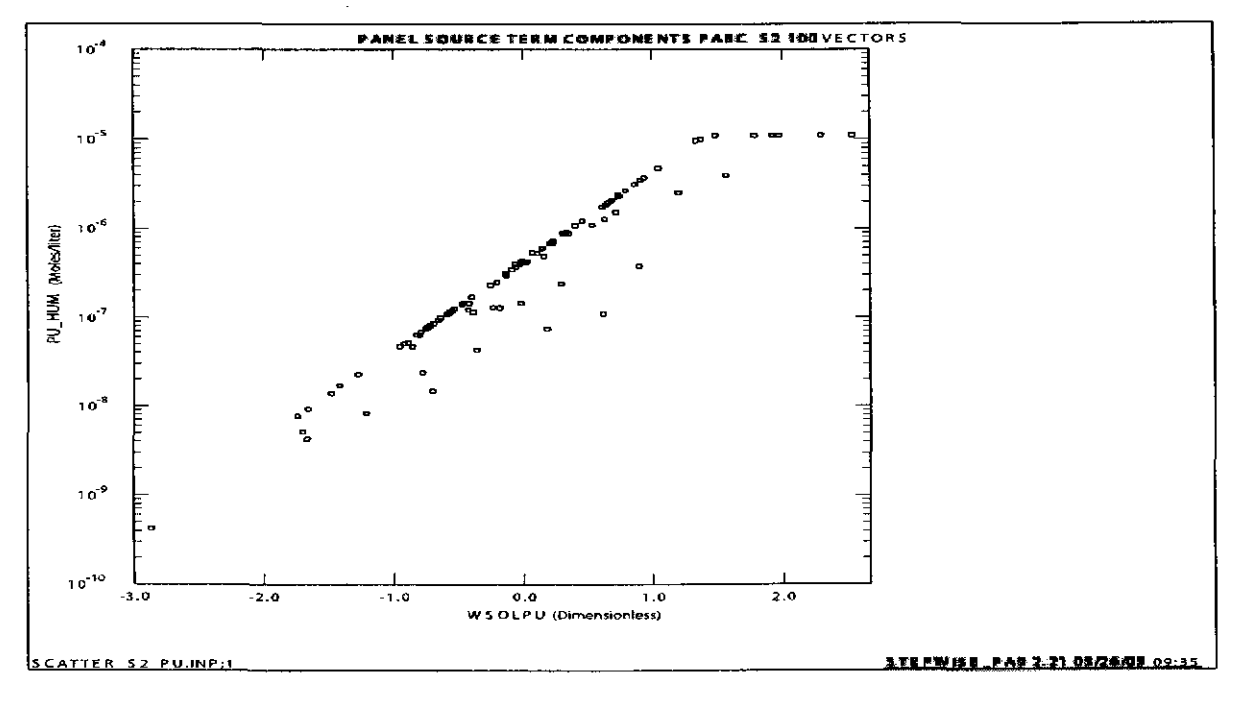

b) CRA-2004 PABC

Figure 19. Scatter Plot of Mobilization Potential for Humic Colloids for Pu in Castile Brine for all 100 Vectors in Scenario S1, Replicate 1.

Part a) shows results from the CRA-2009 PABC. Part b) shows results from the CRA-2004 PABC.

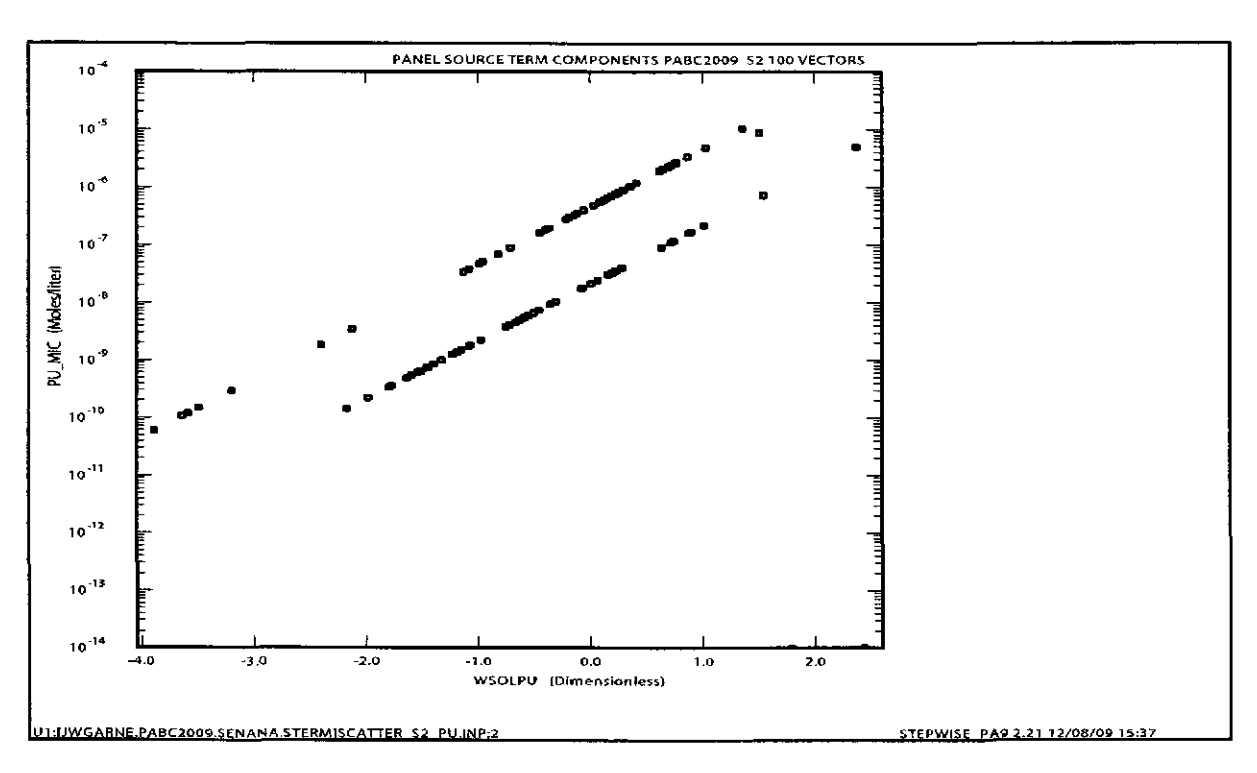

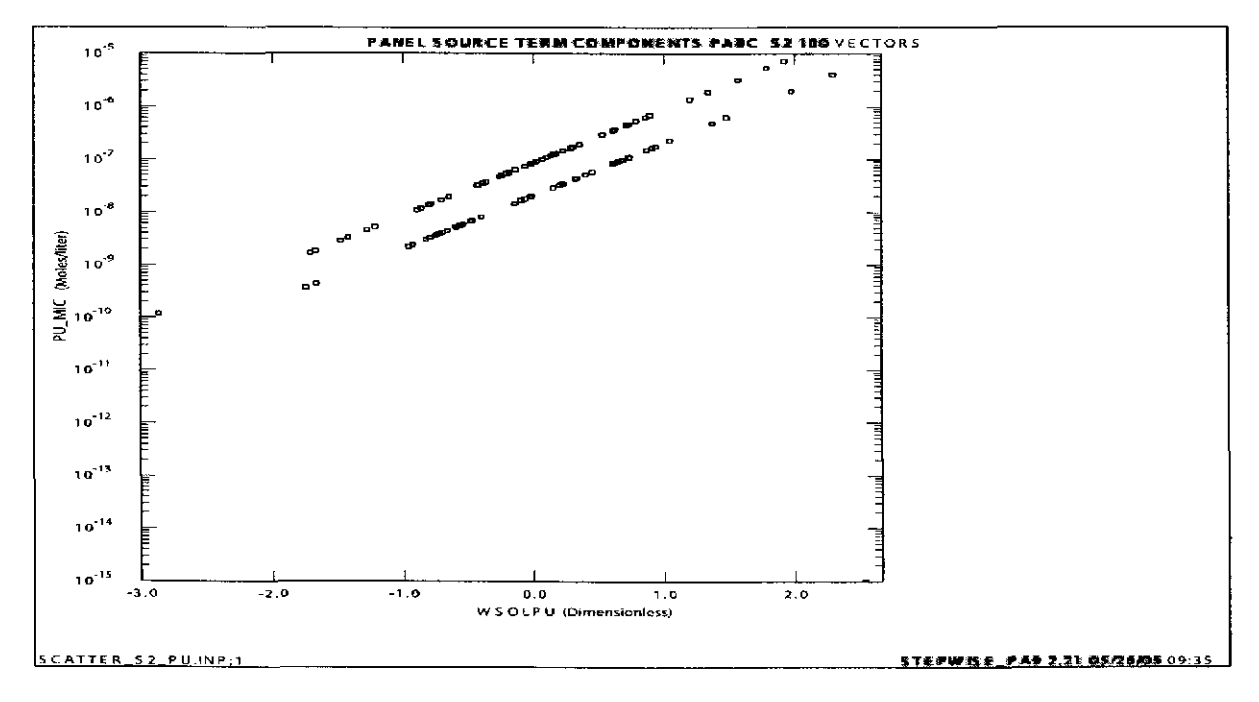

b) CRA-2004 PABC

Figure 20. Scatter Plot of Mobilization Potential for Microbial Colloids for Pu in Castile Brine for all 100 Vectors in Scenario S1, Replicate 1.

> Part a) shows results from the CRA-2009 PABC. Part b) shows results from the CRA-2004 PABC.

Analysis Package for PANEL: CRA-2009 Performance Assessment Baseline Calculation

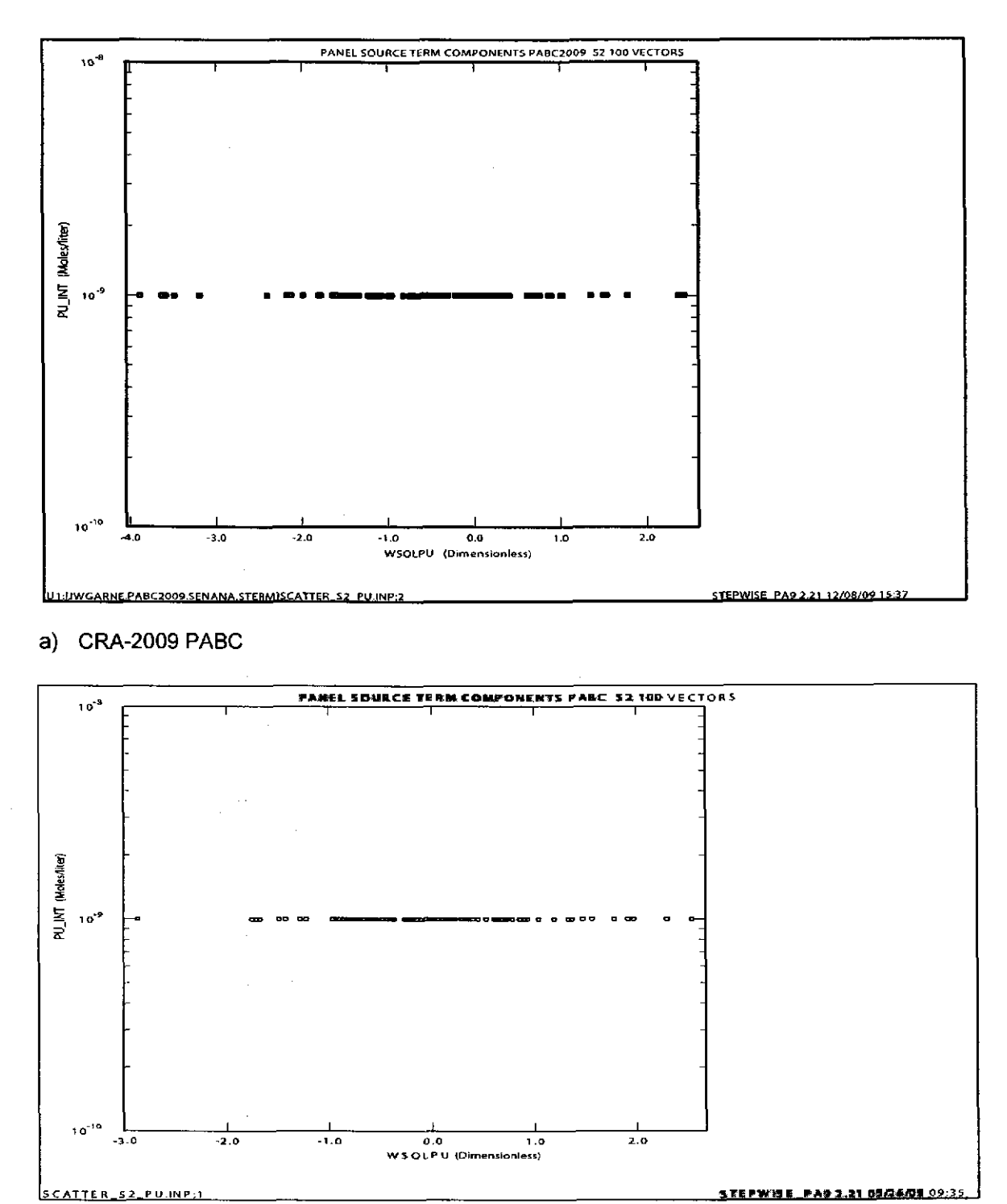

b) CRA-2004 PABC

Figure 21. Scatter Plot of Mobilization Potential for Intrinsic Colloids for Pu in Castile Brine for all 100 Vectors in Scenario S1, Replicate 1.

> Part a) shows results from the CRA-2009 PABC. Part b) shows results from the CRA-2004 PABC.

## Information

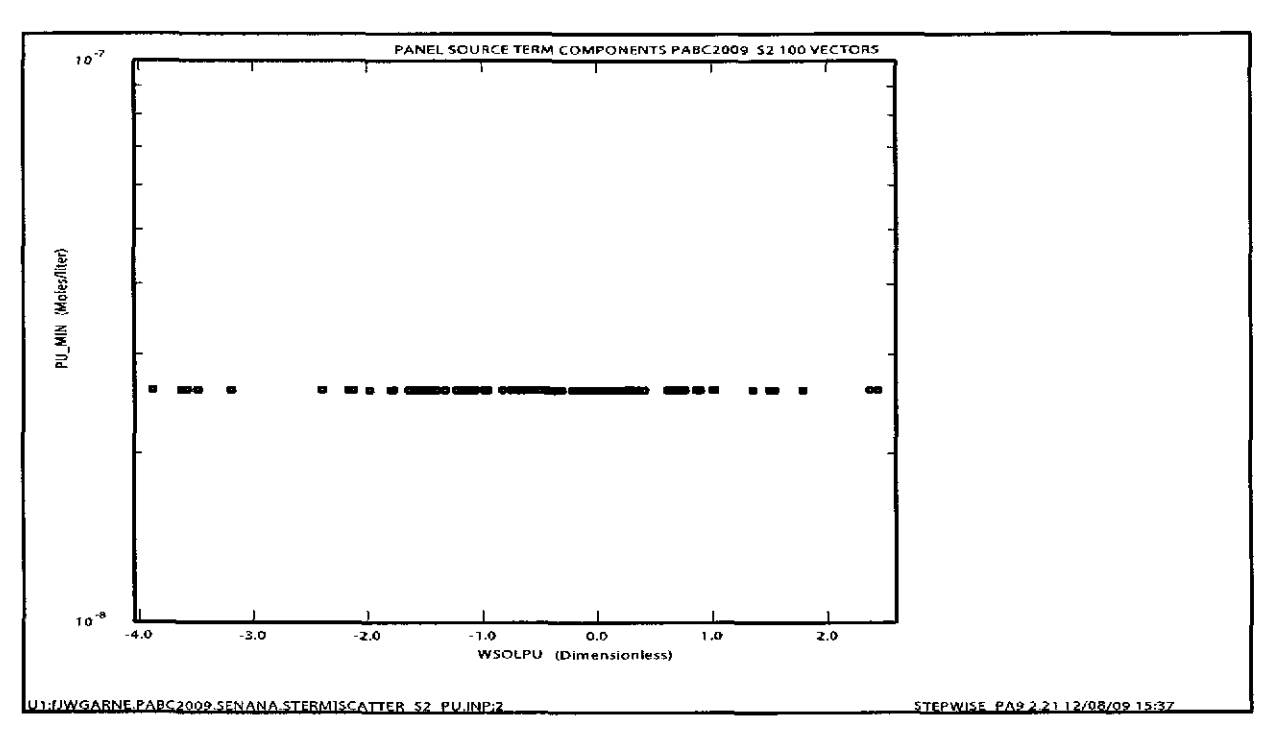

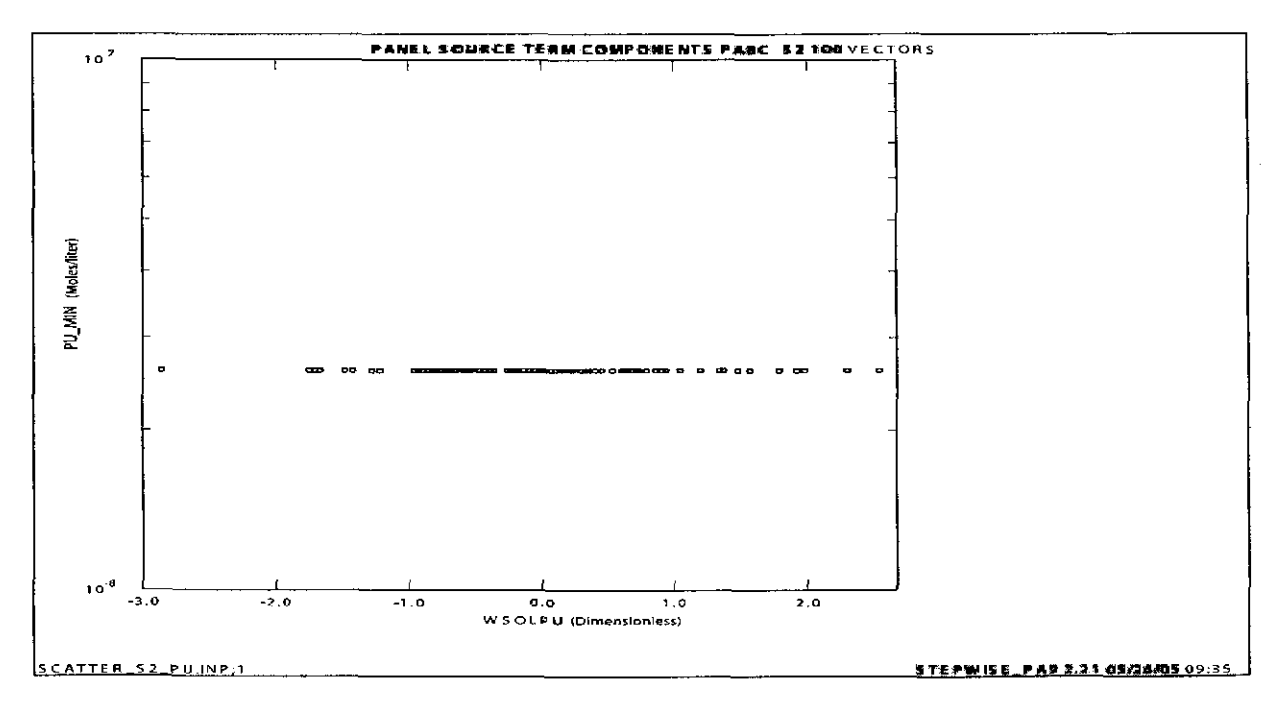

b) CRA-2004 PABC

Figure 22. Scatter Plot of Mobilization Potential for Mineral Fragments for Pu in Castile Brine for all 100 Vectors in Scenario S1, Replicate 1.

> Part a) shows results from the CRA-2009 PABC. Part b) shows results from the CRA-2004 PABC.

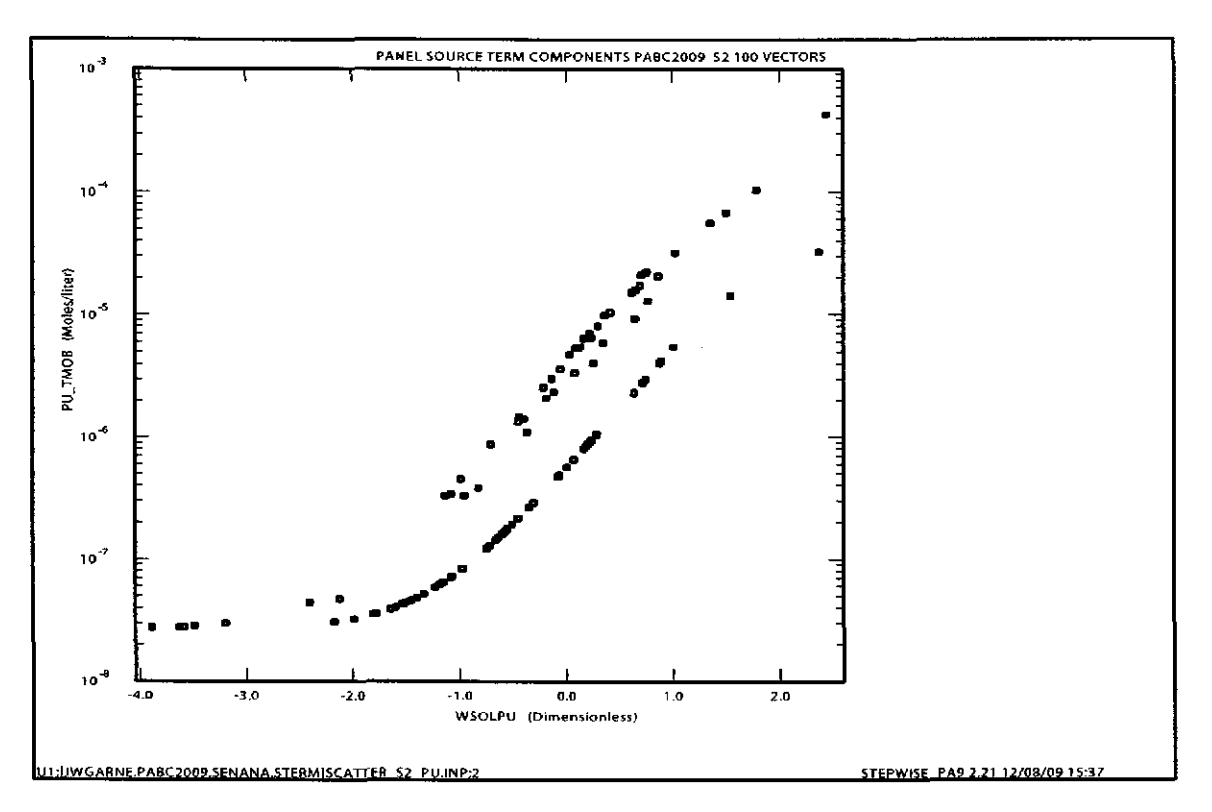

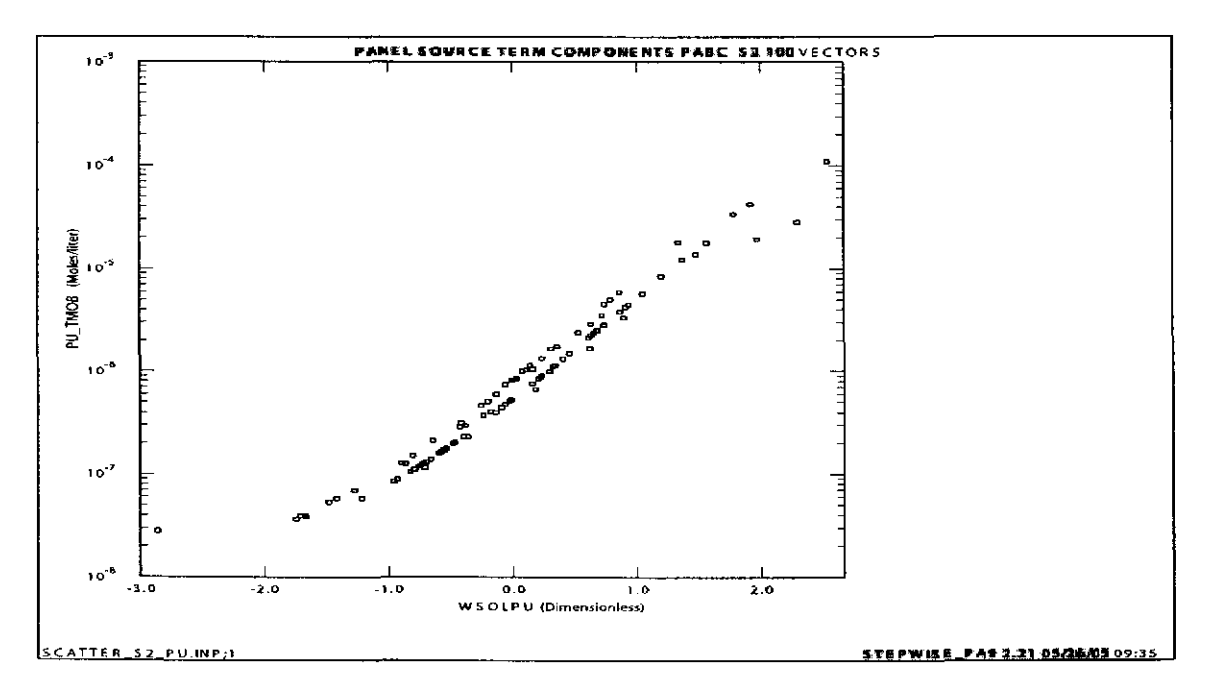

## b) CRA-2004 PABC

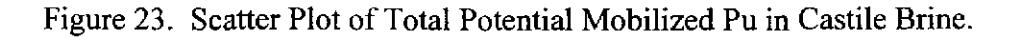

Part a) shows results from the CRA-2009 PABC. Part b) shows results from the CRA-2004 PABC.

## 5.2 **RADIONUCLIDE DECAY**

PANEL was run in the DECAY mode with the entire WIPP inventory so that plots can be generated to show how the radionuclide inventory changes over the  $10,000$ -year regulatory period. Figures 24 to 29 show the results of these decay calculations. Figures 24 through 29 are simple x-y plots with both the CRA-2004 PABC results (Part b in each figure) and the CRA-2009 PABC results (Part a in each figure) presented. There were no changes that affected PANEL Decay type runs between CRA-2004 PABC and CRA-2009 PA. This is why we compare the CRA-2009 PABC results and the CRA-2004 PABC results. Each x-y plot shows an isotopic component as the dependent variable (ordinate) in EPA Units and the time as the independent variable (abscissa). Table 14 provides definitions for the variables plotted in Figures 24 through 29.

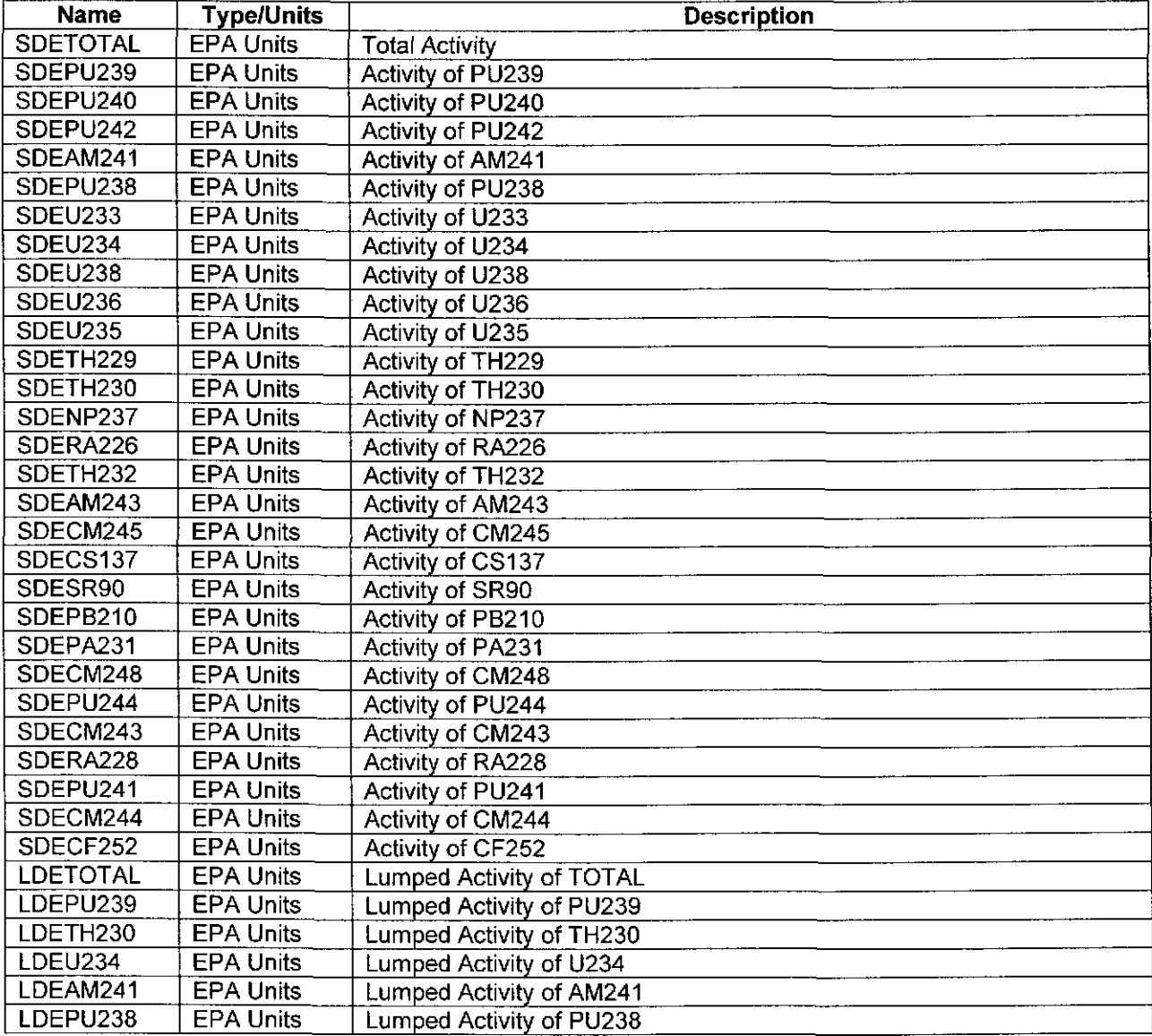

Table 14. Defmitions of Variables Plotted in Figures 24 through 29

**Information Only**  58 of 89

Figures 24 through 29 indicate that while the radionuclide inventory increased in CRA-2009 PABC, the overall differences were minor since EPA Units are normalized by  $f_{\perp}$ .

Figure 24 shows the decay behavior for the Am and Pu isotopes over time. In general, the Pu isotopic inventory is steady over time with the exception of Pu238 which decays away by about 2000 years. In addition, Am24 I decays away over time with the final inventory of **Aru241** at 10,000 years about J0-7 of the initial inventory.

Figure 25 shows the decay behavior of the U isotopes over time. The U isotopes are fairly steady over time with U234 and U235 isotopes increasing slightly over time. Figure 27 shows the decay behavior for the fission products: Sr90 and Csl37. Both of these isotopes decay away before 2000 years.

The time dependent behavior of the lumped radionuclides (Figure 29) is directly attributable to the component radionuclides in the lumped radionuclides. Therefore, the AM241L behavior is like that of Am241 (Figure 24). The PU239L behavior is like that of Pu239 (Figure 24). The U234L behavior is like that of U234 (Figure 25). The PU238L behavior is like that of Pu238 (Figure 24). The TH230L behavior is like that of TH230 (Figure 26).

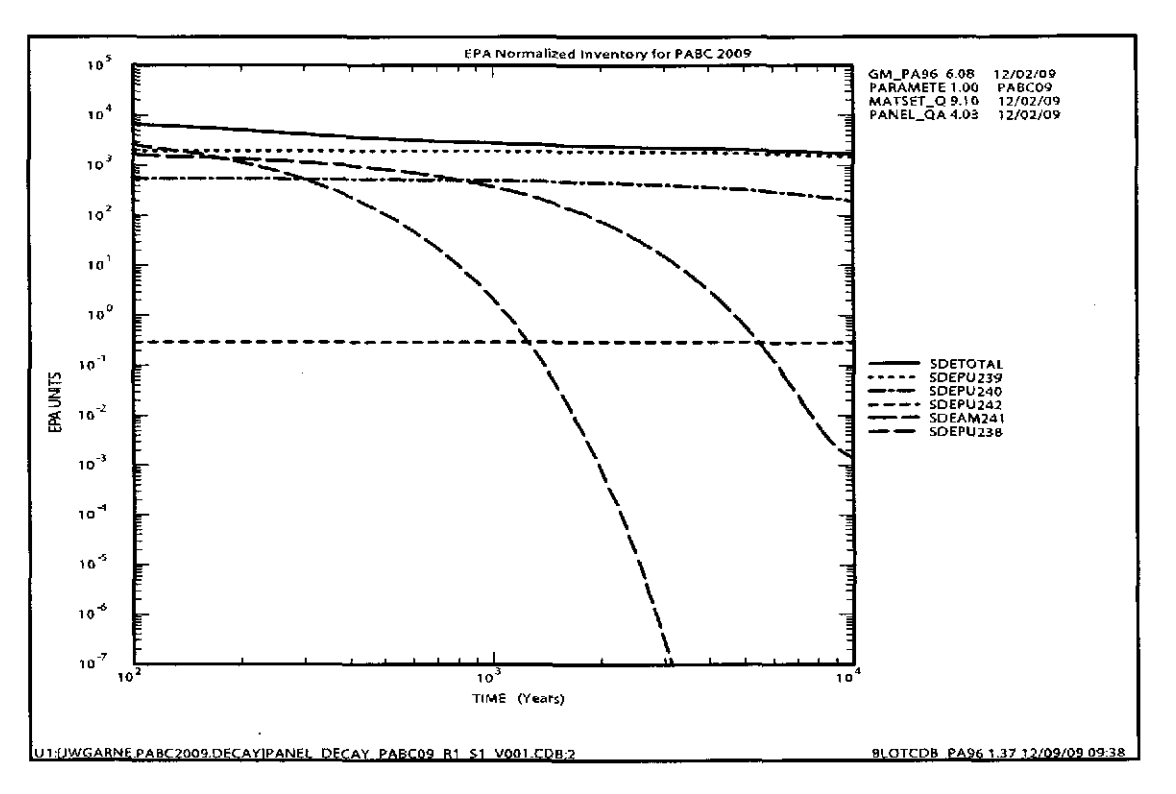

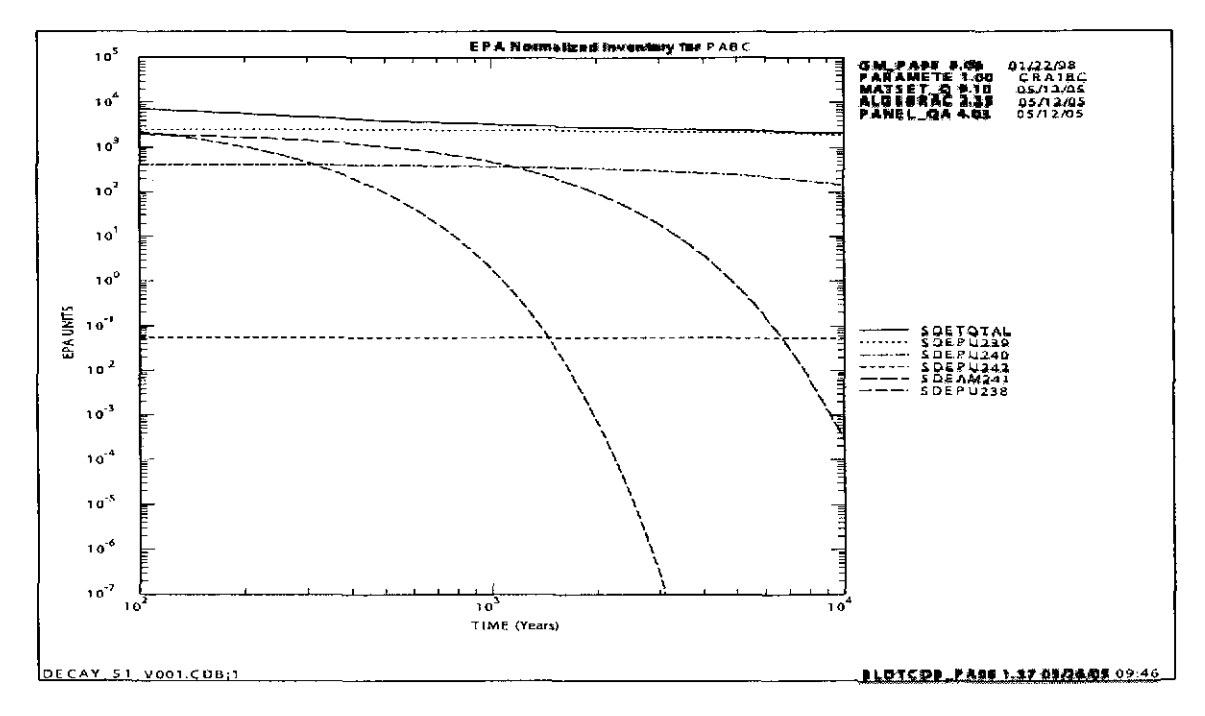

b) CRA-2004 PABC

Figure 24. Time dependent inventories of Am and Pu isotopes.

Part a) shows results from the CRA-2009 PABC. Part b) shows results from the CRA-2004 PABC.

## **Information Only**  60 of89

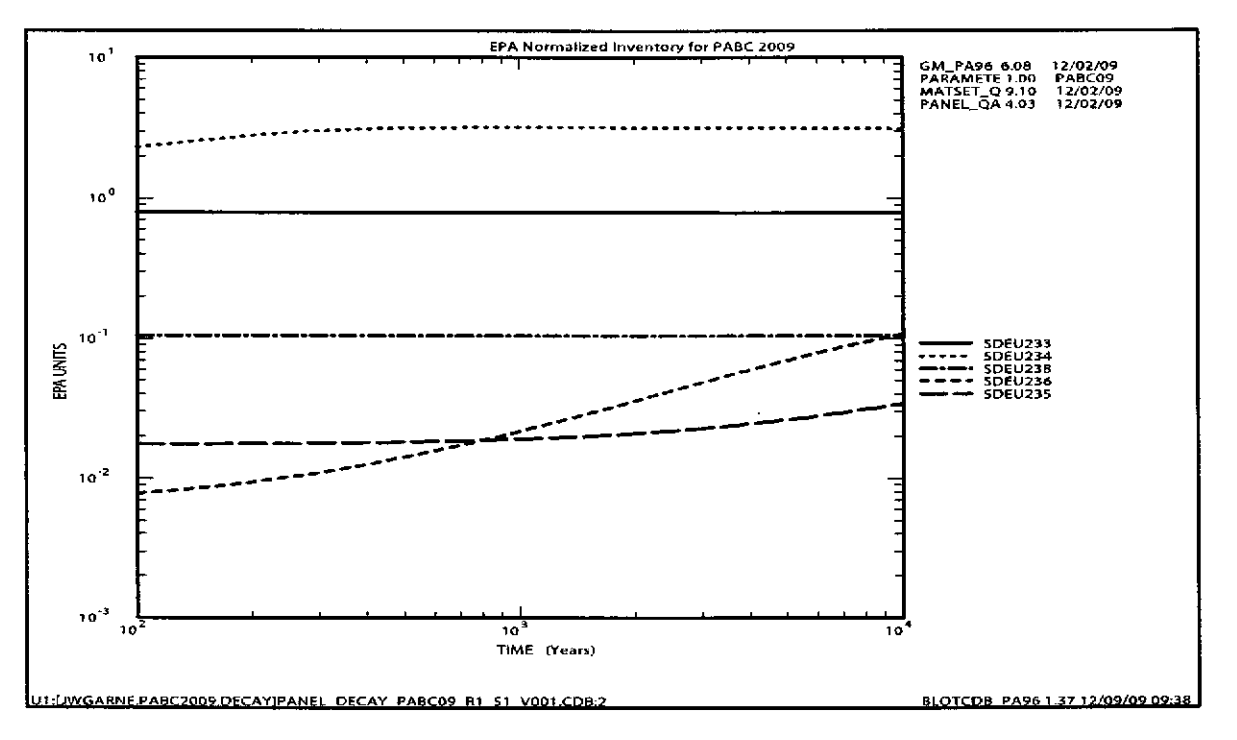

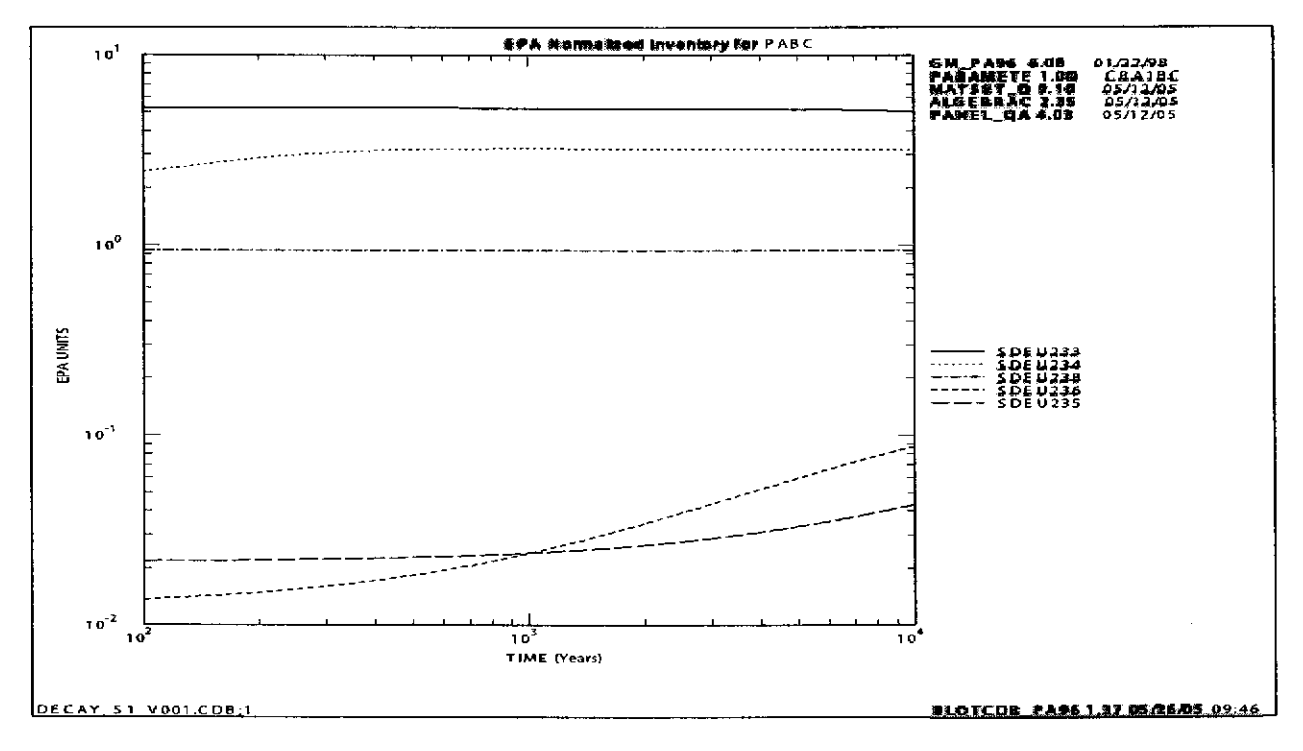

### b) CRA-2004 PABC

Figure 25. Time dependent inventories of U isotopes.

Part a) shows results from the CRA-2009 PABC. Part b) shows results from the CRA-2004 PABC.

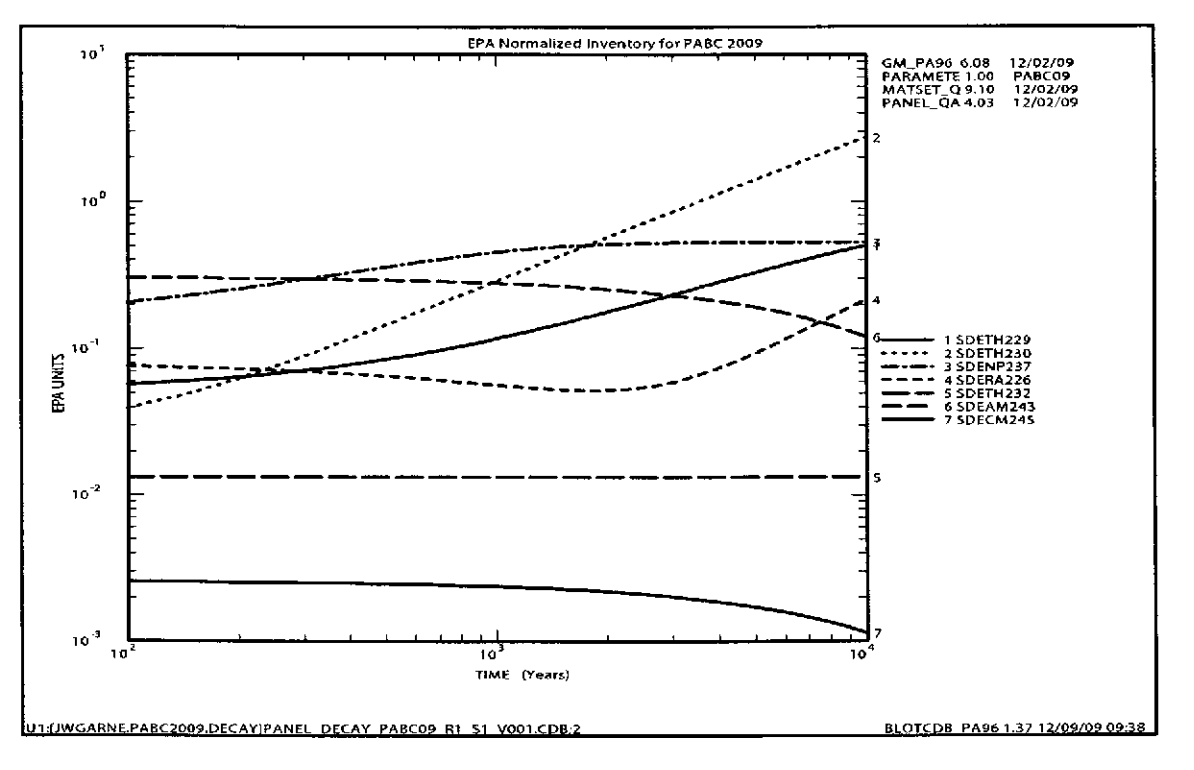

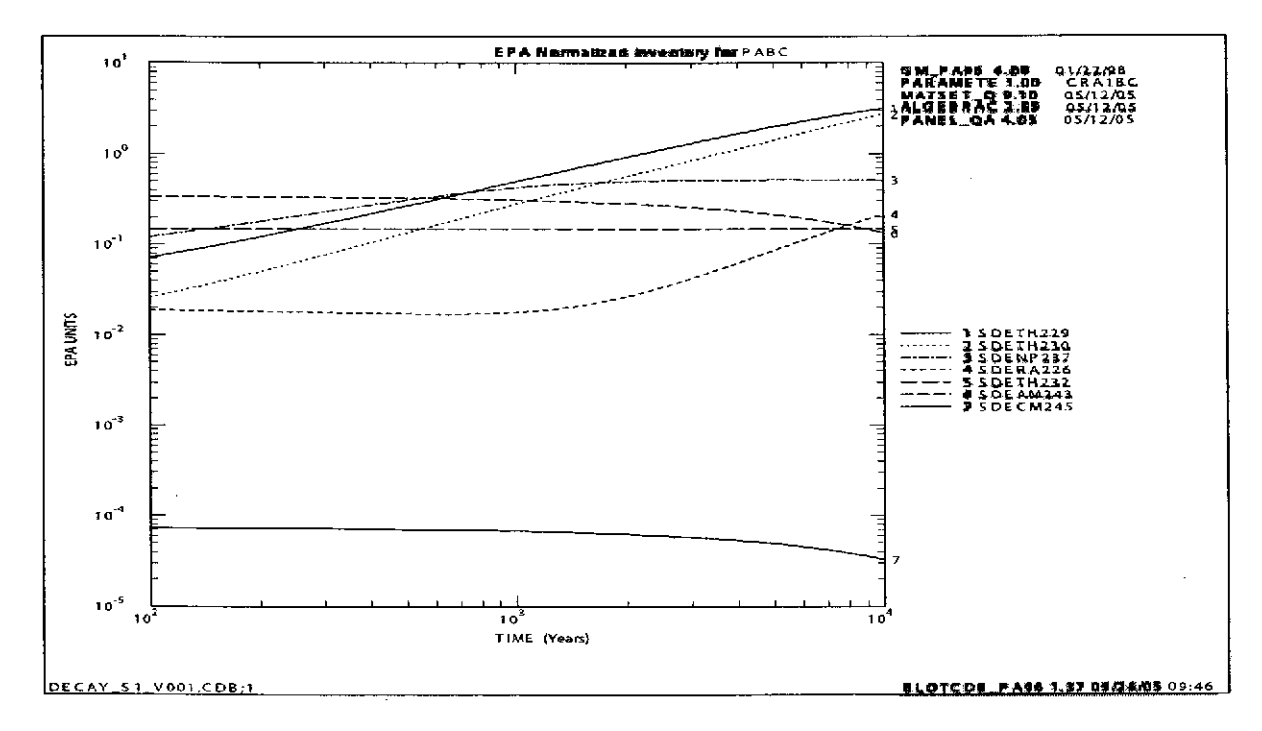

#### b) CRA-2004 PABC

Figure 26. Time dependent inventories of various isotopes.

Part a) shows results from the CRA-2009 PABC. Part b) shows results from the CRA-2004 PABC.

## **Information Only**  62 of 89

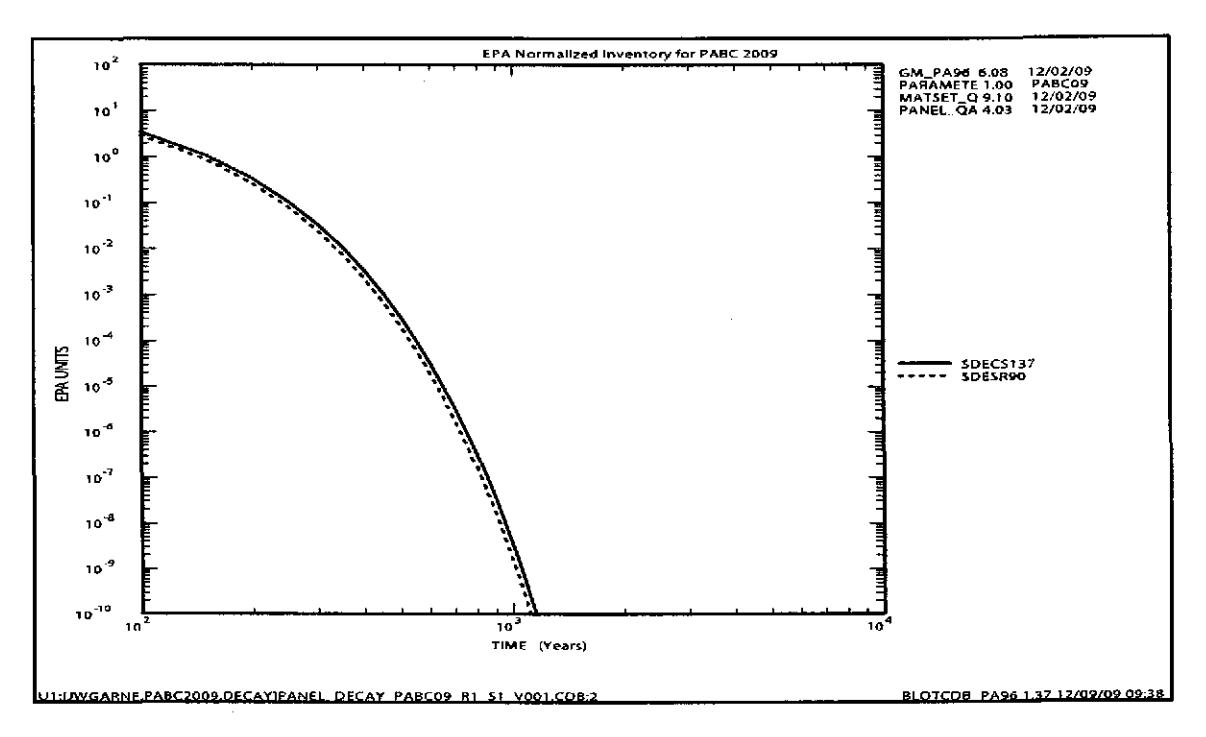

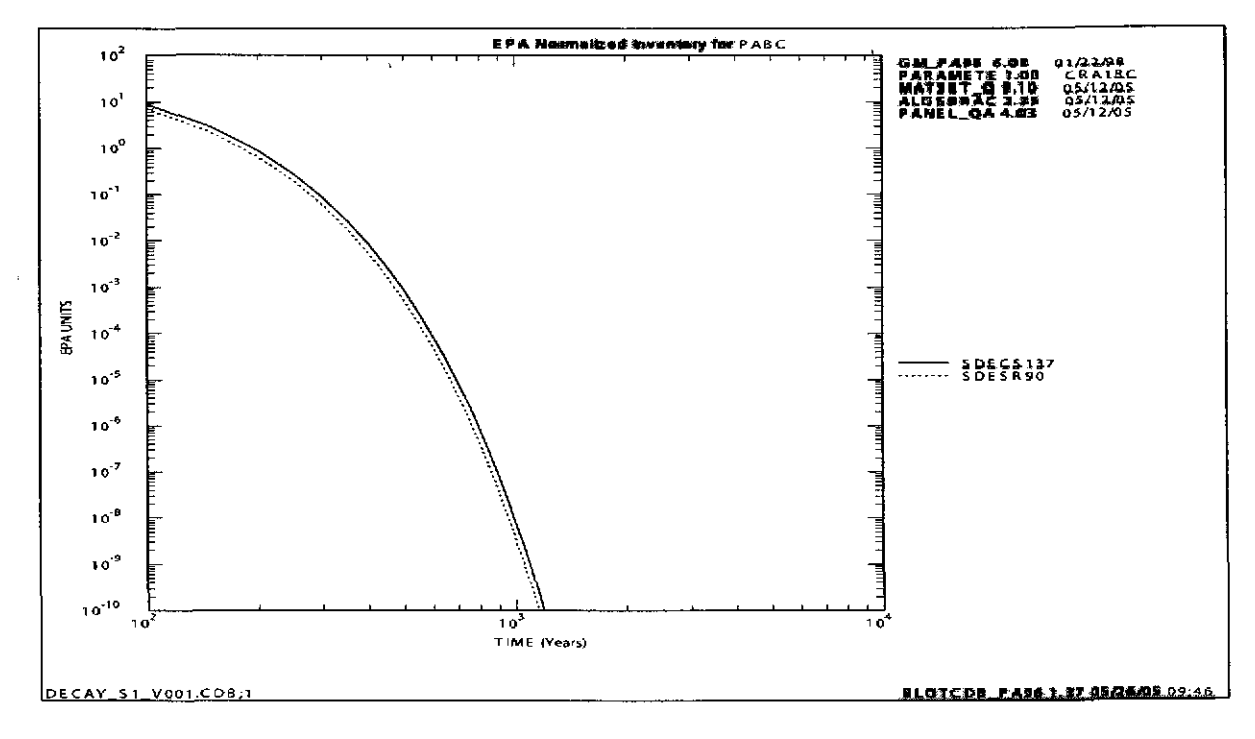

b) CRA-2004 PABC

Figure 27. Time dependent inventories of Sr and Cs isotopes.

Part a) shows results from the CRA-2009 PABC. Part b) shows results from the CRA-2004 PABC.

## Information O

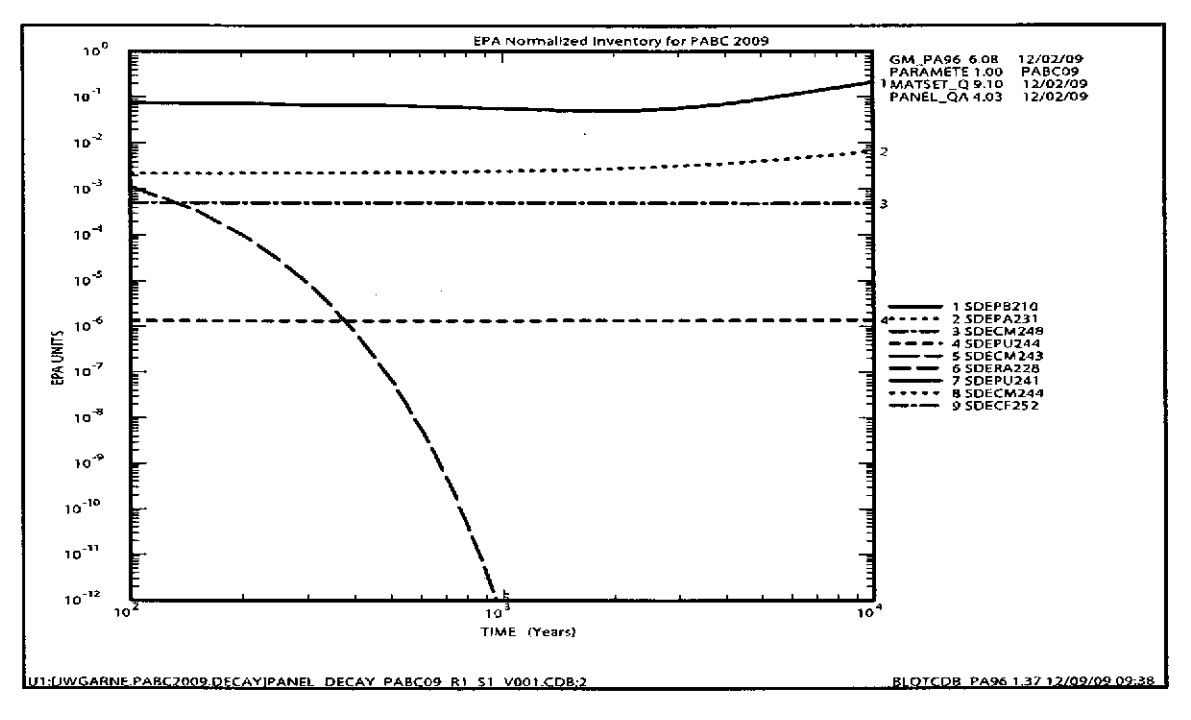

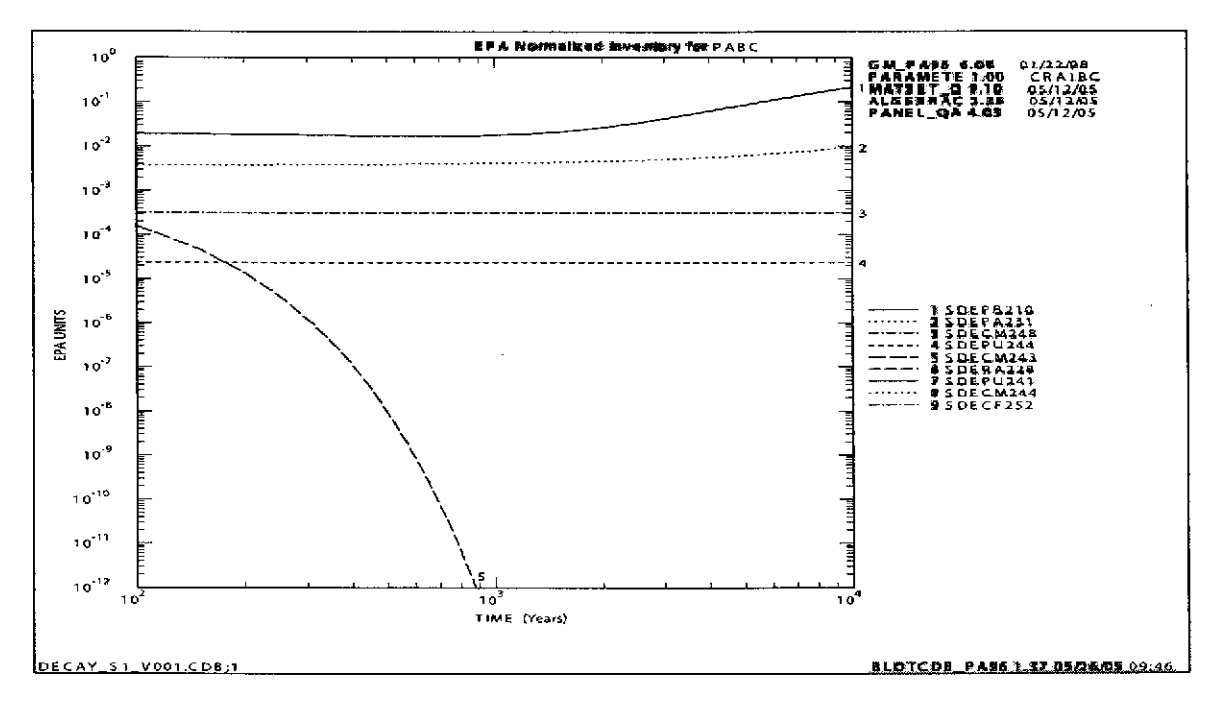

## b) CRA-2004 PABC

Figure 28. Time dependent inventories of various minor isotopes.

Part a) shows results from the CRA-2009 PABC. Part b) shows results from the CRA-2004 PABC.

## **Information Only**  64 of 89

Analysis Package for PANEL: CRA-2009 Performance Assessment Baseline Calculation

# EPA Normalized Inventory for PABC 2009

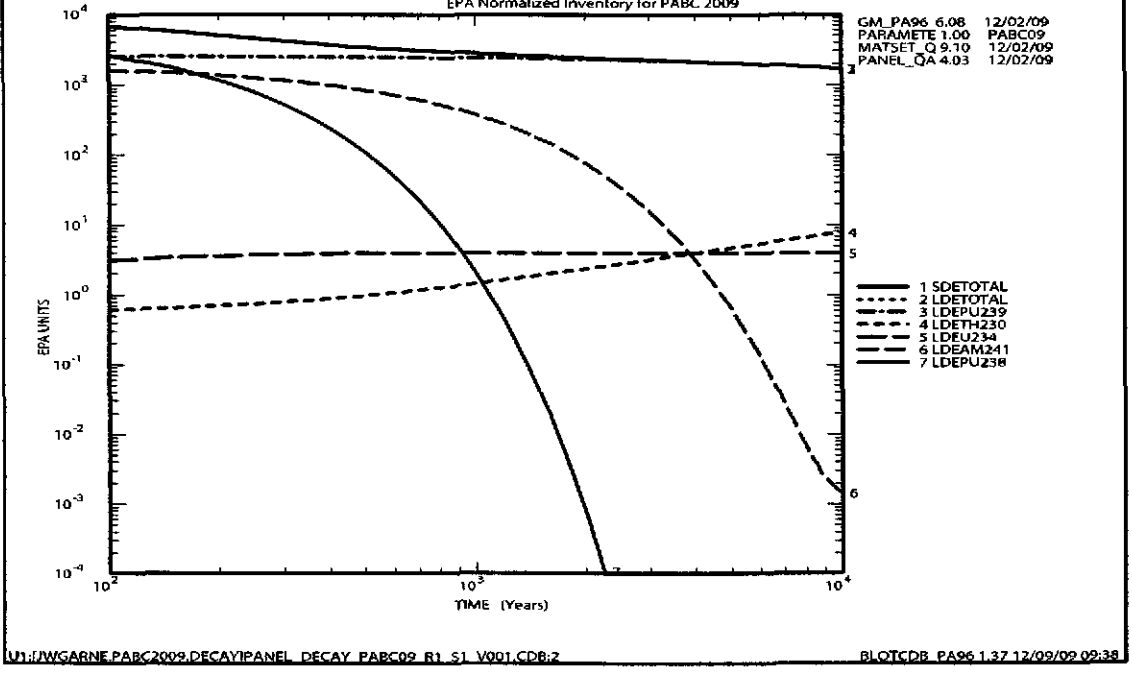

#### a) CRA-2009 PABC

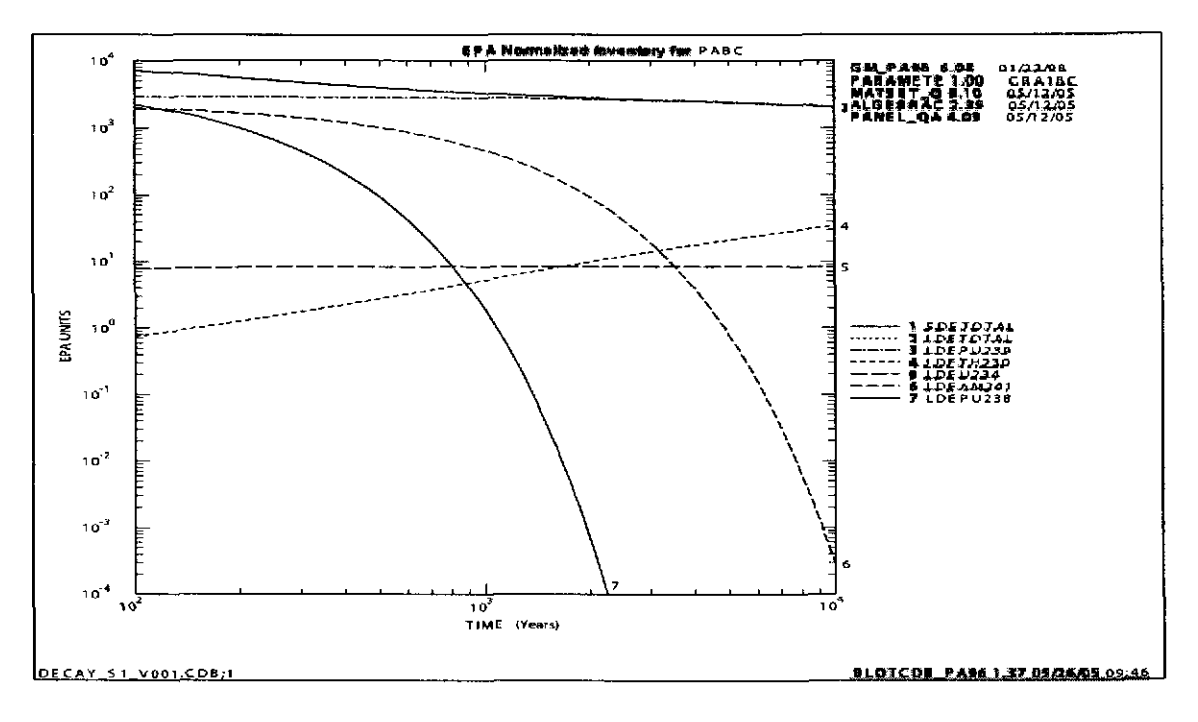

## b) CRA-2004 PABC

Figure 29. Time dependent inventories of lumped isotopes.

Part a) shows results from the CRA-2009 PABC. Part b) shows results from the CRA-2004 PABC.

## 5.3 **PANEL CONCENTRATIONS**

PANEL concentration results are presented in Figures 30 through 39. Figures 30 through 39 are horsetail plots. "Horsetail" plots show values of individual variables for all vectors in a scenario as a function of time for the entire I 0,000-year regulatory compliance period. These plots are an effective method for demonstrating the potential range and behavior of results. Thus, the independent variable (abscissa) in Figures 30 through 39 is time in years. The dependent variable (ordinate) in Figures 30 through 39 is concentration in EPA units per cubic meter.

Figure 30 shows the total mobilized concentration (summed for the individual radionuclides from Table 11) in Salado brine in EPA units per cubic meter. Figure 35 shows the total mobilized concentration in Castile brine in EPA units per cubic meter. These concentration values are supplied to CCDFGF to calculate DBR releases. Figures 31, 32, 33, and 34 show the mobilized concentrations for the lumped radionuclides in Salado brine. Figures 36, 37, 38, and 39 show the mobilized concentrations for the lumped radionuclides in Castile brine.

At early times (before 2000 years), the total mobilized concentrations (in both Salado and Castile brines) have their highest values because of the contribution of Am (see Figures 31 and 35). After about 4000 years, the contribution from Am decreases because of the decay of Am241. After about 4000 years, the total mobilized concentrations are dominated by Pu (see Figures 32 and 37). U and Th contributions are orders of magnitudes lower than Pu (see Figures 33, 34, 38 and 39).

CRA-2009 PABC results for total mobilized concentrations show more variability (more spread in the curves) and greater values than seen in the CRA-2004 PABC results. More variability in the CRA-2009 PABC results is understandable because in general the variability in solubility was increased for the CRA-2009 PABC. The greater values in the CRA-2009 PABC are because of the increased solubility of the +III oxidation state.

## **Information Only**  66 of89

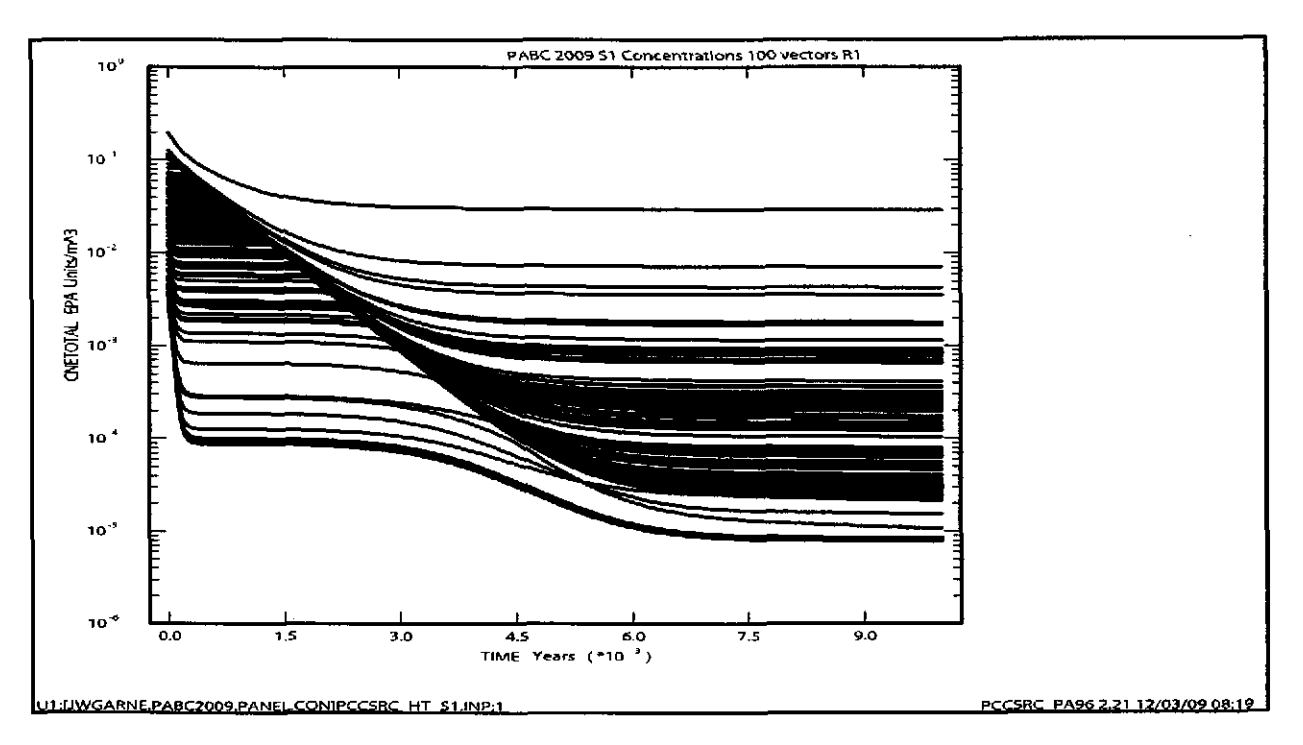

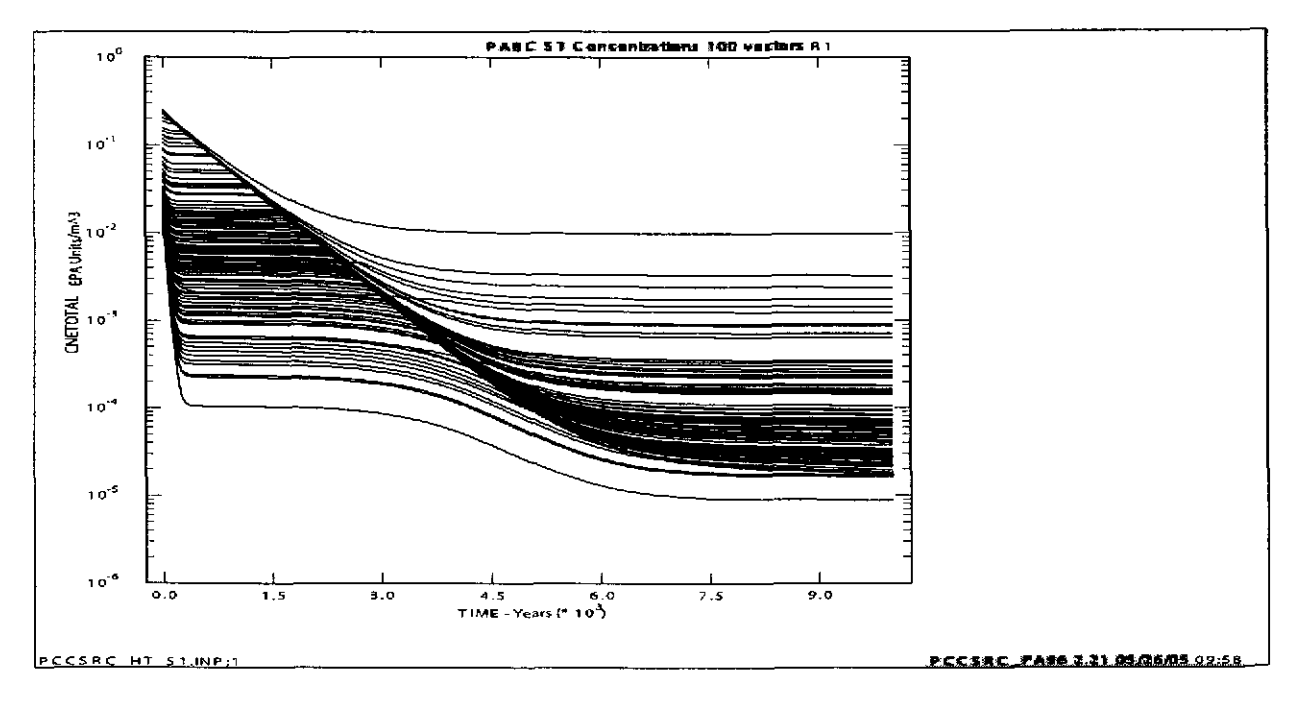

#### b) CRA-2004 PABC

Figure 30. Time dependent total concentrations in Salado brine.

Part a) shows results from the CRA-2009 PABC. Part b) shows results from the CRA-2004 PABC.

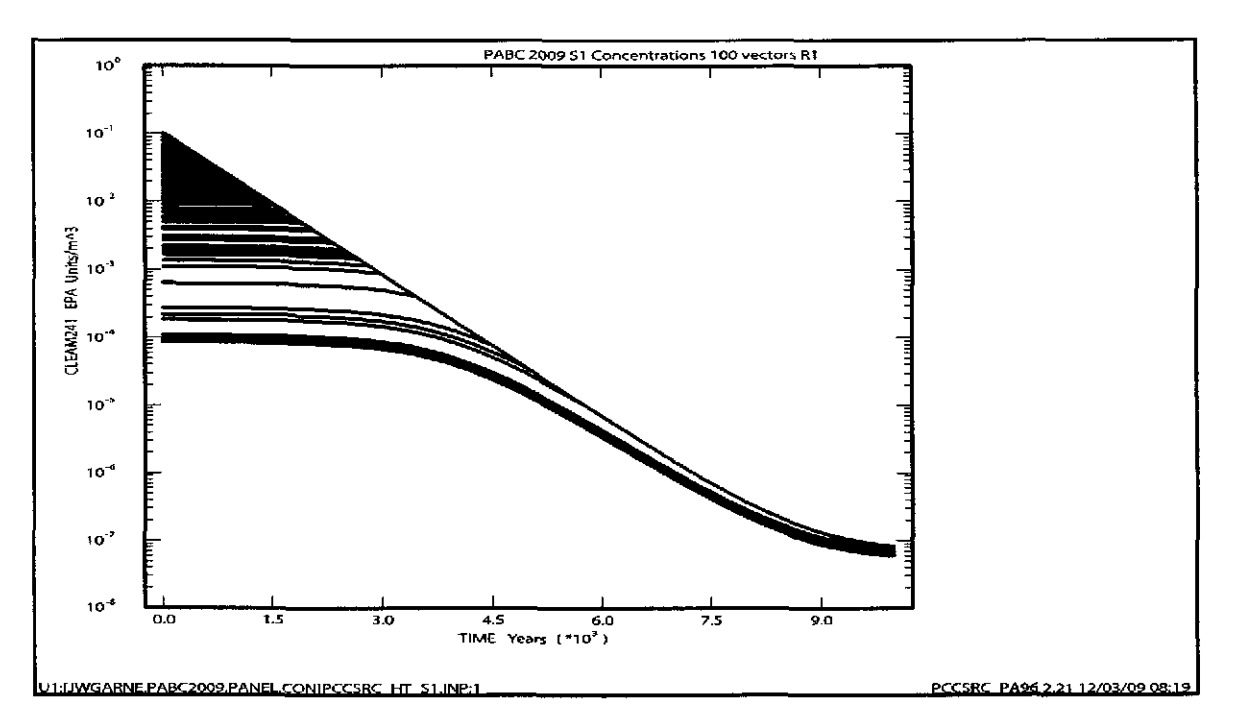

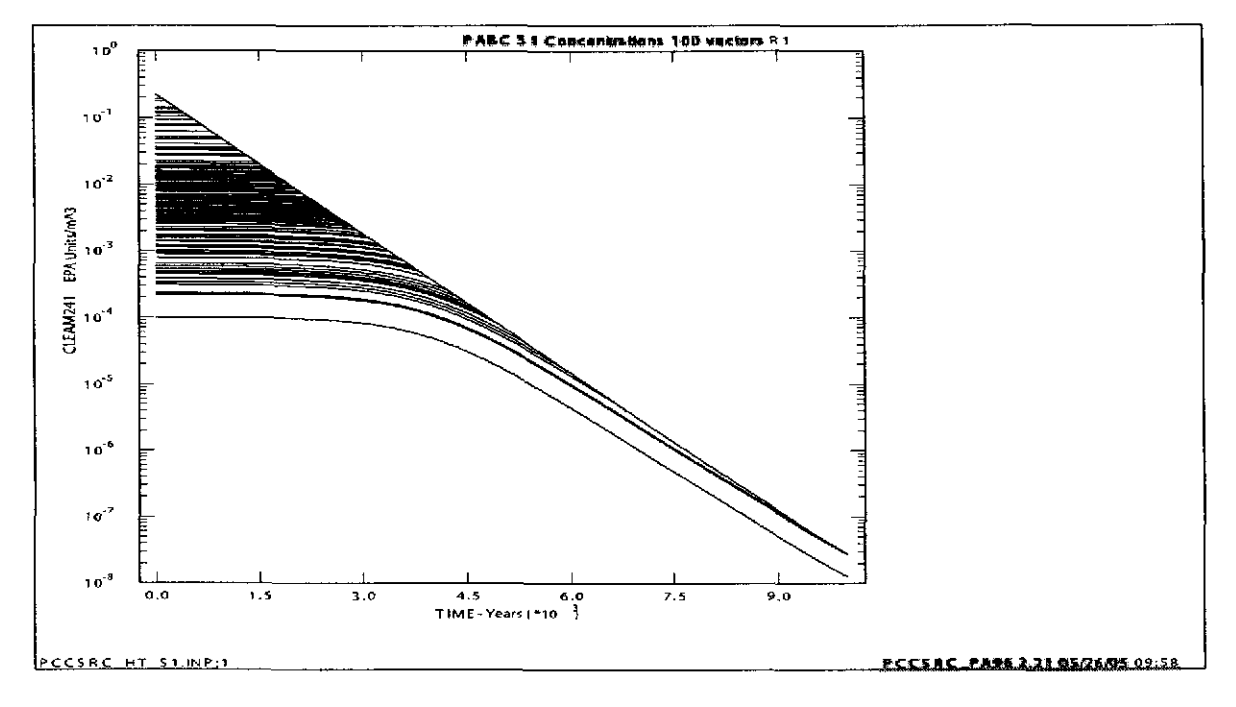

### b) CRA-2004 PABC

Figure 31. Time dependent AM241L concentration in Salado brine.

Part a) shows results from the CRA-2009 PABC. Part b) shows results from the CRA-2004 PABC.

## **Information Only**  68 of89

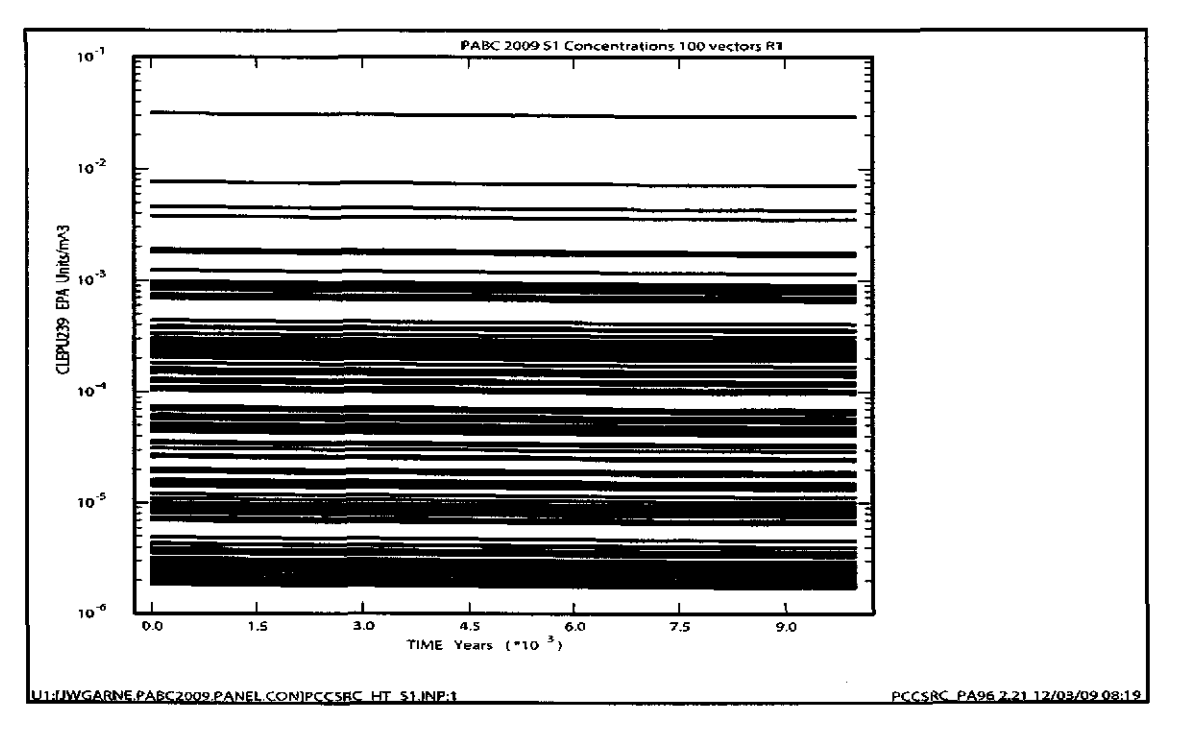

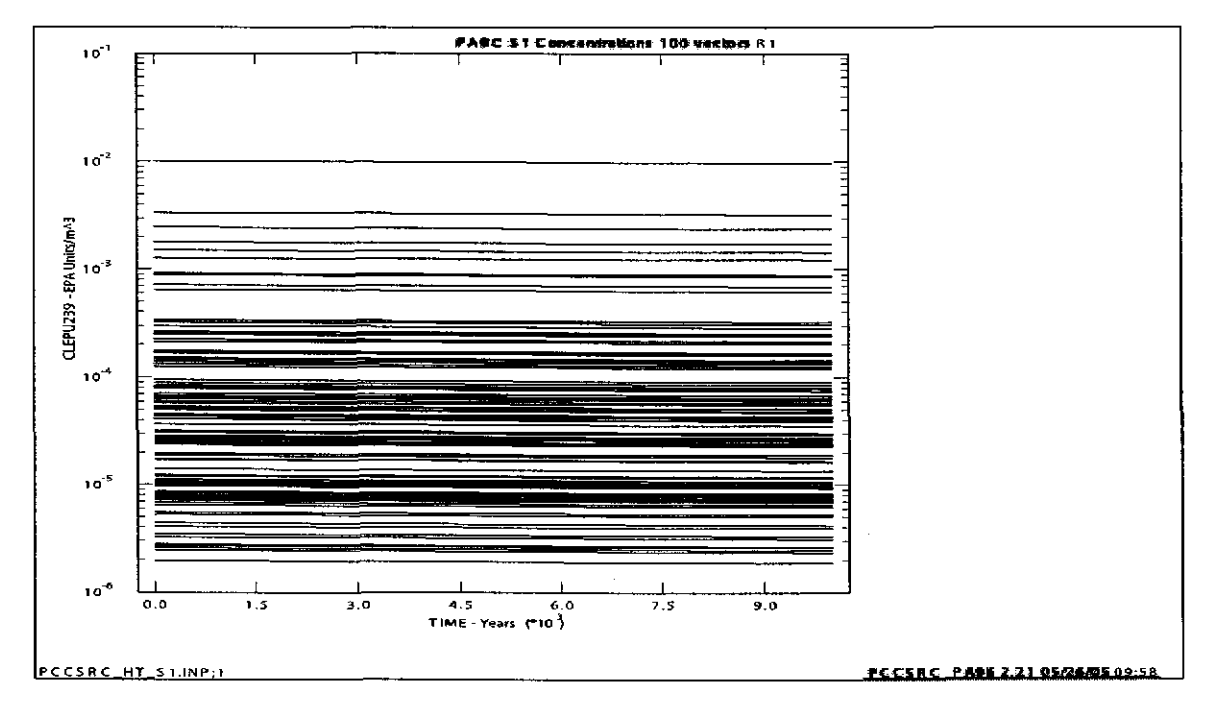

b) CRA-2004 PABC

Figure 32. Time dependent PU239L concentration in Salado brine.

Part a) shows results from the CRA-2009 PABC. Part b) shows results from the CRA-2004 PABC.

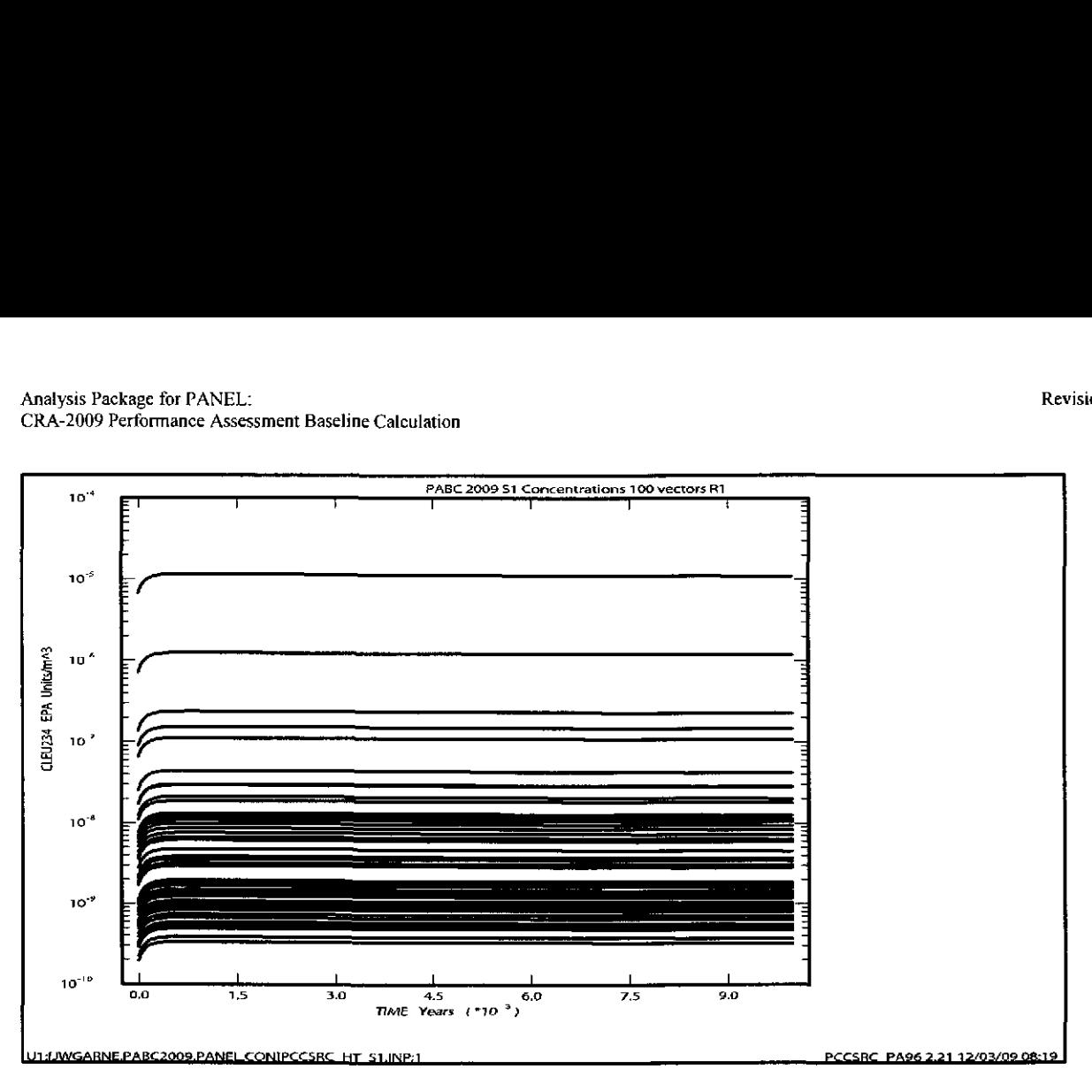

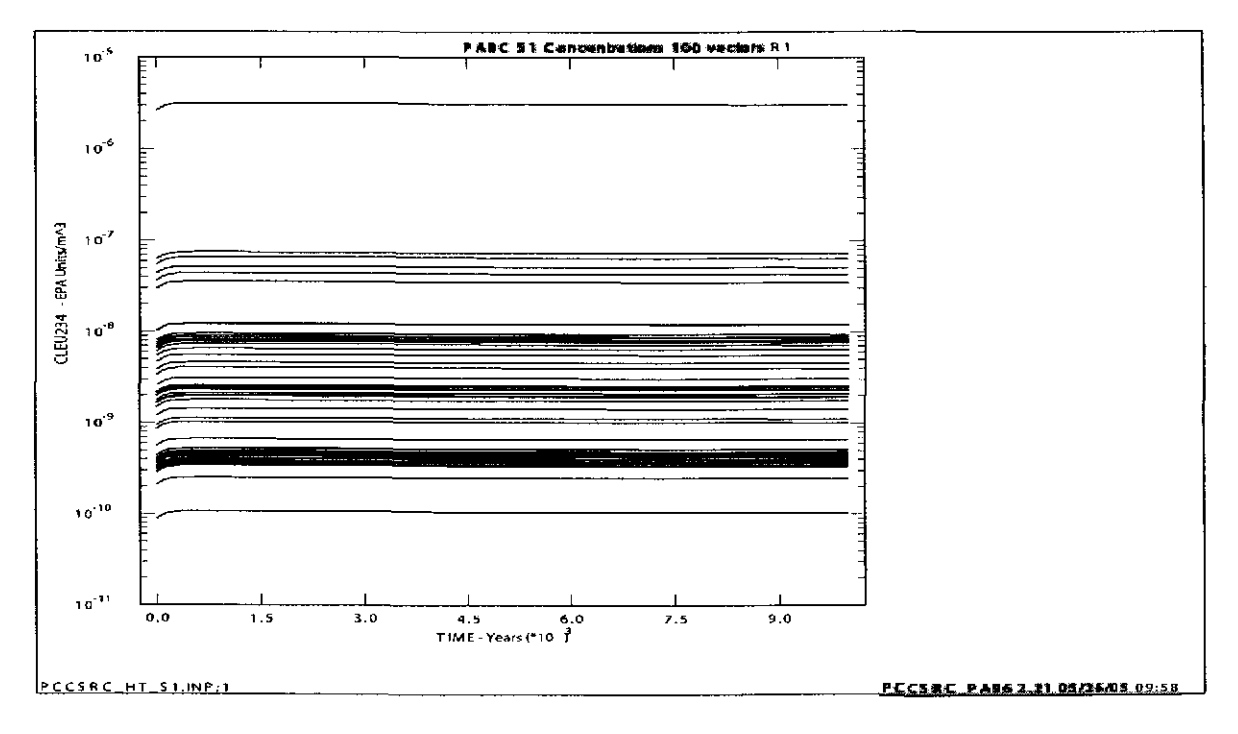

## b) CRA-2004 PABC

Figure 33. Time dependent U234L concentration in Salado brine.

Part a) shows results from the CRA-2009 PABC. Part b) shows results from the CRA-2004 PABC.

## **Information Only**  70 of89

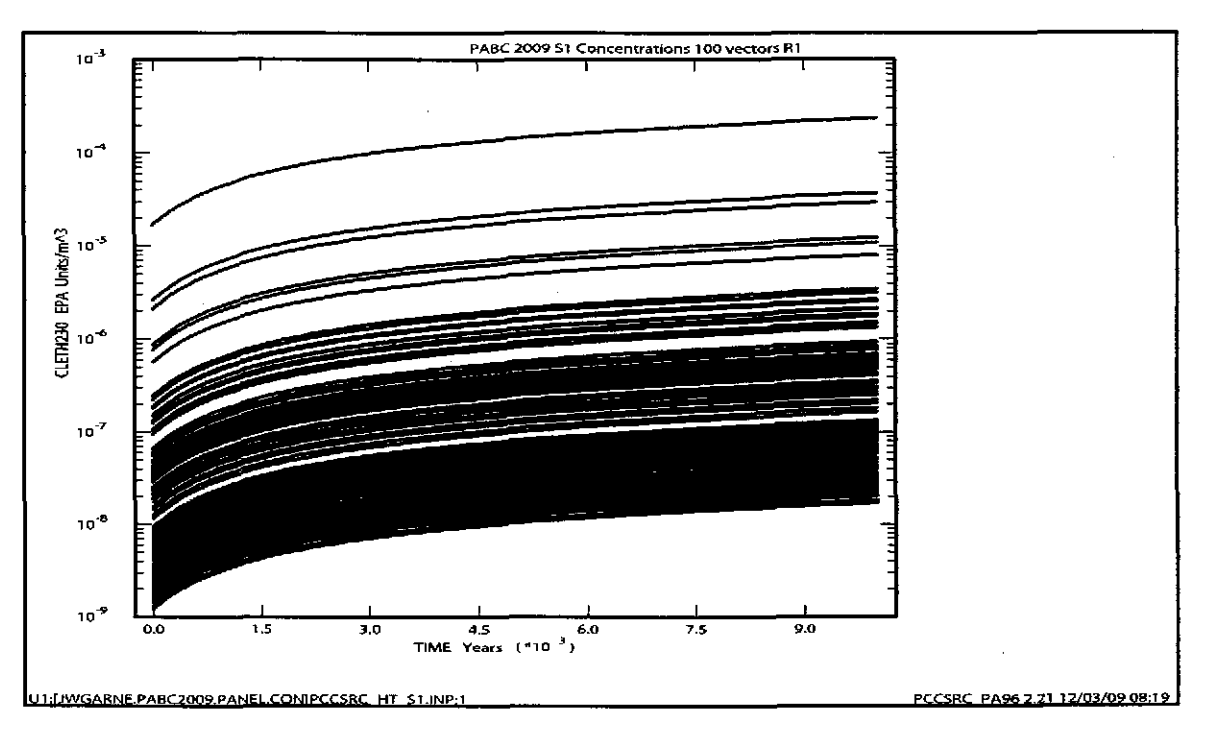

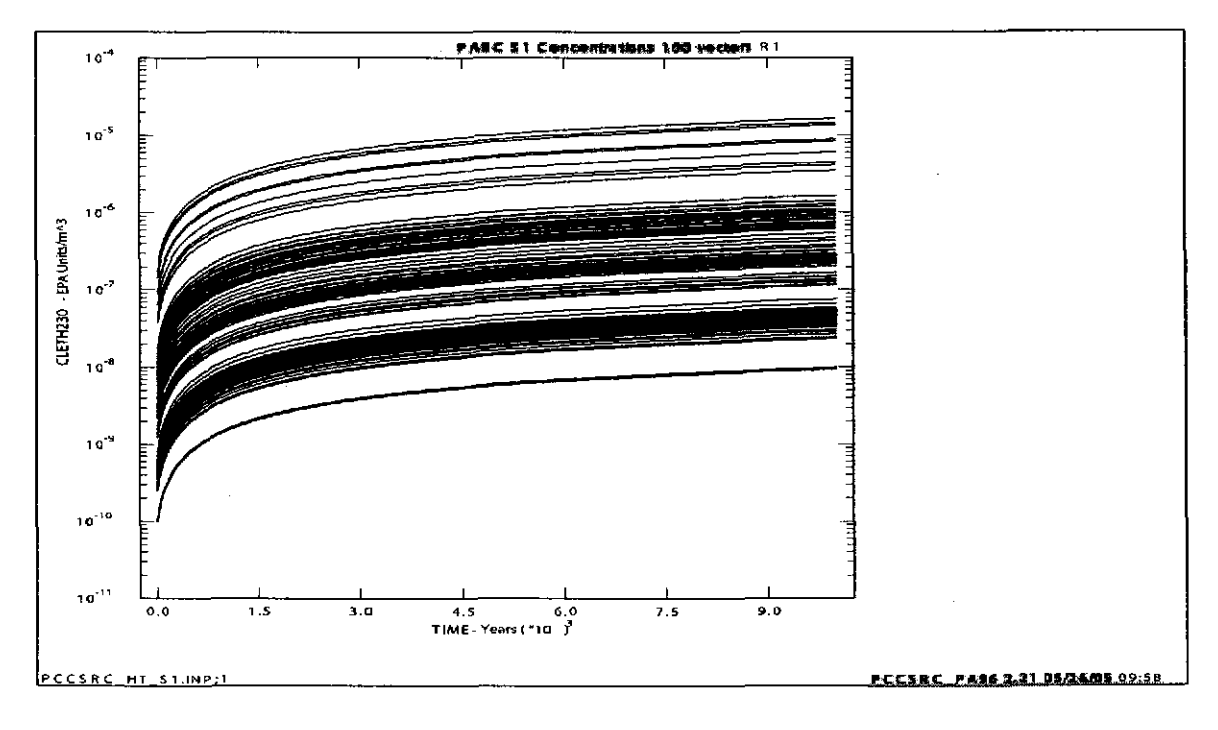

#### b) CRA-2004 PABC

Figure 34. Time dependent TH230L concentration in Salado brine.

Part a) shows results from the CRA-2009 PABC. Part b) shows results from the CRA-2004 PABC.

## **Information Only**  71 of 89

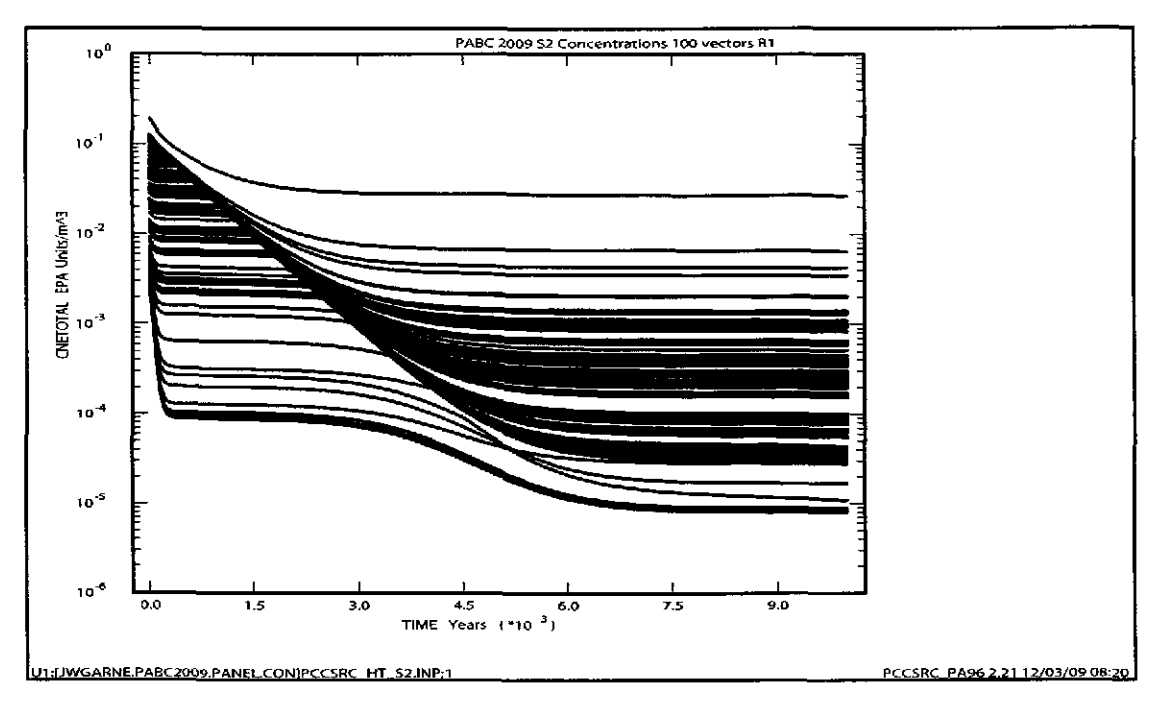

a) CRA-2009 PABC

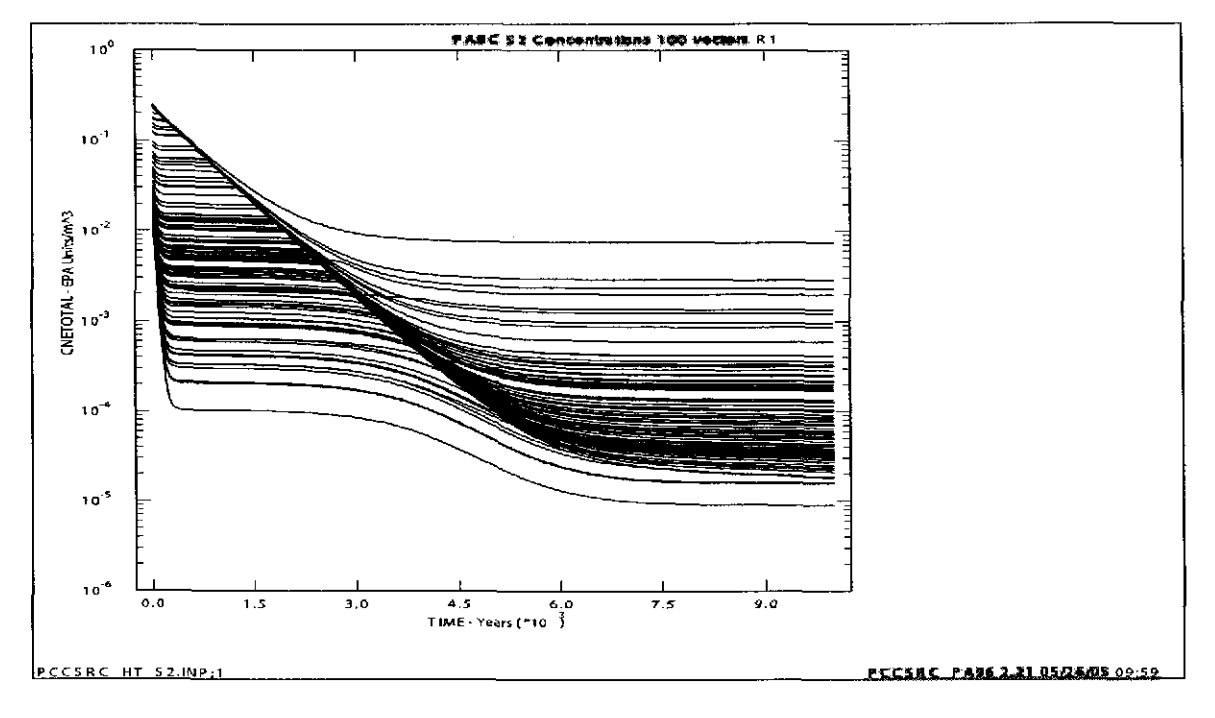

b) CRA-2004 PABC

Figure 35. Time dependent total concentrations in Castile brine.

Part a) shows results from the CRA-2009 PABC. Part b) shows results from the CRA-2004 PABC.

## **Information Only**  72 of 89
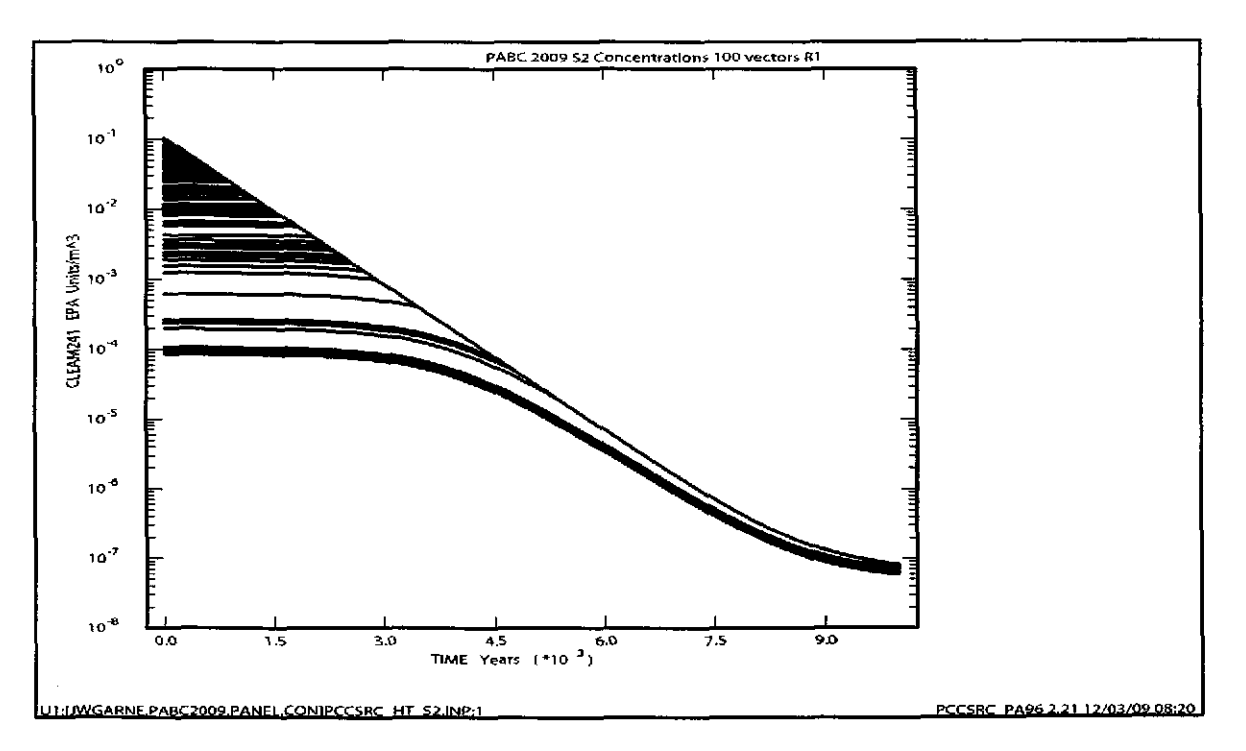

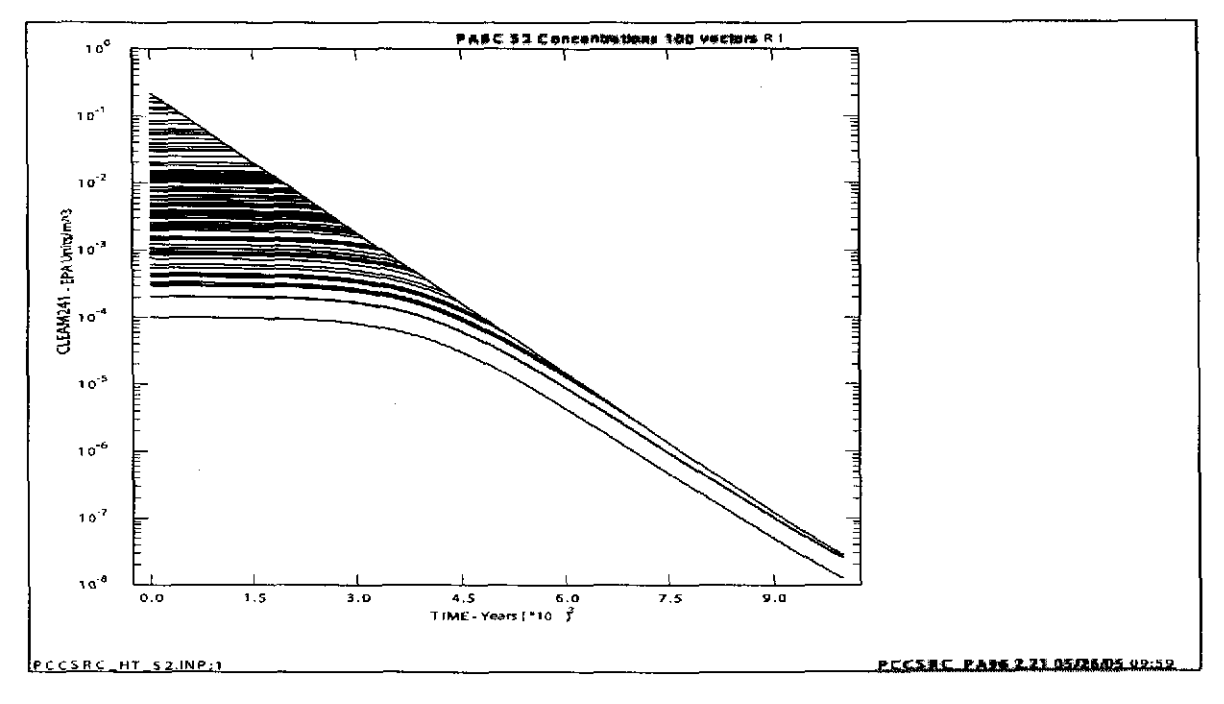

b) CRA-2004 PABC

Figure 36. Time dependent AM241L concentration in Castile brine.

Part a) shows results from the CRA-2009 PABC. Part b) shows results from the CRA-2004 PABC.

### **Revision 0**

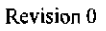

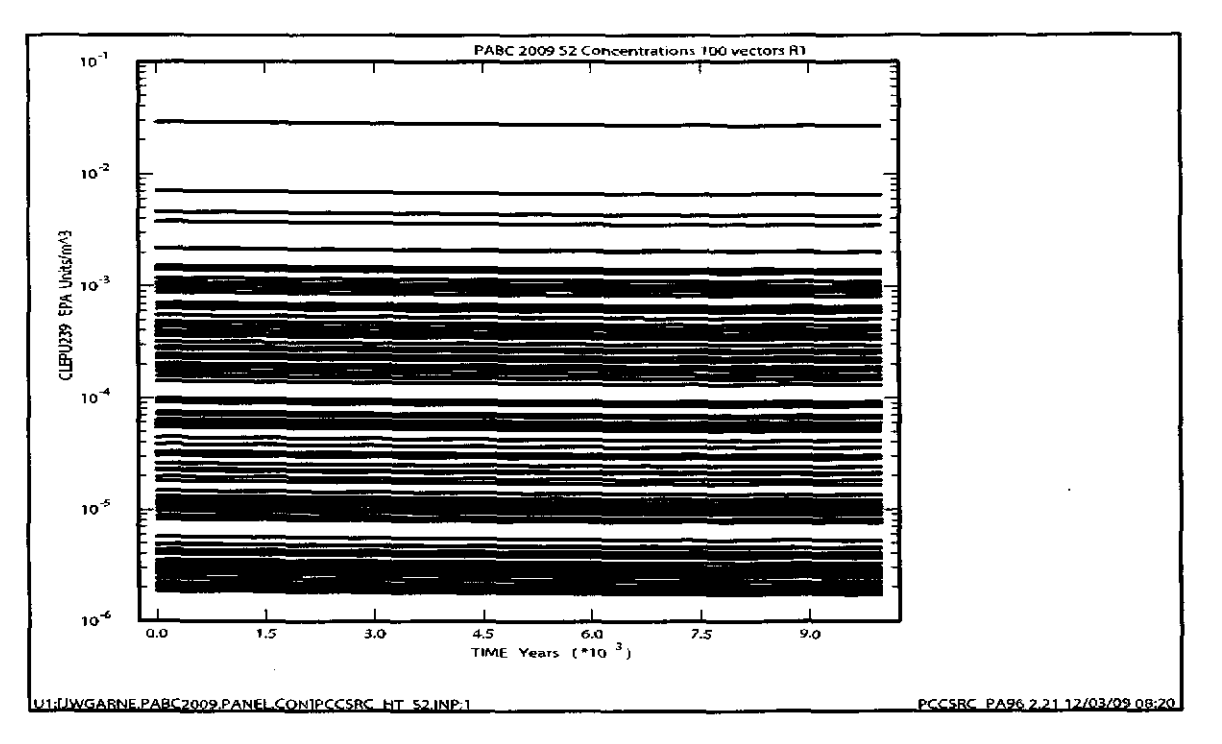

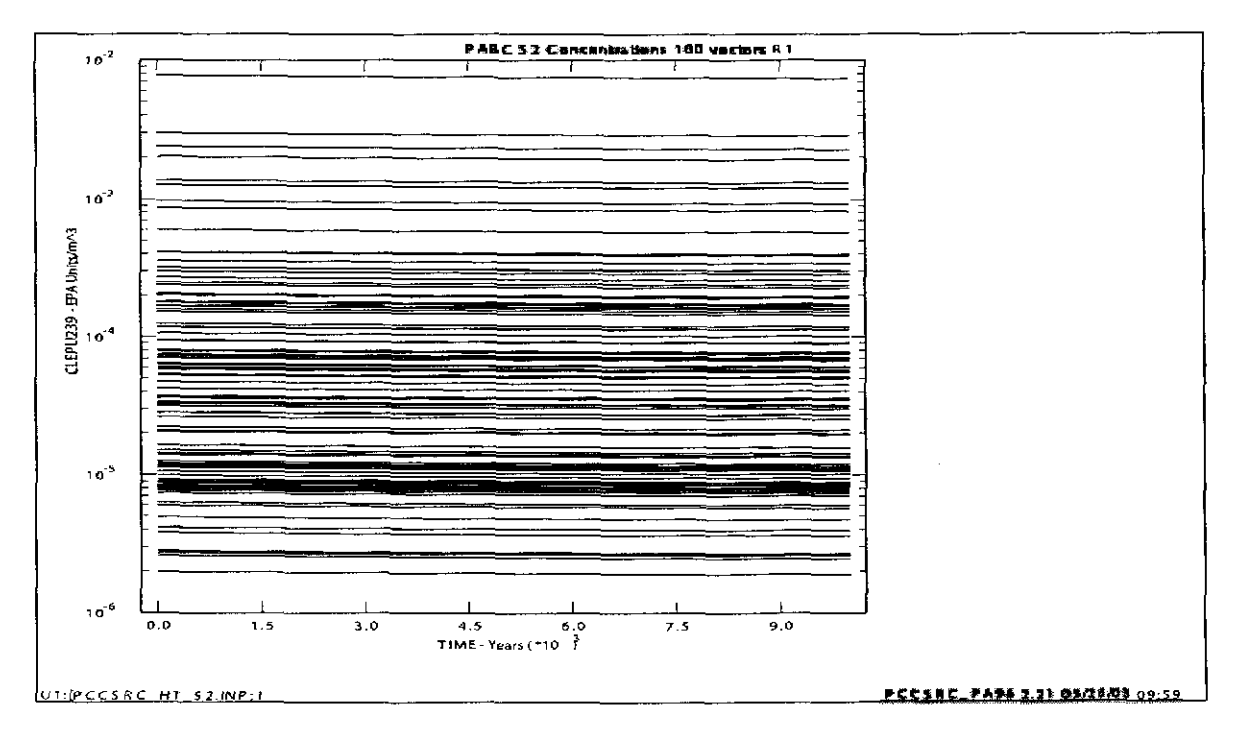

b) CRA-2004 PABC

Figure 37. Time dependent PU239L concentration in Castile brine.

Part a) shows results from the CRA-2009 PABC. Part b) shows results from the CRA-2004 PABC.

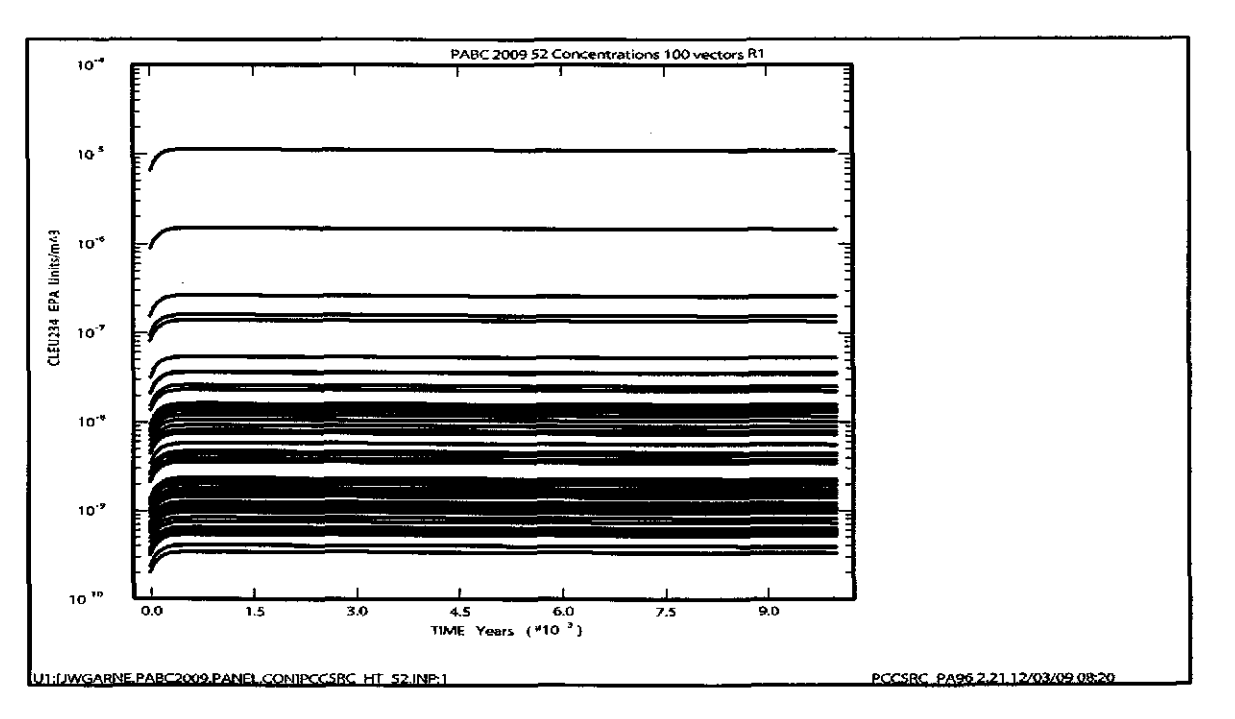

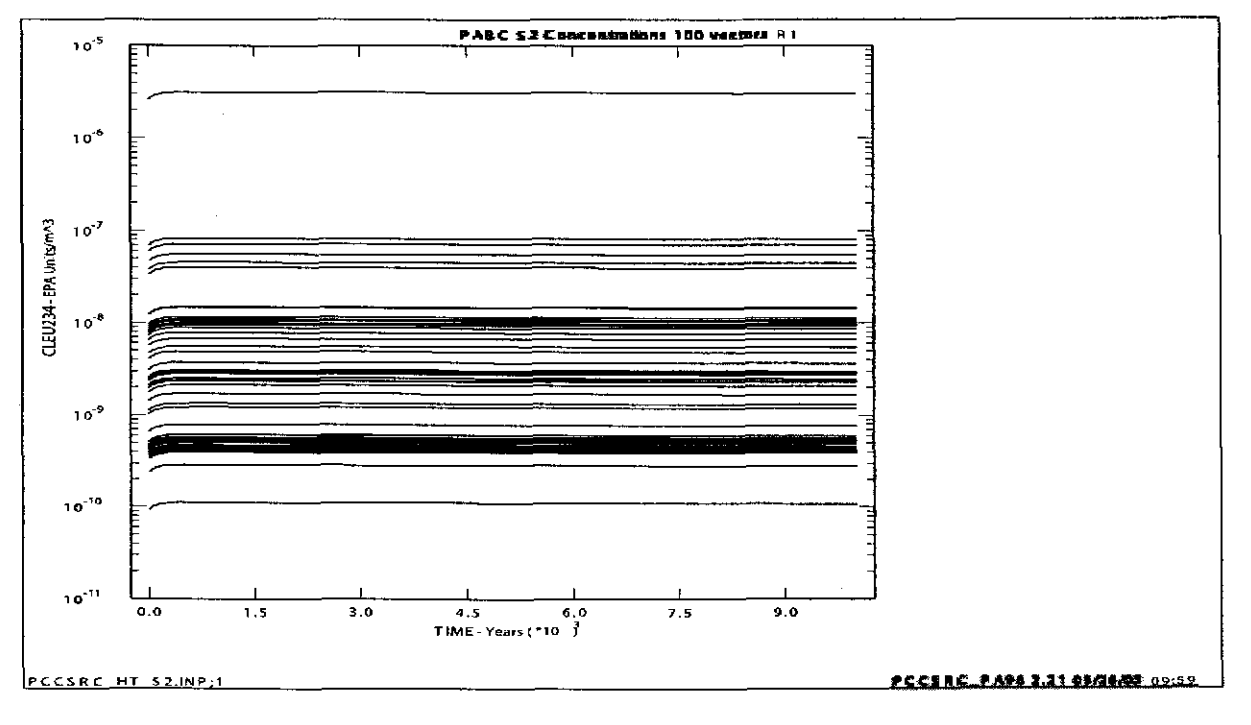

#### b) CRA-2004 PABC

Figure 38. Time dependent U234L concentration in Castile brine.

Part a) shows results from the CRA-2009 PABC. Part b) shows results from the CRA-2004 PABC.

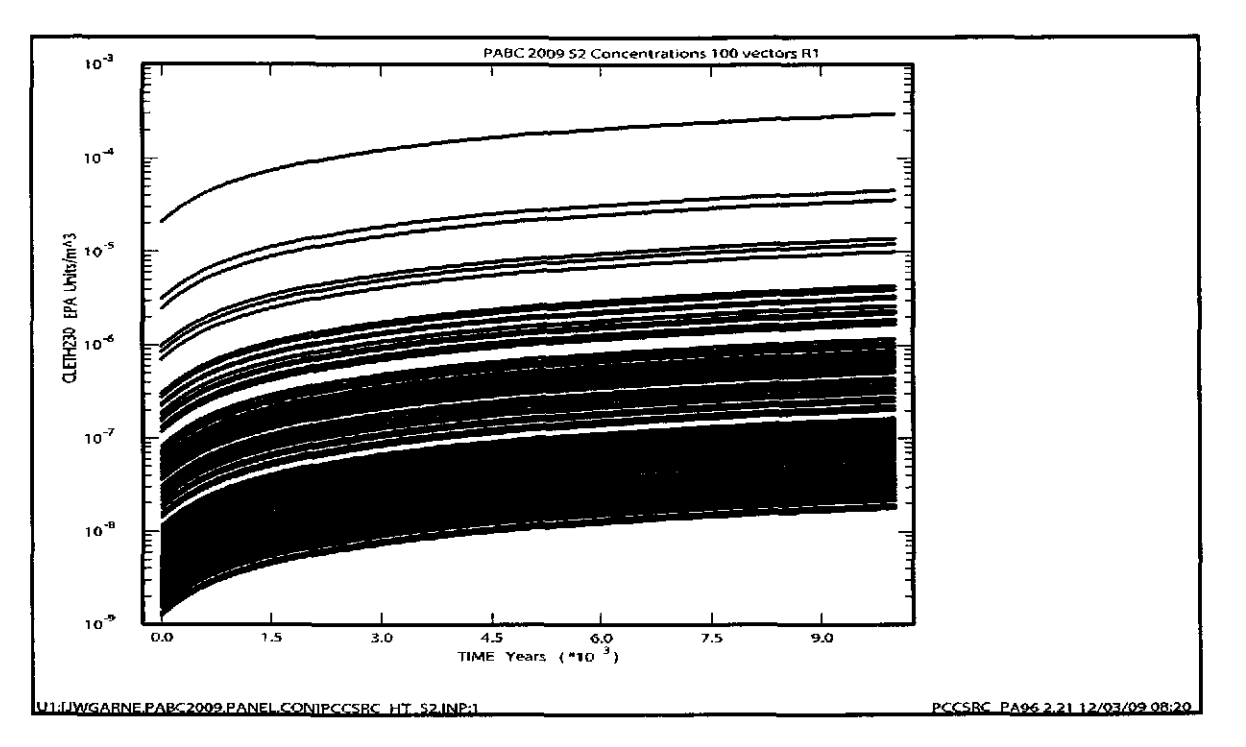

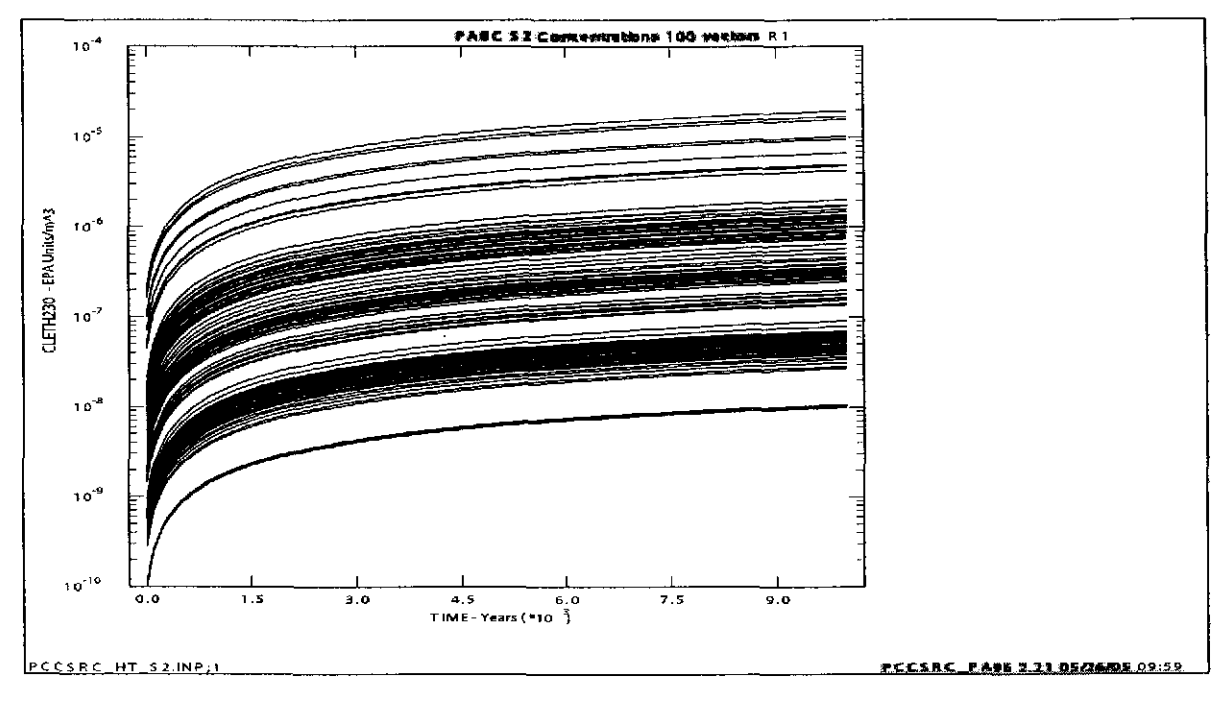

### b) CRA-2004 PABC

Figure 39. Time dependent TH230L concentration in Castile brine.

Part a) shows results from the CRA-2009 PABC. Part b) shows results from the CRA-2004 PABC.

## **Information Only**  76 of 89

## 5.4 RADIONUCLIDES UP THE BOREHOLE (S6)

PANEL is run in the STANDARD mode for the S6 scenario to determine the EPA units up the borehole to the Culebra. PANEL calculates the mobilized radionuclide concentrations using panel brine volumes and brine flow volumes from BRAGFLO. The volume of brine in the panel and the flow of brine past the disturbed rock zone (DRZ) of the Salado are obtained from the POSTBRAG runs of BRAGFLO results. It is assumed that any brine that gets past the DRZ gets to the Culebra instantly.

The PANEL results for the EPA units up the borehole to the Culebra are not included in this document. They are listed in the NUTS/PANEL 2009 (Ismail and Garner 2010).

### 6. REFERENCES

Babb, S.C., and C.F. Novak. 1997 and addenda. *User's Manual for FMI' Version 2.3: A Computer Code Employing the Pitzer Activity Coefficient Formalism for Calculating Thermodynamic Equilibrium in Geochemical Systems to High Electrolyte Concentrations.*  Albuquerque, NM. Sandia National Laboratories. ERMS #243037.

Bateman, H. 1910. *The Solution of a System of Differential Equations Occurring in the Theory of Radio-active Transformations, Proc.* Cambridge Phil. Soc. 16,423. ERMS #249326.

Brush, L.H. 2005. "Results of Calculations of Actinide Solubilities for the WIPP Performance Assessment Baseline Calculations." Analysis report, May 18, 2005. Carlsbad, NM: Sandia National Laboratories. ERMS #539800.

Brush, L.H., and Y.-L. Xiong, 2005a. "Calculation of Actinide Solubilities for the WIPP Performance-Assessment Baseline Calculations, Analysis Plan AP-120, Rev. 0." April 4, 2005. Carlsbad, NM: Sandia National Laboratories. ERMS #539255.

Brush, L.H., and Y.-L. Xiong, 2005b. "Calculation of Organic-Ligand Concentrations for the WIPP Performance-Assessment Baseline Calculations." Analysis report, May 4, 2005. Carlsbad, NM: Sandia National Laboratories. ERMS #539635.

Brush, L.H., and Y.-L. Xiong, 2009a. "Analysis Plan for the Calculation of Actinide Solubilities for the WIPP CRA-2009 PABC." Analysis Plan AP-143, May 6, 2009. Carlsbad, NM: Sandia National Laboratories. ERMS #551179.

Brush, L.H., and Y.-L. Xiong, 2009b. "Calculation of Organic-Ligand Concentrations for the WIPP CRA-2009 PABC." Analysis Report, June 16, 2009. Carlsbad, NM: Sandia National Laboratories. ERMS #551481.

Brush, L.H., and Y.-L. Xiong, 2009c. "Results of the Calculations of Actinide Solubilities for the CRA-2009 PABC." Analysis Report, October 7, 2009. Carlsbad, NM: Sandia National Laboratories. ERMS #552201.

Clayton, D.J. 2009a. Modifications to PANEL calculation sequence to include automatic calculation of the LSOLDIFF values. Carlsbad, NM. Sandia National Laboratories, ERMS #551947.

Clayton, D.J. 2009b. Analysis Plan for the CRA-2009 Performance Assessment Baseline Calculation. Carlsbad, NM. Sandia National Laboratories, ERMS #551603.

Clayton, D.J. 2008. "Update to the Calculation of the Minimum Brine Volume for a Direct Brine Release." Memorandum to L.H. Brush, April 2, 2008. Carlsbad, NM: Sandia National Laboratories. ERMS #548522.

Clayton, D.J., S. Dunagan, J.W. Gamer, A.E. Ismail, T.B. Kirchner, G.R. Kirkes, M.B. Nemer. 2008. Summary Report of the 2009 Compliance Recertification Application Performance Assessment. Sandia National Laboratories, Carlsbad, NM. ERMS #548862.

Cotsworth, E. 2009. EPA Letter on CRA-2009 First Set of Completeness Comments. U.S. EPA, Office of Radiation and Indoor Air, Washington, D.C. ERMS #551444.

Cotsworth, E. 2005. *EPA letter on conducting the performance assessment baseline change (PABC) verification test.* Washington, D.C. U.S. EPA, Office of Radiation and Indoor Air. ERMS #538858.

Crawford, B.A., D. Guerin, S. Lott, B. Mcinroy, J. McTaggart, and G. Van Soest. 2009. "Performance Assessment Inventory Report- 2008." INV-PA-08, Rev 0. Carlsbad, NM: LA-UR-09-02260, Los Alamos National laboratory- Carlsbad Operations. ERMS #551509.

Fox, B., D. Clayton, T. Kirchner. Radionuclide Inventory Screening Analysis Report for the PABC- 2009, 7/20/2009, ERMS #551679

Gamer, J.W. 2005a. *Change Control Form for PANEL Version 4.02, [Proposed 4.03].*  Carlsbad, NM. Sandia National Laboratories. ERMS #539537.

Garner, J.W. 2005b. *Software Installation and Checkout for PANEL Version 4.03 Regression Testing for the COMPAQ ES40, ES45 Platforms.* Carlsbad, NM. Sandia National Laboratories. ERMS #539479.

Garner, J.W. 2003a. *Change Control Form for PANEL Version 4.00.* Carlsbad, NM. Sandia National Laboratories. ERMS #526499.

Garner, J.W. 2003b. *Users Manual for PANEL Version 4.02.* Carlsbad, NM. Sandia National Laboratories. ERMS #526652.

Garner, J.W. 2003c. *Validation Document for PANEL Version 4.02* Carlsbad, NM. Sandia National Laboratories. ERMS #526650.

Garner, J.W. 1998. *Users Manual for PANEL Version 4.00.* ERMS #248790. Carlsbad, NM. Sandia National Laboratories.

## **Information Only**  78 of 89

Gilkey, A.P. 2003a. *Software Installation and Checkout Form for ALGEBRACDB, Version 2. 35.* Carlsbad, NM. Sandia National Laboratories. ERMS #526236.

Gilkey, A.P. 2003b. *Software Installation and Checkout Form for MATSET, Version 9.10.*  Carlsbad, NM. Sandia National Laboratories. ERMS #526219.

Helton, J.C., J.E. Bean, J.W. Berglund, F.J. Davis, K. Economy, J.W. Garner, J.D. Jolmson, R.J. MacKinnon, J. Miller, D.G. O'Brien, J.L. Ramsey, J.D. Schreiber, A. Shinta, L.N. Smith, D.M. Stoelzel, C. Stockman, and P. Vaughn. 1998. *Uncertainty and Sensitivity Analysis Results Obtained in the 1996 Performance Assessment for the Waste Isolation Pilot Plant.*  SAND98-0365. Albuquerque, NM. Sandia National Laboratories. ERMS #252619.

Ismail, A.E. and J.W. Garner. 2010. Analysis Package for Salado Transport Calculations: CRA-2009 Performance Assessment Baseline Calculation.

Kaplan, Irving 1964. *Nuclear Physics,* 2nd Ed. (Chapter 10), Addison-Wesley Publishing Co, Reading, Mass. ERMS #242558.

Lappin. A.R., R.L. Hunter, D.P. Garber, P.B. Davies. 1989. *Systems Analysis, Long-Term Radionuclide Transport, and Dose Assessments, Waste Isolation Pilot Plant (WIPP), Southeastern New Mexico; March 1989.* SAND89-0462. Albuquerque, NM. Sandia National Laboratories. ERMS #224125.

Leigh, C.D. 2003. *Software Installation and Checkout Form for NUTS, Version 2.05A.*  Carlsbad, NM. Sandia National Laboratories. ERMS #526220.

Leigh, C.D., J.F. Kanney, L.H. Brush, J.W. Garner, G.R. Kirkes, T. Lowry, M.B. Nemer, J.S. Stein, E.D. Vugrin, S. Wagner, and T.B. Kirchner. 2005. 2004 Compliance Recertification Application Performance Assessment Baseline Calculation, Revision 0. Sandia National Laboratories, Carlsbad, NM. ERMS #541521.

Leigh, C.D. and J.R. Trone. 2005a. *Calculation of Radionuclide Inventories for Use in NUTS in the Performance Assessment Baseline Calculation.* Carlsbad, NM. Sandia National Laboratories. ERMS #539644.

Leigh, C.D. and J.R. Trone. 2005b. *Calculation of the Waste Unit Factor For the Performance Assessment Baseline Calculation, Revision 0.* Carlsbad, NM. Sandia National Laboratories. ERMS #539644.

Long, J.J. 2010. Run Control- Execution of Performance Assessment Codes for the CRA-2009 Performance Assessment Baseline Calculation.

MacKinnon, R.J., and G. Freeze. 1997a. Summary of EPA-Mandated Performance Assessment Verification Test (Replicate 1) and Comparison With the Compliance Certification Application Calculations, Revision 1. Sandia National Laboratories, Carlsbad, NM. ERMS #422595

MacKinnon, R.J., and G. Freeze. 1997b. Summary of Uncertainty and Sensitivity Analysis Results for the EPA-Mandated Performance Assessment Verification Test, Rev. I. Sandia National Laboratories, Carlsbad, NM. ERMS #420669.

MacKinnon, R.J., and G. Freeze. 1997c. Supplemental Summary of EPA-Mandated Performance Assessment Verification Test (All Replicates) and Comparison With the Compliance Certification Application Calculations, Revision I. Sandia National Laboratories, Carlsbad, NM. ERMS #414880.

Nemer, M.B. 2006. *Users Manual for BRAGFLO, Version 6.00.*  Carlsbad, NM. Sandia National Laboratories. ERMS #545016.

Stein, J.S. 2005. *Estimate of Volume of Brine in Repository That Leads to a Brine Release.*  Carlsbad, NM. Sandia National Laboratories. ERMS #539372.

Stein, J.S. 2003a. *Software Installation and Checkout Form for POSTBRAG, Version 4.00.*  Carlsbad, NM. Sandia National Laboratories. ERMS #526223.

Stein, J.S. 2003b. *Software Installation and Checkout Form for GENMESH, Version 6.08.*  ERMS # 526215. Carlsbad, NM. Sandia National Laboratories.

Tiemy, M. 1990. *Constructing Probability Distributions of Uncertain Variables in Models of the Performance of the Waste Isolation Pilot Plant: The I990 Performance Simulations. SAND90-25IO.* Sandia National Laboratories. Albuquerque, NM, ERMS #223860.

U.S. DOE 2004. *Title 40 CFR Part I9I Compliance Recertification Application for the Waste Isolation Pilot.* DOE/WIPP 2004-3231. Carlsbad, NM. U.S. Department of Energy Waste Isolation Pilot Plant, Carlsbad Field Office.

U.S. DOE 1996. *Title 40 CFR Part I9I Compliance Certification Application for the Waste Isolation Pilot Plant.* DOE/CA0-1996-2184. U.S. Department of Energy, Waste Isolation Pilot Plant Carlsbad Area Office, Carlsbad, NM.

U.S. Environmental Protection Agency (EPA). 1998. 40 CFR 194, Criteria for the Certification and Recertification of the Waste Isolation Pilot Plant's Compliance with the Disposal Regulations: Certification Decision: Final Rule. Federal Register, Vol. 63, 27354-27406. ERMS #251924.

Vugrin, E.D. 2005a. *Software Installation and Checkout and Analysis Report for the ES45 Regression Test of LHS, Version 2.42.* Carlsbad, NM. Sandia National Laboratories. ERMS #538376.

Vugrin, E.D. 2005b. *Software Installation and Checkout and Installation and Checkout for POSTLHS, Version 4.07A Regression Testing for the COMPAQ ES40 and ES45 Platforms.*  Carlsbad, NM. Sandia National Laboratories. ERMS #539483.

## **Information Only**  80 of 89

Vugrin, E.D. 2004. *Software Installation and Checkout and Analysis Report for the ES45 Regression Test of CCDFGF, Version 5.02.* Carlsbad, NM. Sandia National Laboratories. ERMS #538169.

Wang, Y. 1998. *WIPP PA Validation Document for FMF (Version 2.4), Document Version 2.4.*  Carlsbad, NM. Sandia National Laboratories. ERMS #251587.

Xiong, Y.L., L.H. Brush, A.E. Ismail, and J.J. Long. 2009. *Uncertainty Analysis of Actinide Solubilities for the WIPP CRA-2009 PABC.* Analysis report, December 1, 2009. Carlsbad, NM: Sandia National Laboratories. ERMS #552500.

Xiong, Y.-L., E.J. Nowak, and L.H. Brush. 2005. *Updated Uncertainty Analysis of Actinide Solubilities for the Response to EPA Comment C-23-16* (Supersedes ERMS #538219). Analysis report, April 29, 2005. Carlsbad, NM: Sandia National Laboratories. ERMS #539595.

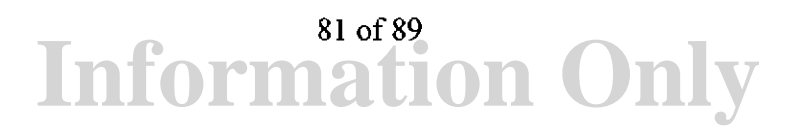

## **APPENDIX A: CALCULATION OF LSOLDIF**

PANEL supplies information from the CONCENTRATION run to NUTS. For NUTS the values supplied by PANEL are defined in Equation 11 (see Section 3.3).

$$
\left\{TC_{brane}^{red/\alpha x}\right\}_{NUTS} = TC_{brane}^{red/\alpha x} \bullet 10^{-L_{\text{diff}}^{sol}} \tag{11}
$$

Where  ${TC<sub>brine</sub><sup>red/ox</sup>}_{NUTS}$  is the potential moles per liter mobilized for the lumped isotopes in Table 11 (see Section 3.3).  $r_{\text{dif}}^{\text{sol}}$  is a multiplicative factor used to account for molar proportions of isotopes in the inventory.  $TC_{brine}^{red/\alpha x}$  is an elemental value. It is the potential moles per liter mobilized of an element. It is assumed that isotopes of an element are mobilized in proportion to their molar proportions in the inventory. For example U in the WIPP PA inventory is comprised of several isotopes including but not limited to U235, U238, U232, and U236. Of these, U238 has the highest molar proportions in the inventory. Therefore, for every mole of U that is mobilized, most of it will be U238.

U234L is defined as the amount of U234 plus the amount of U233. Therefore,  $L_{dif}^{sol}$  for U234L is defined as:

$$
\left(L_{\text{dif}}^{\text{sol}}\right)_{\text{U234L}} = -\log \left\{\frac{N^{\text{U233}} + N^{\text{U234}}}{\sum_{i} N^{\text{isotope}}}\right\} \tag{A.1}
$$

 $N^{U233}$  and  $N^{U234}$  are the total moles U233 and U234 in the inventory, respectively.  $\sum_{i} N^{isotope}$  is the sum of all isotopes of the element that contains the isotopes of interest. PU238L is defined as the amount of PU238. Therefore,  $L_{\text{def}}^{sol}$  for PU238L is defined as:

$$
\left(L_{\text{dif}}^{\text{sol}}\right)_{\text{PU238}L} = -\log \left\{\frac{N^{\text{PU238}}}{\sum_{i} N^{\text{isotope}}}\right\} \tag{A.2}
$$

 $N^{p_{U238}}$  is the moles of PU238 in the inventory. TH230L is defined as the amount of TH230 plus

the amount of TH229. Therefore, 
$$
L_{dif}^{sol}
$$
 for TH230L is defined as\n
$$
\left(L_{dif}^{sol}\right)_{TII\,230L} = -\log\left\{\frac{N^{TH\,229} + N^{TH\,230}}{\sum_{i} N^{isotope}}\right\}
$$
\n(A.3)

**Information Only**  82 of89

 $N^{TH229}$  and  $\;N^{TH2}$  *<sup>30</sup>*are the total moles TH229 and TH230 in the inventory, respectively. AM241L is defined as the amount of AM241 plus the amount of PU241. Since AM241 is the predominant isotope for Am and PU241 quickly decays to Am241, the potential moles per liter mobilized for AM241L is defined as:

$$
\left\{TC_{\text{brine}}^{\text{red}/\text{ox}}\right\}_{\text{AM 241L}} = \left\{TC_{\text{brine}}^{\text{red}/\text{ox}}\right\}_{\text{Am}}
$$
\n(A.4)

There is no  $L_{\text{diff}}^{\text{sol}}$  for AM241L. PU239L is defined as the amount of PU239 plus the amount of PU240 plus the amount of PU242 which accounts for almost all of the Pu in the inventory. Therefore, the potential moles per liter mobilized for PU239L is defined as:

$$
\left\{TC_{\text{brine}}^{\text{red/ox}}\right\}_{\text{PU239L}} = \left\{TC_{\text{brine}}^{\text{red/ox}}\right\}_{\text{Pu}}\tag{A.5}
$$

There is no  $L_{dif}^{sol}$  for PU239L.

Because of radioactive decay and production, the value of  $L_{dif}^{sol}$  will change over time. For WIPP PA, a single value for  $L_{dif}^{sol}$  is chosen, the maximum value over time. The maximum value is found by running PANEL in the DECAY mode. Using the results from the PANEL DECAY run,  $L_{dif}^{sol}$  is calculated at every time step and the maximum value over time is chosen. These values are input manually in MATSET for the CRA-2004 PABC. For the CRA-2009 PABC, these values are computed in the run scripts with the inclusion of a PANEL decay run and two ALGEBRA runs (Clayton 2009a).

### APPENDIX B: INPUT FILES USED FOR PANEL CRA-2009 PABC CALCULATIONS

## B.l GM\_PANEL\_PABC09.1NP

The following GENMESH input file is used to set the values needed for PANEL for a CRA1BC (PABC) run for concentration and standard type runs.

```
Analysis 
           CRA-2009 PA Baseline Calculation (PABC) AP-145 
  Analysis ID 
CRA1BC 
Remark 
            This input file is unchanged from previous 
\mathbf{L}analyses. See original description below. 
!-------------------------------------------------------------
!============~=========================================================== 
  FILETYPE: GENMESH input text file 
\mathbf{L}TITLE: Simple GENMESH to set up Source Term COB 
\mathbf{L}ANALYSTS: Christine Stockman 
  DATE: May 31, 1996 
J.
!======================================================================== 
\mathbf{I}*SETUP 
   DIM= 
            3 
    ORIGIN= 
0.0, 0.0, 0.0 
   IJKMAX = 2, 2, 2*GRID 
   ==================== X direction ================="'==== 
÷
   DEL, COORD=X, DEL= 1.00, INRANGE= 1, 2, FACTOR= 1.0 
\mathbf{I}==================== Y direction ====================== 
   DEL, COORD=Y, DEL= 1.00, INRANGE= 1, 2, FACTOR= 1.0 
    ==============,===== Z direction ====================== 
   DEL, COORD=Z, DEL= 1.00, INRANGE= 1, 2, FACTOR= 1.0
\mathbf{I}*REGIONS 
  REGION= 1, IRANGE= 1,2, JRANGE= 1,2 KRANGE= 1, 2
 !===================================================================== 
  *END
```
## B.2 MS\_PANEL\_PABC09.INP

The following MATSET input file is used to set the values needed for PANEL for the CRA-2009 PABC run for concentration and standard type runs.

**Information Only** 

84 of 89

```
!========================================================================== 
TITLE: MATSET input file for PANEL (PABC09 for SOURCE term in PANEL runs) 
This input file if for the 2009 CRA Baseline Calculation (AP-145) 
ANALYSTS: J. W. GARNER 
CREATED: June 24, 2009 
! A modification of the 2004 PABC Source Term MATSET input file
PURPOSE: PREPARE INPUT COB FOR PANEL 
!======================================================================= 
\mathbf{I}*HEADING 
RUN=O 
SCALE=SOURCE 
SCENARIO= DO 
TITLE=SOURCE TERM 
Ţ
*PRINT_ASSIGNED_VALUES 
\mathbf{r}*UNITS=SI 
\mathbf{I}*CREATE_BLOCK
```
BLOCKID= 2, 3, 4' 5, 6, 7, 8, 9, 10, 11, 12, 13, 14, 15, & 16, 17, 18, 19, 20, 21, 22, 23, 24, 25, 26, 27, 28, 29, 30, & 31, 32, 33, 34, 35, 36, 37' 38, 39, 40, 41, 42, 43, 44, 45, & 46, 47, 48, 49, 50, 51, 52, 53, 54, 55, 56, 57' 58, 59, 60, & 61, 62, 63, 64, 65 \*RETRIEVE\*NAME COORDINATE, DIM=3, NAMES=X, Y, Z<br>MATERIAL. 1=GLOBAL. 2=REFCON. 1=GLOBAL, 2=REFCON, & 3=AM241, 4=AM243, 5=CF252, 6=CM243, 7=CM244, B=CM245, & 9=CM248, 10=CS137, ll=NP237, 12=PA231, 13=PB210, 14=PM147, & 15=PU238, 16=PU239, 17=PU240, 18=PU241, 19=PU242, 20=PU244, & 2l=RA226, 22=RA228, 23=SR90, 24=TH229, 25=TH230, 26=TH232, & 27=U233, 28=0234, 29=0235. 30:U236, 31=U238, & 32=AM, 33=CF, 34=CM, 35=CS, 36=NP, 37=PA, 38=PB, 39=PM, 40=PU, & 4l=RA, 42=SR, 43=TH, 44=U, & 45=SOLMOD3, 46=SOLMOD4, 47=SOLMOD5, 48=SOLMOD6, & 49=PHUMOX3, SO=PHUMOX4, Sl=PHUMOXS, 52=PHUMOX6, & 53=SOLAM3, 54=SOLPU3, 5S=SOLPU4, 56=SOLTH4, 57=SOLU4, 58=SOLU6, & 59=AM241L, 60=PU238L, 61=PU239L, 62=TH230L, 63=U234L, 64=BOREHOLE, & 65=WAS\_AREA !MATERIALS 59-63 ARE LUMPED PARAMETERS FOR NUTS PROPERTY MATERIAL=WAS\_AREA, NAMES =PROBDEG PROPERTY MATERIAL=Global, NAMES =OXSTAT,DBRMINBV PROPERTY MATERIAL=REFCON, NAMES =YRSEC,VPANLEX,VREPOS !ISOTOPES PROPERTY MATERIAL=Am241, NAMES =InvCHD, InvRHD, ATWEIGHT, HALFLIFE, EPAREL PROPERTY MATERIAL=Am243, NAMES =InvCHD,InvRHD,ATWEIGHT,HALFLIFE,EPAREL<br>PROPERTY MATERIAL=Cf252, NAMES =InvCHD,InvRHD,ATWEIGHT,HALFLIFE,EPAREL PROPERTY MATERIAL=Cf252, NAMES =InvCHD, InvRHD, ATWEIGHT, HALFLIFE, EPAREL PROPERTY MATERIAL=Cm243, NAMES =InvCHD,InvRHD,ATWEIGHT,HALFLIFE,EPAREL PROPERTY MATERIAL=Cm244, NAMES =InvCHD, InvRHD, ATWEIGHT, HALFLIFE, EPAREL PROPERTY MATERIAL=Cm245, NAMES =InvCHD, InvRHD, ATWEIGHT, HALFLIFE, EPAREL PROPERTY MATERIAL=Cm248, NAMES =InvCHD, InvRHD, ATWEIGHT, HALFLIFE, EPAREL PROPERTY MATERIAL=Cs137, NAMES =InvCHD, InvRHD, ATWEIGHT, HALFLIFE, EPAREL PROPERTY MATERIAL=Np237, NAMES =InvCHD,InvRHD,ATWEIGHT,HALFLIFE,EPAREL PROPERTY MATERIAL=Pa231, NAMES =InvCHD, InvRHD, ATWEIGHT, HALFLIFE, EPAREL PROPERTY MATERIAL=Pb210, NAMES =InvCHD, InvRHD, ATWEIGHT, HALFLIFE, EPAREL PROPERTY MATERIAL=Pml47, NAMES =InvCHD, InvRHD, ATWEIGHT, HALFLIFE, EPAREL PROPERTY MATERIAL=Pu238, NAMES =InvCHD, InvRHD, ATWEIGHT, HALFLIFE, EPAREL PROPERTY MATERIAL=Pu239, NAMES =InvCHD, InvRHD, ATWEIGHT, HALFLIFE, EPAREL PROPERTY MATERIAL=Pu240, NAMES =InvCHD, InvRHD, ATWEIGHT, HALFLIFE, EPAREL PROPERTY MATERIAL=Pu241, NAMES =InvCHD,InvRHD,ATWEIGHT,HALFLIFE,EPAREL<br>PROPERTY MATERIAL=Pu242, NAMES =InvCHD,InvRHD,ATWEIGHT,HALFLIFE,EPAREL  $MATERIAL=Pu242$ ,  $NAMES = InvCHD, InvRHD, ATWEIGHT, HALFLIFE, EPAREL$ *PROPERTY* MATERIAL=Pu244, *NAMES* =InvCHD,InvRHD,ATWEIGHT,HALFL!FE,EPAREL PROPERTY MATERIAL=Ra226, NAMES =lnvCHD,InvRHD,ATWEIGHT,HALFLIFE,EPAREL PROPERTY MATERIAL=Ra228, NAMES =InvCHD,InvRHD,ATWEIGHT,HALFLIFE,EPAREL<br>PROPERTY MATERIAL=Sr90, NAMES =InvCHD,InvRHD,ATWEIGHT,HALFLIFE,EPAREL PROPERTY MATERIAL=Sr90 , NAMES =InvCHD,InvRHD,ATWEIGHT,HALFLIFE,EPAREL<br>PROPERTY MATERIAL=Th229, NAMES =InvCHD.InvRHD,ATWEIGHT,HALFLIFE,EPAREL PROPERTY MATERIAL=Th229, NAMES =InvCHD, InvRHD, ATWEIGHT, HALFLIFE, EPAREL PROPERTY MATERIAL=Th230, NAMES =InvCHD, InvRHD, ATWEIGHT, HALFLIFE, EPAREL PROPERTY MATERIAL=Th232, NAMES =InvCHD,InvRHD,ATWEIGHT,HALFLIFE,EPAREL<br>PROPERTY MATERIAL=U233, NAMES =InvCHD,InvRHD,ATWEIGHT,HALFLIFE,EPAREL PROPERTY MATERIAL=U233, NAMES =InvCHD,InvRHD,ATWEIGHT,HALFLIFE,EPAREL PROPERTY MATERIAL=U234, NAMES =InvCHD, InvRHD, ATWEIGHT, HALFLIFE, EPAREL PROPERTY MATERIAL=U235, NAMES =InvCHD, InvRHD, ATWEIGHT, HALFLIFE, EPAREL PROPERTY MATERIAL=U236, NAMES =InvCHD,InvRHD,ATWEIGHT,HALFLIFE,EPAREL PROPERTY MATERIAL= U238, NAMES = InvCHD, InvRHD, ATWEIGHT, HALFLIFE, EPAREL !LUMPED ISOTOPES PROPERTY MATERIAL=AM241L, NAMES =InvCHD, InvRHD PROPERTY MATERIAL=PU238L, NAMES =lnvCHD, InvRHD PROPERTY MATERIAL=PU239L, NAMES =InvCHD,InvRHD PROPERTY MATERIAL=TH230L, NAMES =InvCHD,InvRHD PROPERTY MATERIAL=U234L, NAMES =InvCHD, InvRHD !ELEMENTS PROPERTY MATERIAL=AM, NAMES =CONCMIN,CONCINT,CAPHUM,CAPMIC,PROPMIC PROPERTY MATERIAL=NP, NAMES =CONCMIN,CONCINT,CAPHUM,CAPMIC,PROPMIC PROPERTY MATERIAL=PU, NAMES =CONCMIN,CONCINT,CAPHUM,CAPMIC,PROPMIC PROPERTY MATERIAL=TH, NAMES =CONCMIN,CONCINT,CAPHUM,CAPMIC,PROPMIC PROPERTY MATERIAL=U, NAMES =CONCMIN,CONCINT,CAPHUM,CAPMIC,PROPMIC

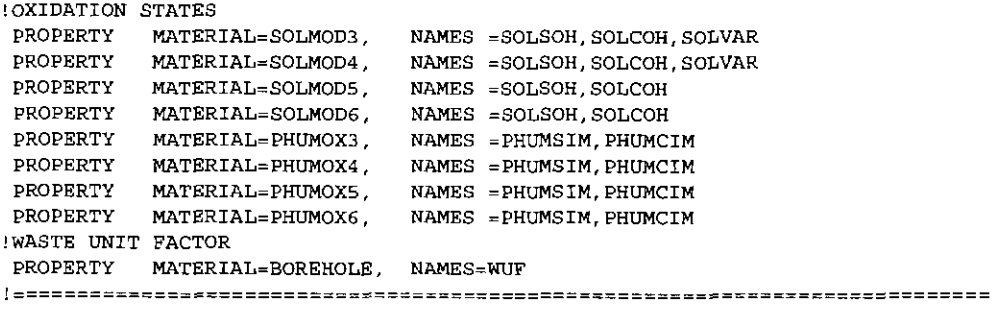

•END

## B.3 ALG1 PANEL PABC09.INP

```
The First ALGEBRA file is for computing the mole fractions for lumped isotopes, 
This input file is for the PABC09 calculatioon, AP-145 
! This file calculates the total moles of U, Pu, and Th and the mole fractions
of U233+U234, PU238, and TH229+TH230, as well as the maximun mole fractions 
ALLTIMES 
U_MOLE 
SDMU233/ATWEIGHT[27]+SDMU234/ATWEIGHT[28]+SDMU235/ATWEIGHT[29]+ & 
PU_MOLE 
SDMPU238/ATWEIGHT[l5]+SDMPU239/ATWEIGHT[16]+SDMPU240/ATWEIGHT[17)+ & 
TH_MOLE 
SDMTH229/ATWEIGHT[24]+SDMTH230/ATWEIGHT[25]+SDMTH232/ATWEIGHT[26] 
MF_U 
{SDMU233/ATWEIGHT(271+SDMU234/ATWEIGHT(28])/U_MOLE 
MF_PU 
SDMPU238/ATWEIGHT[15]/PU_MOLE 
MF_TH 
(SDMTH229/ATWEIGHT[24]+SDMTH230/ATWEIGHT[25])/TH_MOLE 
LSD_U = -LOG10(RNVMAX(MF_U))LSD_PU = -LOG10(ENVMAX{MF_PU))
LSD\_TH = -LOG10 (ENVMAX (MF_TH))
          SDMU236/ATWEIGHT[30]+SDMU238/ATWEIGHT[31] 
          SDMPU241/ATWEIGHT[l8]+SDMPU242/ATWEIGHT[19]+SDMPU244/ATWEIGHT[20]
```
EXIT

## B.4 ALG2 PANEL PABC09.INP

The second ALGEBRA file is for cleaning up the mole fraction runs and setting property variables for LSOLDIFF and defining the reference volume for one panel.

! This input file is for the PABC09 Calculation, AP-145 ! Sets the maximum over time of the Log Sol Difference  $\mathbf{I}$ STEP 201 DELETE HISTORY LIMIT BLOCK *60*  LSOLDIFF = MAKEPROP(LSD\_PU[T:l]} LIMIT BLOCK 62  $LSOLDIFF = MARKEPROP( LSD_TH[T:1])$ LIMIT BLOCK 63  $LSOLDIFF = MARKEPROP (LSD U[T:1])$ ! COMPUTE SCALEING FOR ONE PANEL AND PANEL MIN BRINE VOLUME

```
LIMIT BLOCK 2 
INVSCALE~MAKEPROP{VPANLEX/VREPOS} 
PANDFVOL=MAKEPROP(DBRMINBV[B:l]*INVSCALE) 
EXIT
```
#### B.5ALG3 PANEL PABC09.INP

The third ALGEBRA input file is used for all PANEL runs for the CRA-2009 PABC. Since there is always microbial activity in this calculation, values for SOLS and SOLC are set to the values of SOLSOH and SOLCOH. It also sets the half-lives and atomic weights for the lumped isotopes. In this calculation, we sample only on solubility variability for oxidation state III and IV. These samples values are propagated to the appropriate 10 variables and the solubility variability of oxidation state VI is set to zero. ! This input file is for the PABC09 Calculations, AP-145  $\mathbf{I}$  $\overline{\mathbf{1}}$ ! NOW, DEFINE SOLS AND SOLC J. LIMIT BLOCK 45 ! (SOLMOD3} SOLS=MAKEPROP(SOLSOH) SOLC=MAKEPROP(SOLCOH)  $\mathbf{I}$ LIMIT BLOCK 46 ! (SOLMOD4) SOLS=MAKEPROP(SOLSOH) SOLC=MAKEPROP(SOLCOH) LIMIT BLOCK 47 ! (SOLMOD5) SOLS=MAKEPROP(SOLSOH) SOLC=MAKEPROP(SOLCOH) LIMIT BLOCK 48 ! (SOLMOD6) SOLS=MAKEPROP(SOLSOH) SOLC=MAKEPROP(SOLCOH)  $\mathbf{I}$ !PROPOGATE THE SOLUBILITY VARIABILITY TO VARIABLES NEEDED FOR PANEL  $\mathbf{I}$ LIMIT BLOCK 53 ! (SOLAM3) SOLSIM=MAKEPR0P(S0LVAR[B:45]) SOLCIM=MAKEPROP(SOLVAR[B:45])  $\mathbf{1}$ LIMIT BLOCK 54 ! (SOLPU3) SOLSIM=MAKEPROP(SOLVAR[B:45]) SOLCIM=MAKEPROP(SOLVAR[B:45]) LIMIT BLOCK 55 ! (SOLPU4) SOLSIM=MAKEPROP(SOLVAR[B:46]) SOLCIM=MAKEPROP(SOLVAR[B:46]) - 1 LIMIT BLOCK 57 ! (SOLU4) SOLSIM=MAKEPROP{SOLVAR[B:46]) SOLCIM=MAKEPROP(SOLVAR[B:46]) LIMIT BLOCK 56 ! (SOLTH4) SOLSIM=MAKEPROP(SOLVAR[B:46]) SOLCIM=MAKEPROP(SOLVAR[B 46])  $\;$ LIMIT BLOCK 58 ! (SOLU6) SOLSIM=MAKEPROP(O.) SOLCIM=MAKEPROP(O.) -t ! SET HALFLIFE AND ATWEIGHT FOR AM241L SAME AS FOR AM241 ł LIMIT BLOCK 59 ! {AM241L) ATWEIGHT=MAKEPROP(ATWEIGHT[8:3]) HALFLIFE=MAKEPROP(HALFLIFE[B:3])  $\ddot{\phantom{1}}$ ! SET HALFLIFE AND ATWEIGHT FOR PU238L SAME AS FOR PU238 LIMIT BLOCK 60 ! (PU238L}

```
ATWEIGHT=MAKEPROP(ATWEIGHT[B:15]) 
HALFLIFE=MAKEPROP(HALFLIFE[B:lS]) 
\mathbf{I}! SET HALFLIFE AND ATWEIGHT FOR PU239L SAME AS FOR PU239 
\mathbf{I}LIMIT BLOCK 61 1 (PU239L) 
ATWEIGHT=MAKEPROP(ATWEIGHT[B:16])
HALFLIFE=MAKEPROP(HALFLIFE(B:16]) 
\mathbf{I}! SET HALFLIFE AND ATWEIGHT FOR TH230L SAME AS FOR TH230 
\mathbf{r}LIMIT BLOCK 62 ! (TH230L) 
ATWEIGHT=MAKEPROP(ATWEIGHT[B:25]) 
HALFLIFE=MAKEPROP(HALFLIFE[B:2S]) 
\mathbf{1}! SET HALFLIFB AND ATWEIGHT FOR U234L SAME AS FOR 0234 
\mathbf{I}LIMIT BLOCK 63 ! (U234L) 
ATWEIGHT=MAKEPROP(ATWEIGHT[B:28]) 
HALFLIFE=MAKEPROP(HALFLIFE[B:28]) 
\mathbf{I}END
```
## B.6 LHS3\_DUMMY.INP

This file is not read by LHS3, but its presence is required.

[End of file]

## **APPENDIX C**

List of values from database used in the source term calculation from MATSET

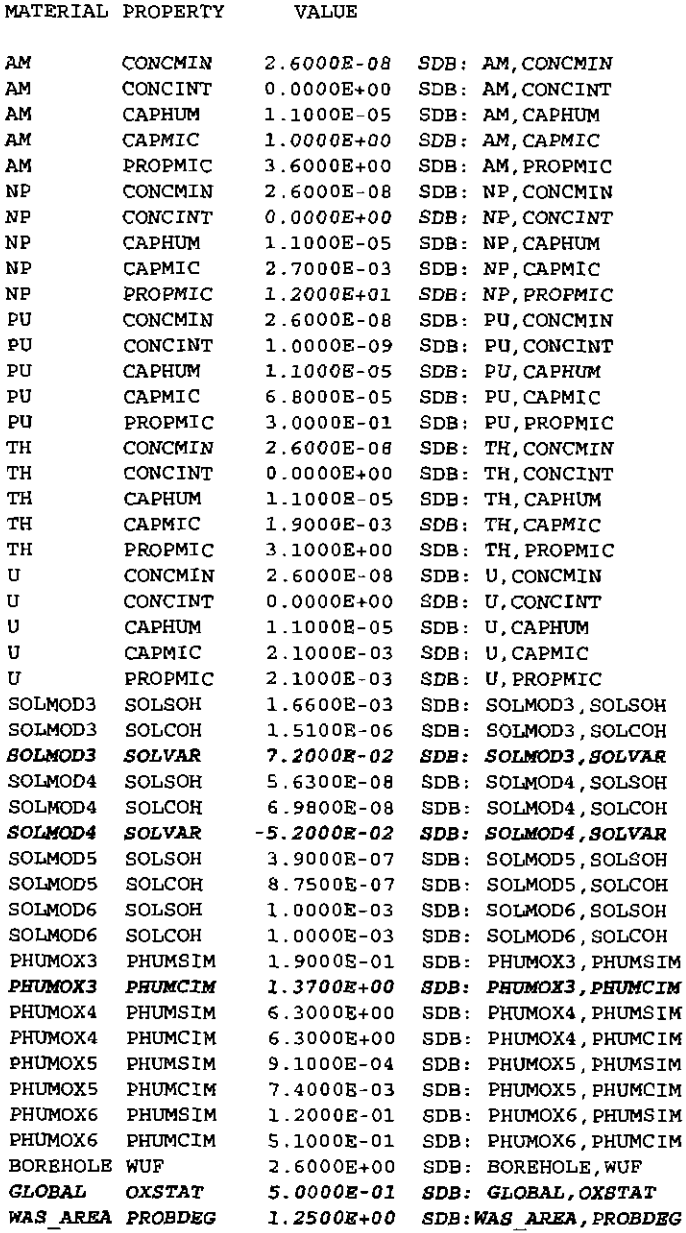

Items above in bold and italics indicated that the values listed are replaced by sampled values before use in the source term calculations.

## **Information Only**  89 of89